Ecole Nationale Polytechnique

### PROJET DE FIN D'ÉTUDE

présenté pour obtenir le titre d'INGENIEUR D'ETAT en Hydraulique

# SIMULATION D'UN ECOULEMENT PULSE A MOTIFS PERIODIQUES PAR LA METHODE LATTICE BOLTZMANN

Rami BOUFFENECH rami.bouffenech@et.enp.edu.dz Zakaria Ilyes DJAMAI zakaria-ilyes.djamai@et.enp.edu.dz

**Soutenue publiquement le 23/06/2012 devant un jury composé de :**

*Présidents* Ecole Nationale polytechnique

*Examinateur* Ecole Nationale polytechnique

LRS EAU

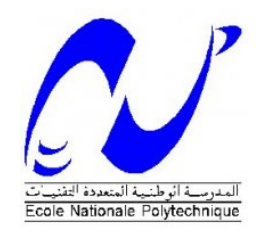

*Thèse réalisée au* LRS EAU Ecole Nationale Polytechnique Avenue Hacen Badi El harrach 16200, Alger Algérie Tél : +213 21 52 53 01/03 Fax :  $+213$  21 52 29 73

Web : http ://www.enp.edu.dz/

*Sous la direction de* Saadia BENMAMAR

*Co-encadrement* Farouk MEZALI

#### **Resumé**

La prédétermination numérique des écoulements laminaires et turbulents est de première importance pour de nombreuses applications pratiques. C'est pourquoi nous allons essayer dans notre projet de simuler un écoulement pulsé dans une conduite a motifs périodiques de type convergent-divergent, en utilisant le modèle Smagorinsky et la méthode Lattice Boltzmann.

**Mots clés** : Simulation, ecoulements pulsés, motifs periodiques, Lattice Boltzmann, Palabos .

#### **Abstract**

The numerical predetermination of laminar and turbulent flows is getting more and more important for its practical applications. That's why, in our study, we'll try to simulate a pulsed flow with periodic patterns, using the Smagorinsky model and the Lattice Boltzmann method.

**Keywords :** Simulation, pulsed flows, periodic patterns, Lattice Boltzmann, Palabos.

### ملخص

التحديد الرقمي المسيق للتدفق الصنفحي و المضطرب هو ذو أهمية قصوى في العديد من التطبيقات العملية٬ لهذا السبب سنحاول في مشروعنا هذا محاكاة تدفَّق نابضي في أتبوب ذو أتماط دورية من النوع متقاربة، متباعدة ، وذلك باستخدام نموذج صماغورينسكي وطريقة مئبك بولتزمان

```
ِالْكَلْمَاتَ الْمَفْتَاحِيةَ: محاكاة، تَدْفَقَ نابضيي، أنماط دورية، متَنبِكَ بولتَرْمان، بالإبوس
```
### **Remerciements**

<span id="page-3-0"></span>Nous remercions tout d'abord DIEU tout puissant de nous avoir donné la force, la volonté et surtout la patience nécessaires pour venir à bout de ce travail.

Nous remercions tout particulièrement Mlle S.Benmamar qui a toujours su mieux que quiconque donner le meilleur exemple de serieux, et qui malgré les nombreuses taches lui incombant nous a consacré un temps précieux pour nous suivre dans notre travail et dont les interventions ont été des plus précieuses.

Nous adressons notre sincère reconnaissance à Monsieur F.Mezali dont l'aide nous a permis de travailler dans les meilleures conditions, et dont l'attitude n'a pas manqué de nous booster encore et encore.

Nous remercions également tous les enseignants, et particulièrement ceux du département Genie Hydraulique qui ont participé de prés ou de loin à notre formation.

Un grand merci à nos camarades du departement Hydraulique.

Sans oublier de remercier l'ENPEI qui sans le vouloir nous a appris le vrai sens de la liberté.

Remerciements

A nos parents,

A nos amis,

A toute la famille,

Merci.

## <span id="page-5-0"></span>**Table des matières**

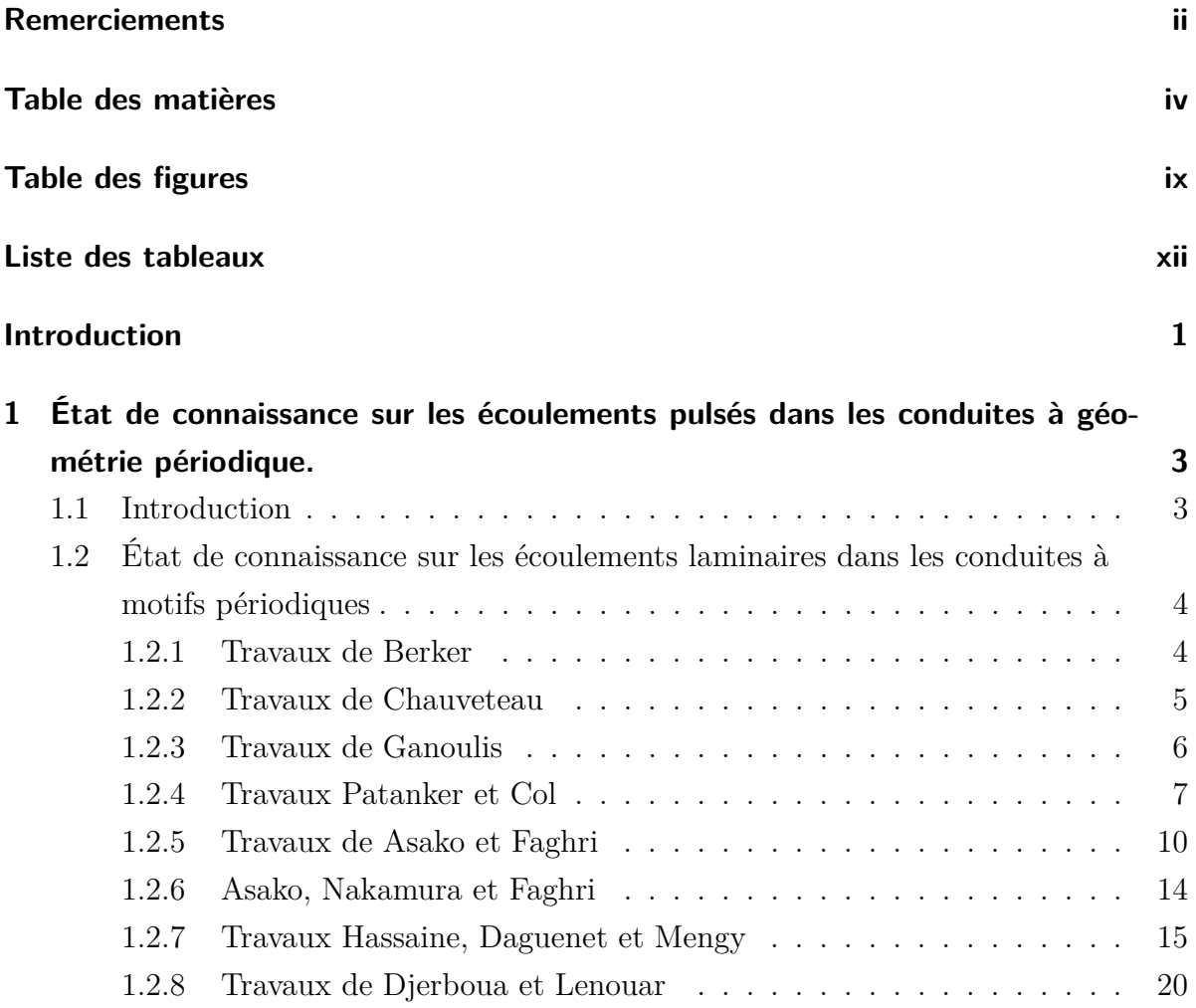

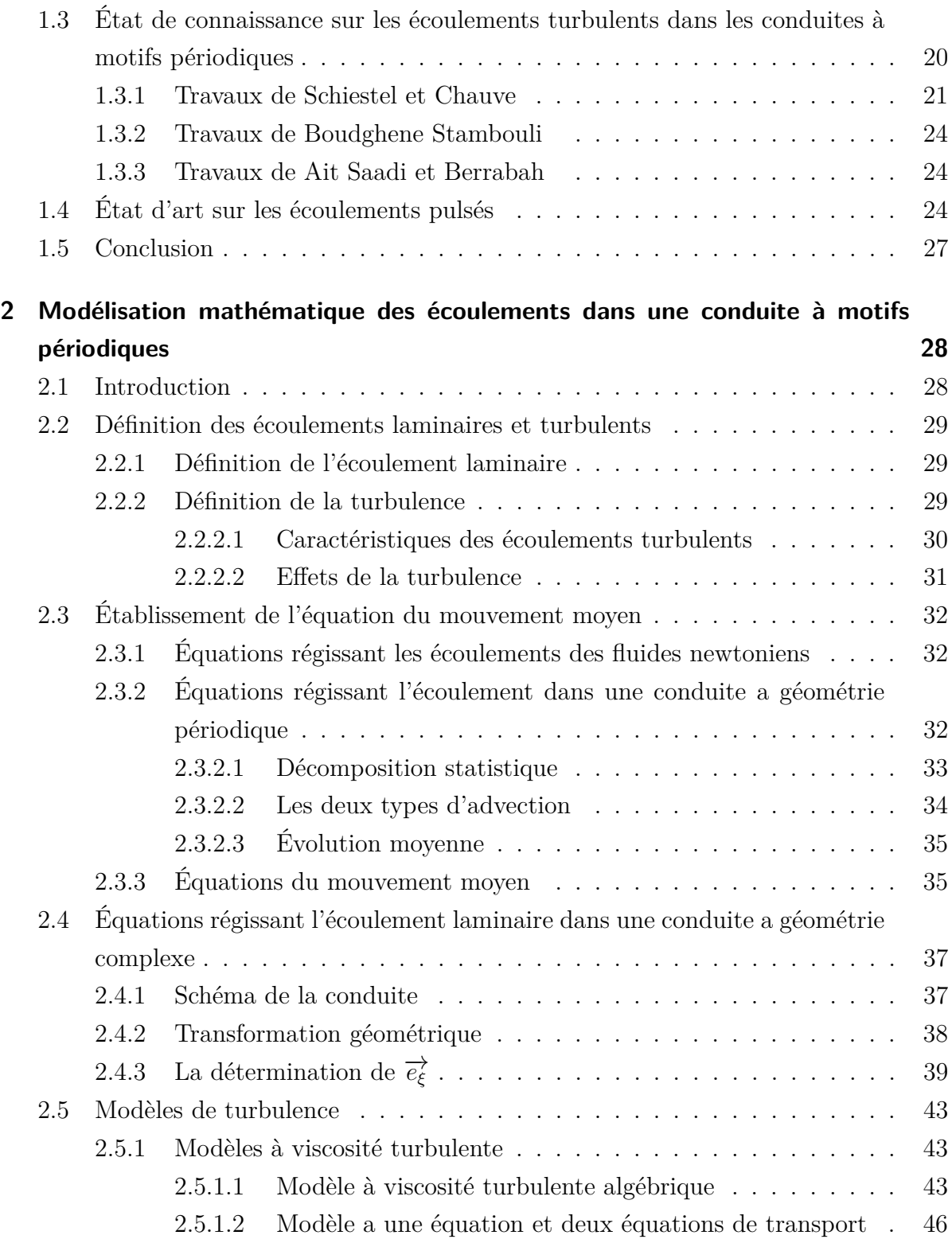

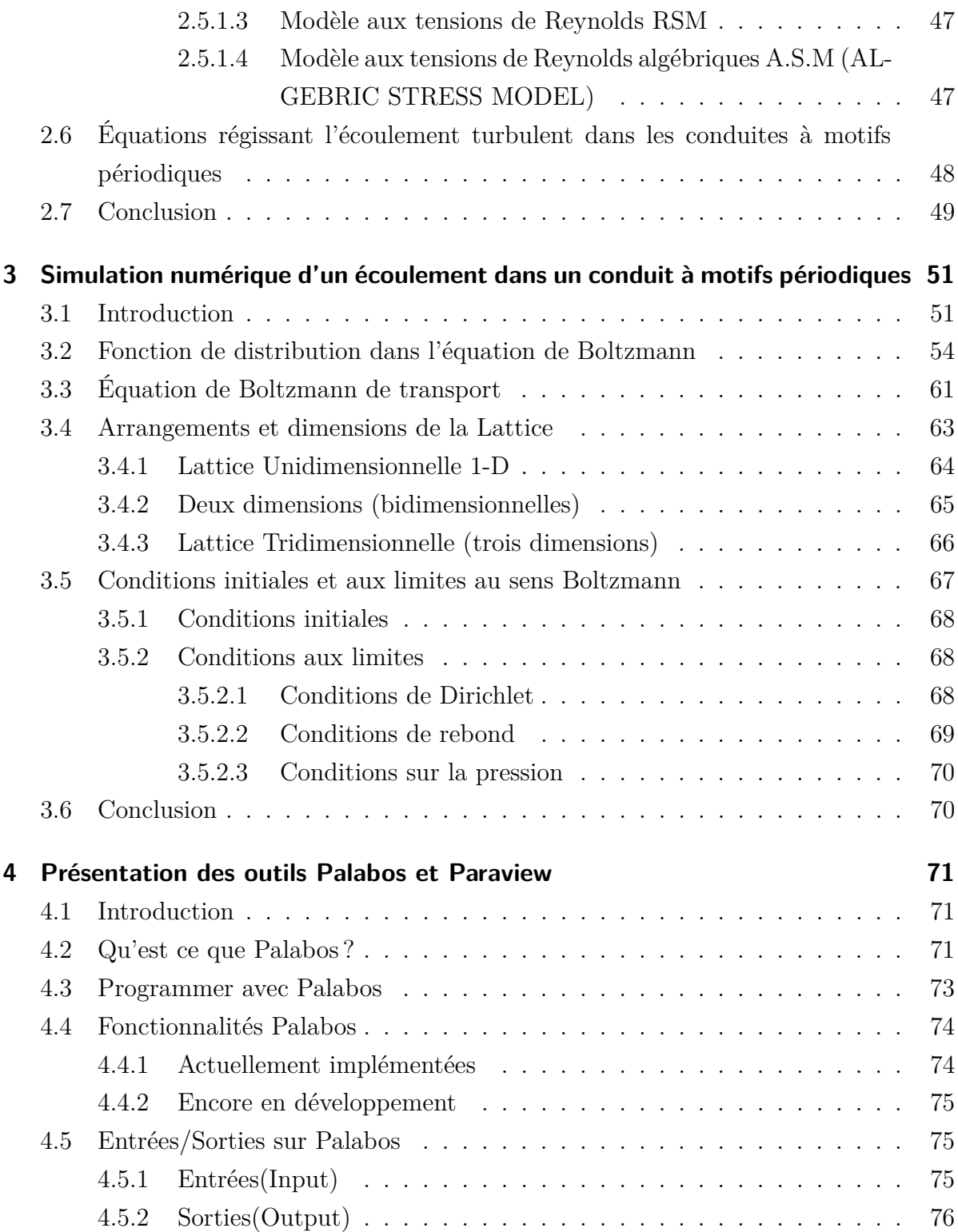

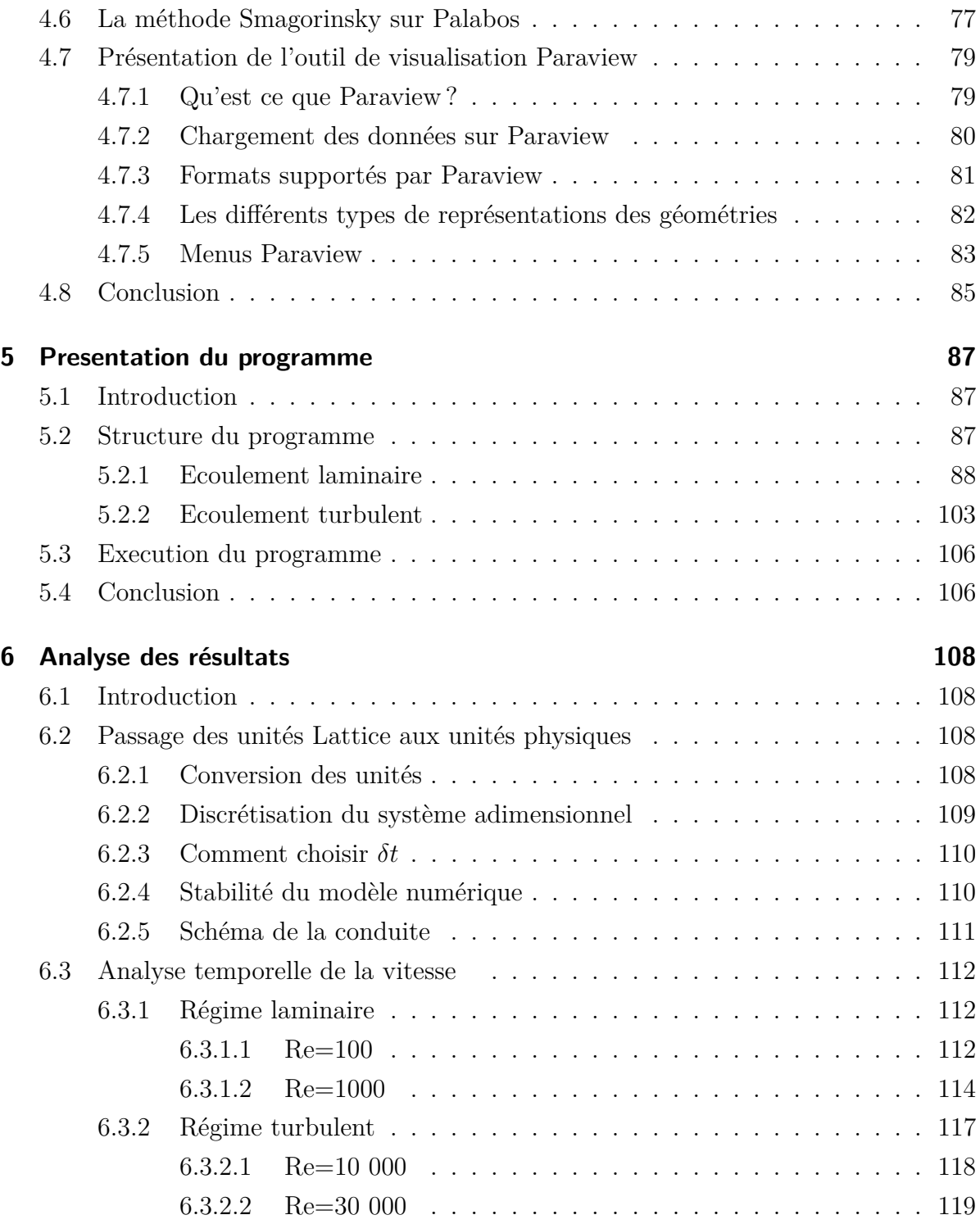

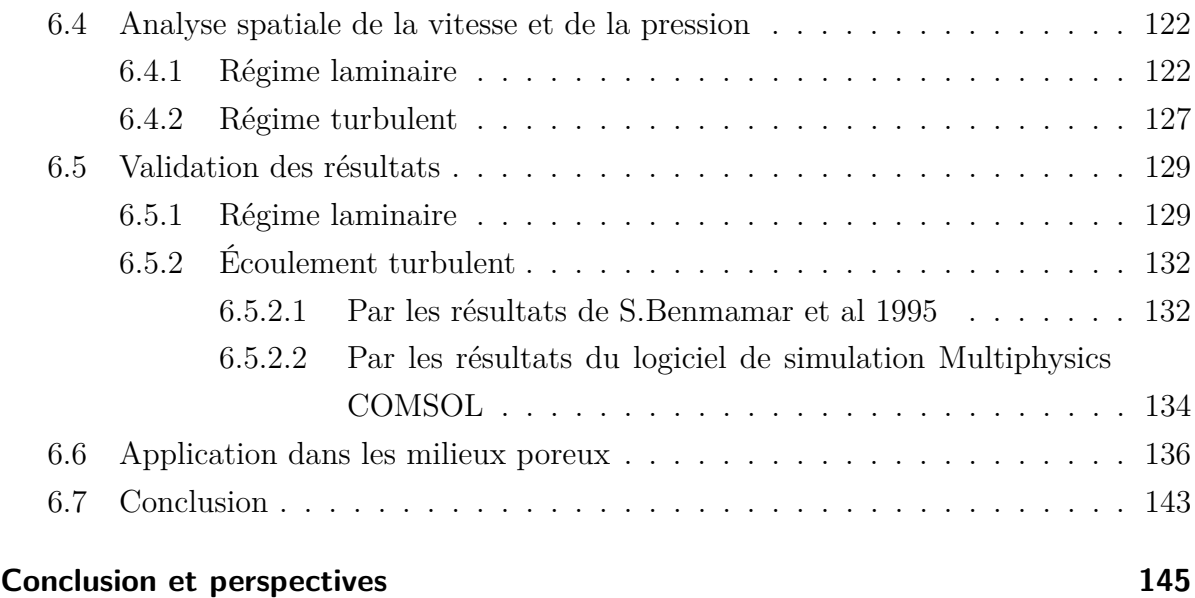

### **[Bibliographie](#page-160-0) 147**

## <span id="page-10-0"></span>**Table des figures**

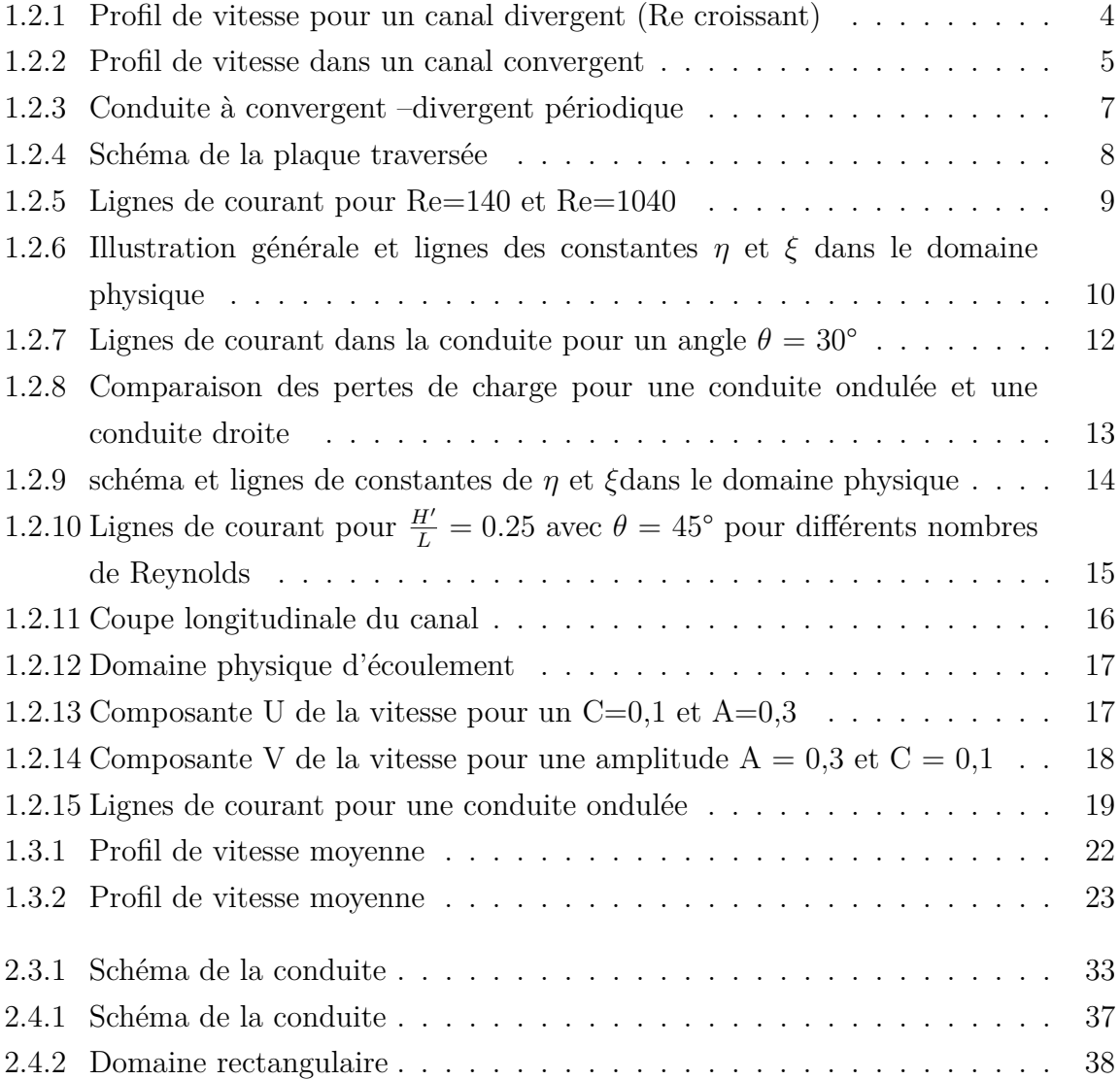

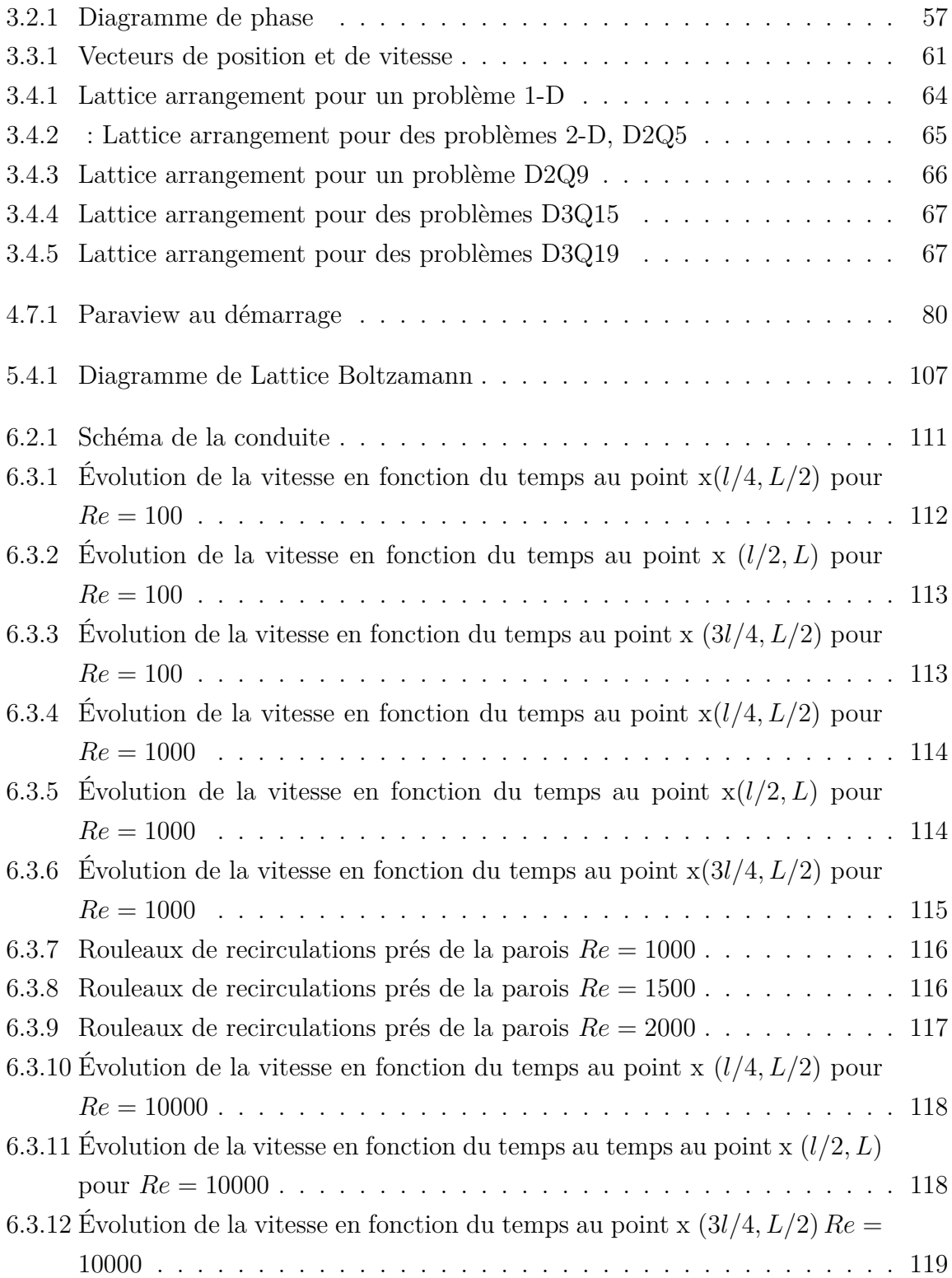

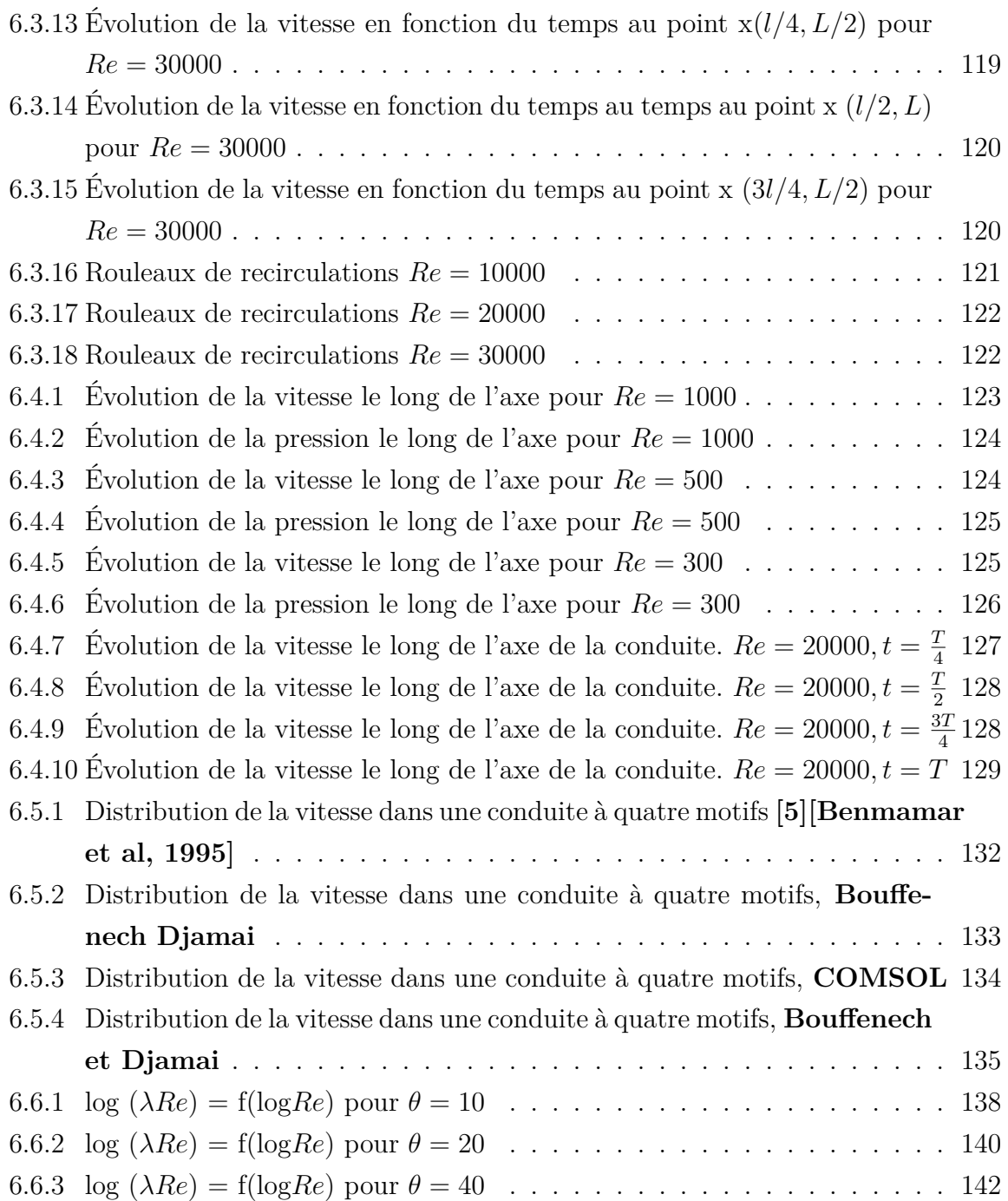

## <span id="page-13-0"></span>**Liste des tableaux**

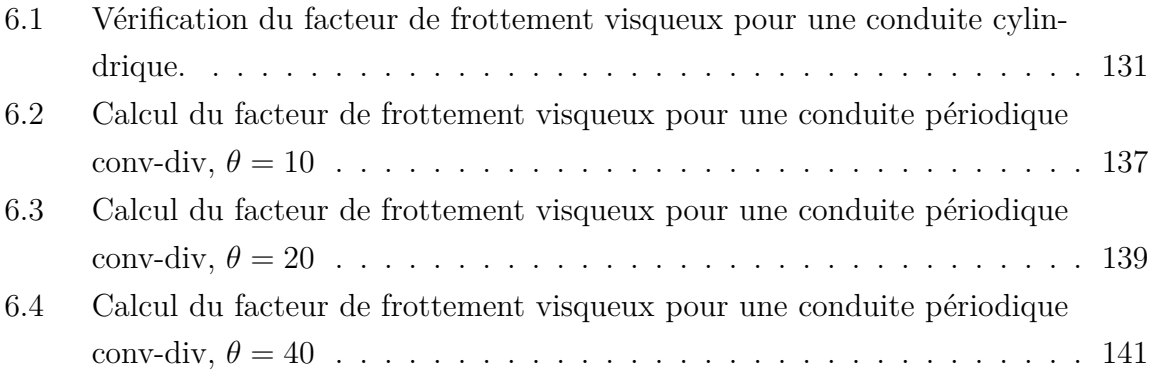

### **Introduction**

<span id="page-14-0"></span>Cette thèse se place dans le cadre de l'analyse et du développement de la méthode numérique dite équation de Boltzmann sur réseau. Cette méthode repose sur un algorithme qui simule l'équation de Boltzmann de façon simple dont nous établissons formellement que le comportement à grande échelle est celui d'un fluide visqueux satisfaisant les équations aux dérivées partielles de Navier Stokes.

Cette approche qui décrit le comportement microscopique du fluide se caractérise par un nombre important de degrés de liberté, dont la dynamique modélise un certain nombre de termes de l'équation macroscopique aux dérivées partielles.

Nous notons que cette méthode se caractérise par une grande simplicité de mise en œuvre et un très large domaine d'applications comme l'aérodynamique (avec par exemple le logiciel commercial Power Flow de la société Exa), la thermique, les écoulements dans les milieux poreux, les écoulements diphasiques. . . etc. De plus, s'il est relativement facile de prédire les propriétés d'un modèle de Boltzmann sur réseau donné, il est en revanche plus difficile de proposer un modèle ayant des propriétés macroscopiques données.

Dans ce travail nous avons cherché à appliquer cette méthode sur les écoulements pulsés dans les conduites à géométrie complexe de type convergent divergent périodiques. Ces écoulements sont d'une extrême complexité. Cette complexité provient surtout du fait que l'on ne peut pas caractériser correctement la géométrie de ce milieu.

Dans le premier chapitre, nous avons présenté brièvement les travaux faits par les différents chercheurs sur les écoulements laminaires et turbulents dans les conduites à motifs périodiques. Nous nous sommes ensuite intéressés aux travaux antérieurs réalisés sur les écoulements pulsés.

Dans le deuxième chapitre nous avons établi les équations de base régissant l'écoulement, et ceci en transformant le domaine physique complexe de l'écoulement en un domaine de calcul rectangulaire assez simple. Puis nous avons présenté le concept de la turbulence et les effets qu'elle a sur notre écoulement.

Le troisième chapitre a été consacré à la modélisation numérique, l'application de la méthode Lattice Boltzmann pour la discrétisation des équations régissant le mouvement et la présentation des équations discrétisées.

Dans le quatrième chapitre nous avons présenté les outils de travail qui sont le code de calcul Palabos et l'outil de visualisation Paraview qui sont le cadre privilégié mis en place pour la dynamique des fluides computationnelle, avec un noyau basé sur la méthode Lattice Boltzmann.

Le cinquième chapitre a été dédié à l'explication du programme que nous avons élaboré en C++ pour traiter les deux cas d'écoulements (laminaires et turbulents) dans les conduites à motifs périodiques.

Enfin, nous avons présenté dans le dernier chapitre les résultats que nous avons eu, en les analysant dans l'espace et dans le temps tout en faisant une comparaison avec les résultats antecédants pour valider notre modèle.

### **Chapitre 1**

# <span id="page-16-0"></span>**État de connaissance sur les écoulements pulsés dans les conduites à géométrie périodique.**

### <span id="page-16-1"></span>**1.1 Introduction**

Malgré la grande variété des études expérimentales sur la structure des écoulements turbulents, les mécanismes fondamentaux du phénomène demeurent imparfaitement élucidées. Maintenant encore, bien des problèmes restent ouverts, parfois énigmatiques. Cependant la plupart des écoulements rencontrés dans le domaine industriel sont de nature turbulente. Beaucoup de phénomènes tels que le transfert de chaleur ou de masse sont si intimement liés au mouvement du fluide que leur étude nécessite le calcul préalable de l'écoulement.

Ainsi la prédétermination numérique des écoulements turbulents est de première importance pour de nombreuses applications pratiques (industrie, environnement...).

Dans les conduites non circulaires, la turbulence engendre des mouvements secondaires dans la section du tube. Ces mouvements secondaires sont générés par les tensions de Reynolds et n'existent pas en régime laminaire. Les recirculations secondaires dans les tubes courbés et dans les conduites non cylindriques à motifs périodiques existent aussi bien en régime laminaire qu'en régime turbulent.

Un certain nombre de travaux traitent le problème du régime laminaire dans les conduites non cylindriques.

A notre connaissance très peu d'études ont traité l'écoulement turbulent dans un canal non prismatique à motifs périodiques.

### <span id="page-17-0"></span>**1.2 État de connaissance sur les écoulements laminaires dans les conduites à motifs périodiques**

L'écoulement laminaire d'un fluide incompressible dans des canaux non prismatiques, présente des caractéristiques particulières, la géométrie du domaine faisant apparaitre des tourbillons à la suite des décollements des lignes de courant.

#### <span id="page-17-1"></span>**1.2.1 Travaux de Berker**

**R. Berker (1963)** a étudié l'écoulement dans un canal bidimensionnel divergent convergent en supposant un écoulement par droite concourante. Pour le canal divergent, il donne l'évolution du profil de vitesse tel que décrit la figure (1.2.1).

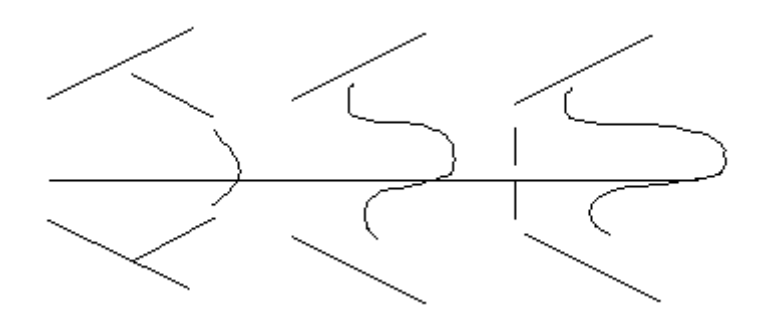

<span id="page-17-2"></span>Figure 1.2.1: Profil de vitesse pour un canal divergent (Re croissant)

Ce profil devient pointu au centre et s'aplatit sur les bords quand le nombre de Reynolds croit, jusqu'au moment ou apparait un courant de retour pour un nombre de Reynolds qui dépend de l'angle de divergence. Ce courant de retour provoque l'apparition d'un

rouleau permanent.

Pour le canal convergent au contraire, le profil de vitesse s'aplatit dans la partie centrale quand le nombre de Reynolds croit figure (1.2.2).

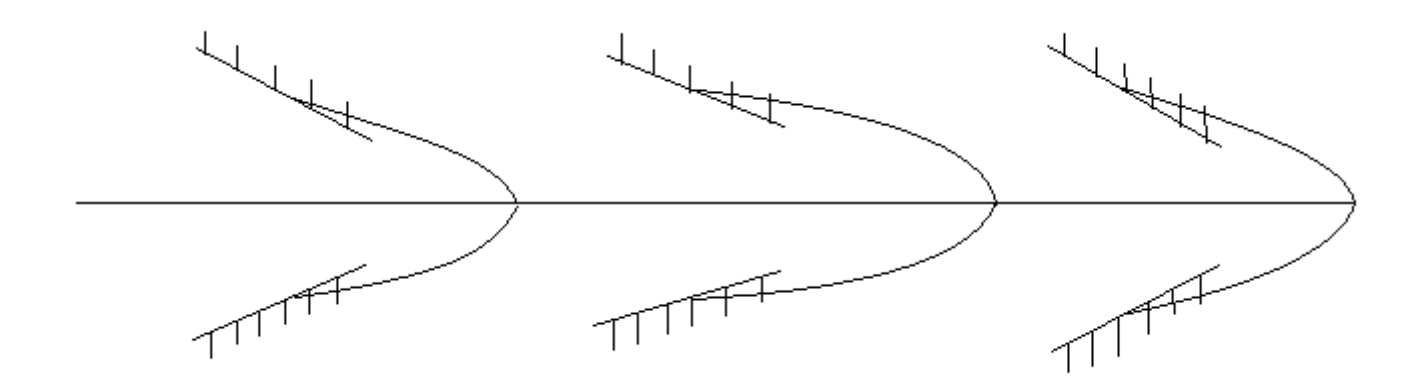

Figure 1.2.2: Profil de vitesse dans un canal convergent

<span id="page-18-1"></span>Considérons un divergent suivi d'un convergent. Dans le cas d'un nombre de Reynolds très faible, on observe une symétrie totale de l'écoulement puisque l'inertie des molécules fluides est insuffisante pour modifier l'écoulement alors totalement commandé par les forces de viscosité.

Par contre, dès que le nombre de Reynolds atteint une certaine valeur, on observe une dissymétrie de l'écoulement.

L'écoulement se concentre autour de l'axe, et même pour des nombres de Reynolds plus grands, celui-ci doit entrainer les rouleaux permanents qui constituent un écoulement secondaire parasite ne participant pas au transport de fluide d'une section étranglée à l'autre.[\[19\]](#page-161-0) **[S.Benmamar, 1990]**

### <span id="page-18-0"></span>**1.2.2 Travaux de Chauveteau**

**Chauveteau (1965)** a étudié un écoulement dans un conduit divergent-convergent. Dans le cas d'un nombre de Reynolds très faible, il a observé une symétrie totale de l'écoulement puisque l'inertie des molécules fluides est insuffisante pour modifier l'écoulement alors totalement commandé par les forces de viscosité.

L'étude de Chauveteau a permit de mettre en évidence l'existence d'un nombre de Reynolds limite, caractéristique de l'écoulement laminaire pour un domaine d'écoulement donné.

Ce nombre de Reynolds marque le début de la déformation de la géométrie de l'écoulement par les forces d'inertie, et par la suite, la fin de l'écoulement à perte de charge linéaire. C'est donc le nombre de Reynolds critique caractérisant l'apparition de la turbulence.

**Chauveteau** a donc présenté dans sa thèse :

- L'existence et la valeur du nombre de Reynolds limite en fonction de la géométrie : étude menée à l'aide d'une approche théorique et d'une vérification sur un grand nombre de modèles de formes différentes.
- La forme générale de la variation du facteur de frottement visqueux *λ*Re dans les écoulements laminaires de forme simple et l'évolution complexe de cette forme jusqu'au milieu poreux.[\[10\]](#page-160-2)**[Chauveteau,1965]**

### <span id="page-19-0"></span>**1.2.3 Travaux de Ganoulis**

**Ganoulis (1974)** aussi sous la direction du Professeur **Thirriot**, a étudié expérimentalement et numériquement l'écoulement plan d'un fluide visqueux dans la géométrie de la figure (1.2.3) ci-dessous, et ceci pour un nombre de Reynolds variant entre 1 et 1000.

Chapitre 1 État de connaissance sur les écoulements pulsés dans les conduites à géométrie périodique.

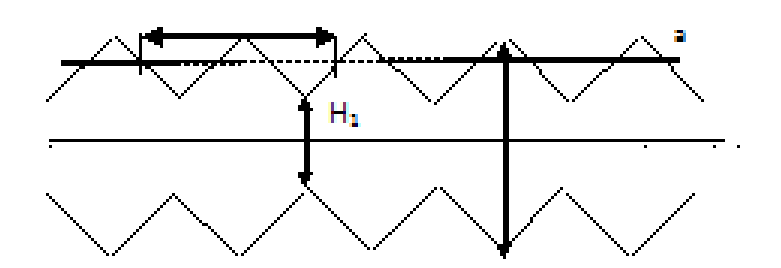

Figure 1.2.3: Conduite à convergent –divergent périodique

<span id="page-20-1"></span>L'analyse des non-linéarités du problème a permis de montrer l'apparition des tourbillons laminaires, bornés entre le courant principal et les parois solides. **Ganoulis** a décrit le mécanisme de la formation de ces tourbillons en régime transitoire, ainsi que la modification de leurs caractéristiques en fonction du nombre de Reynolds. L'étude de la répartition des vitesses et des pressions a révélé le rôle singulier de la géométrie sur la structure hydrodynamique. Par ailleurs l'analyse de l'équation de l'énergie cinétique et en particulier la répartition de la fonction de la dissipation a permis d'élucider l'interaction énergétique entre les tourbillons et le courant principal.

Il a étudié l'évolution du coefficient de perte de charge en régime linéaire et non linéaire.[\[9\]](#page-160-3)**[A.Favre et L.Kovasznay, 1988]**

#### <span id="page-20-0"></span>**1.2.4 Travaux Patanker et Col**

**Patanker** et **col (1977)** ont fait des études sur un canal dont les parois sont interrompues périodiquement par des plaques placées transversalement à la direction du courant.

De ce fait, l'étude de ce type d'écoulement est ramenée à celle d'un module isolé de longueur égale à la distance entre deux sections identiques, aux extrémités desquelles sont appliquées des conditions aux limites périodiques.

A noter que ces écoulements prennent naissance loin des extrémités des canaux dont la section transversale varie périodiquement dans le sens de déplacement du fluide. Figure  $(1.2.4).$ 

Chapitre 1 État de connaissance sur les écoulements pulsés dans les conduites à géométrie périodique.

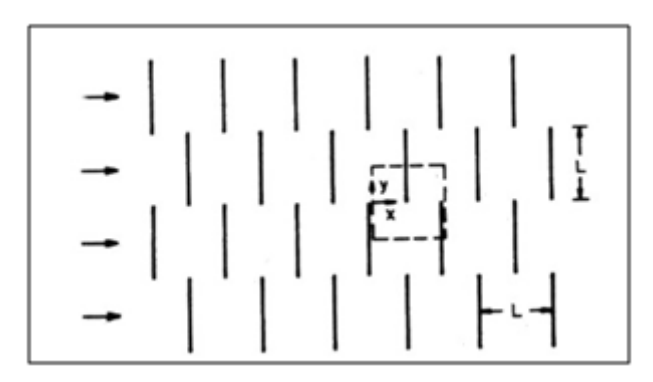

Figure 1.2.4: Schéma de la plaque traversée

<span id="page-21-0"></span>Les profils des lignes de courant représentées sur les figures (1.2.5), sont obtenus à partir de la fonction de courant  $\psi = \int U dy$ :

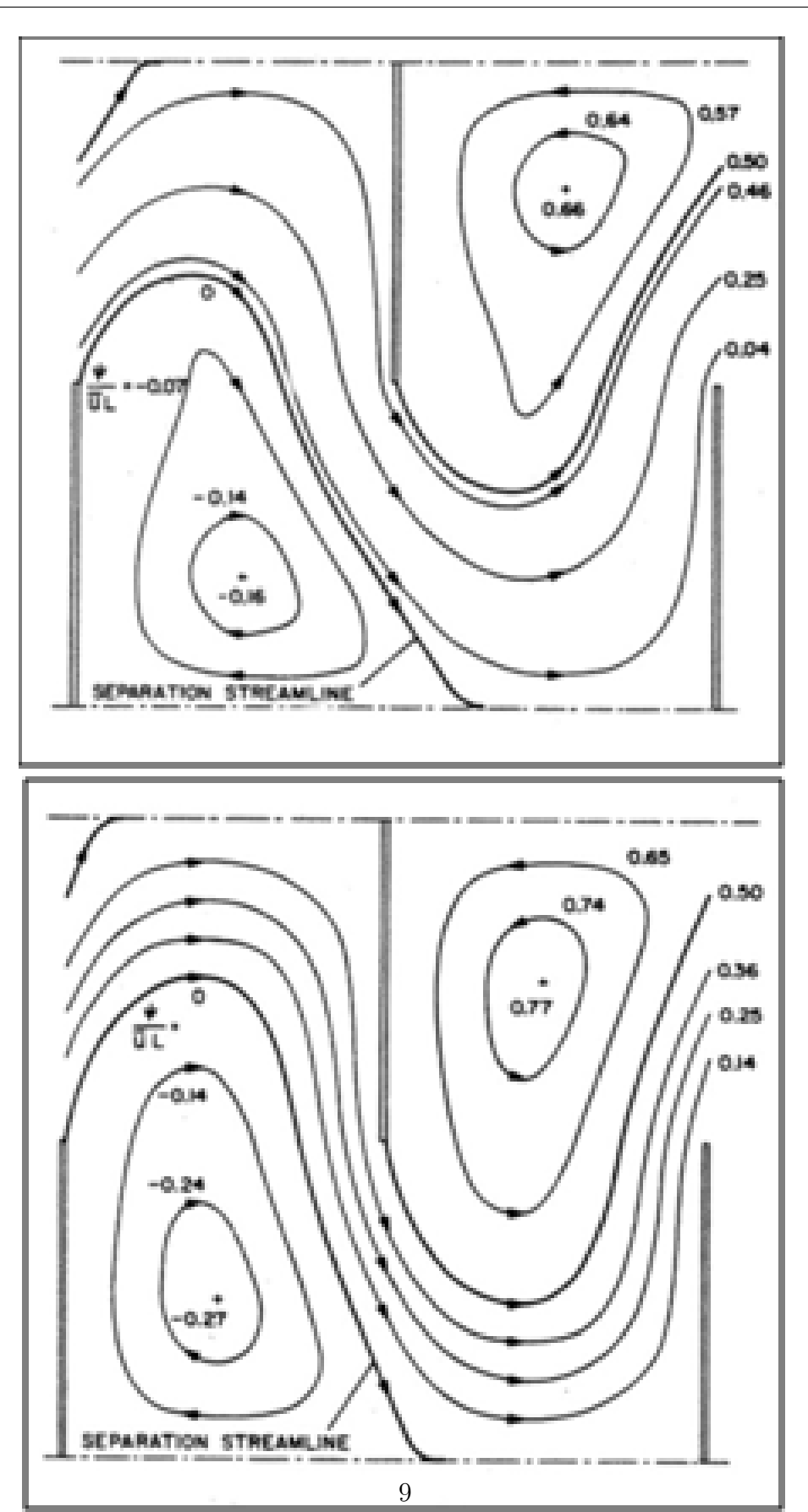

Chapitre 1 État de connaissance sur les écoulements pulsés dans les conduites à géométrie périodique.

<span id="page-22-0"></span>Figure 1.2.5: Lignes de courant pour Re=140 et Re=1040

Ils ont remarqué la naissance d'une ligne de courant (separation streamline) séparant une zone ou le fluide tourne rapidement a cause du blocage imposé par les extrémités des plaques, et une seconde zone de recirculation massive située a l'aval de chaque plaque dont la dimension est un peu plus grande pour des nombres de Reynolds importants [\[18\]](#page-161-1)**[Ait Saadi et Brrabah, 1997]**.

### <span id="page-23-0"></span>**1.2.5 Travaux de Asako et Faghri**

**Asako** et **Faghri (1987)** ont étudié numériquement le transfert de chaleur dans un tube ondulé. Leur méthode repose sur l'utilisation d'une transformation non orthogonale des coordonnées, qui repère le domaine complexe du fluide vers un domaine rectangulaire. Figure (1.2.6).

Les coordonnées x et y sont transformées en  $\eta$  et  $\xi$  par les relations :

$$
\eta = \frac{x}{L - \delta(y)}, \xi = \frac{y}{L}
$$
, où  $\delta(y) = \frac{\varepsilon}{L}$ . Le domaine est défini par :

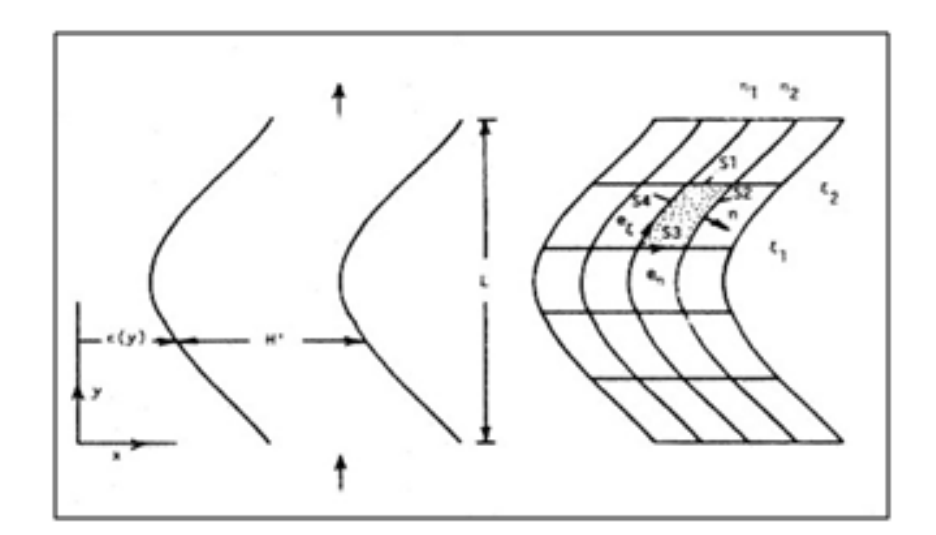

$$
0 < \eta < \frac{H}{L}
$$
 et  $0 < \xi < 1$ .

<span id="page-23-1"></span>Figure 1.2.6: Illustration générale et lignes des constantes *η* et *ξ* dans le domaine physique

Les résultats numériques sont obtenus pour trois valeurs de l'angle d'ondulation 15°, 30°, et 45°. Ces résultats ont été comparés aux résultats expérimentaux d'**O'Brien** et

### **Sparrow (1982)**, **Izumi** et **ses collaborateurs (1982)**, **Sparrow** et **Comb (1983).**

La figure (1.2.7) représente les lignes de courant dans la conduite pour un angle  $\theta =$ 30° et pour différents nombres de Reynolds (90 à 1500). **Asako** et **Faghri (1987)** ont remarqué une petite déformation des lignes de courant au sommet, ainsi que l'apparition des bulles pour des nombres de Reynolds importants dans les zones de forte courbure de côté de la paroi.

10 美国 踘 g) 閣  $\beta t$ 11M  $k = 91.5$ 10

Chapitre 1 État de connaissance sur les écoulements pulsés dans les conduites à géométrie périodique.

<span id="page-25-0"></span>FIGURE 1.2.7: Lignes de courant dans la conduite pour un angle  $\theta = 30^{\circ}$ 

La figure (1.2.8) donne le rapport de perte de charge pour une conduite ondulée et une conduite droite en fonction du nombre de Reynolds, pour différentes valeurs de  $\frac{H'}{L}$  et  $\theta$ .

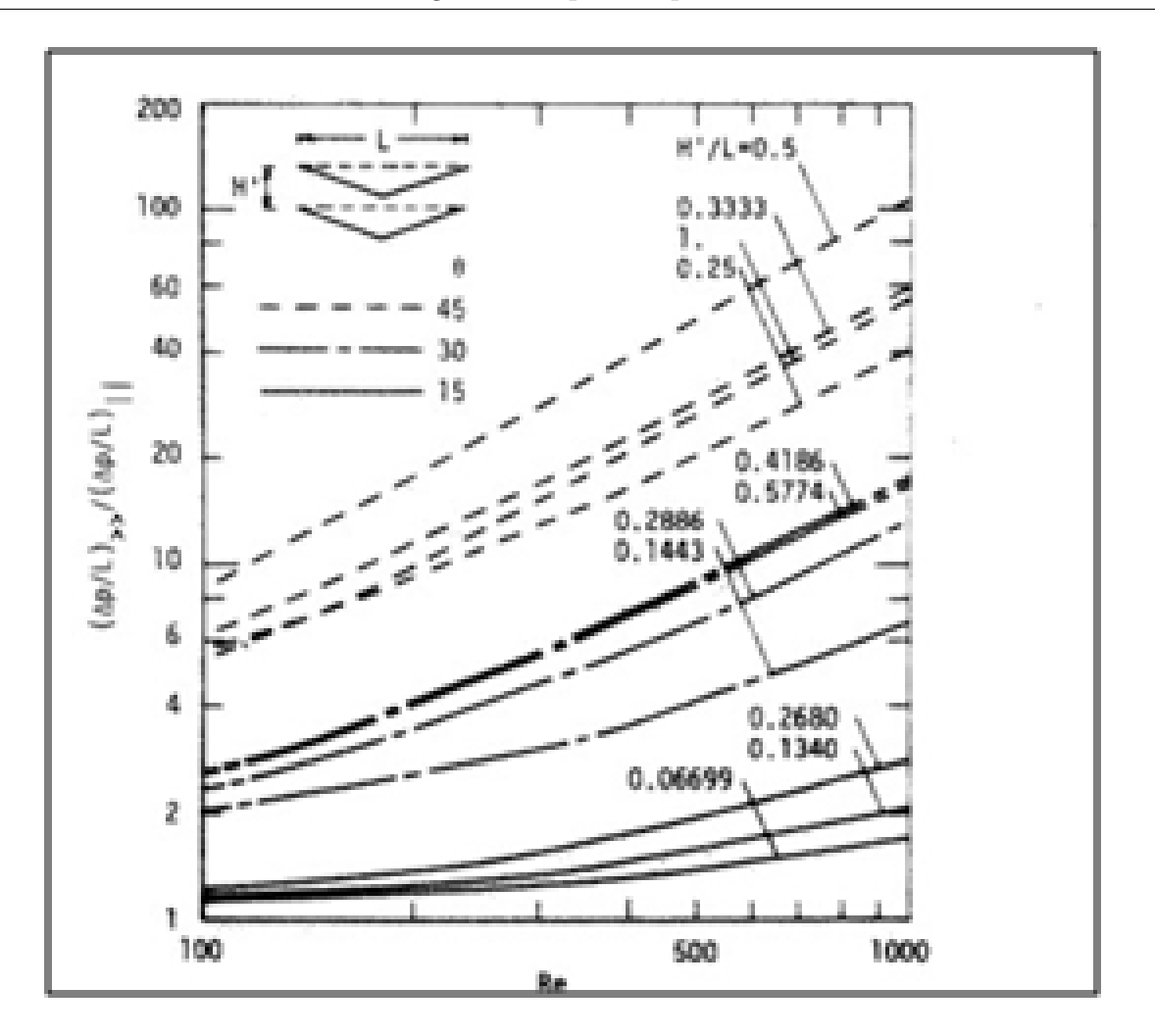

Chapitre 1 État de connaissance sur les écoulements pulsés dans les conduites à géométrie périodique.

<span id="page-26-0"></span>Figure 1.2.8: Comparaison des pertes de charge pour une conduite ondulée et une conduite droite

Les auteurs ont constaté que :

- La perte de charge dans la conduite à angles arrondis est moindre que celle à angles vifs.
- Le rapport de la perte de charge croit avec l'augmentation de l'angle d'ondulation (*θ*) et le nombre de REYNOLDS.**[\[22\]](#page-161-2)[Y.Asako et M.Faghri, 1987]**

### <span id="page-27-0"></span>**1.2.6 Asako, Nakamura et Faghri**

**Asako, Nakamura** et **Faghri (1988)** ont déterminé numériquement les grandeurs physiques, pour une conduite ondulée avec des coins arrondis. Figure (1.2.9). Les frontières de la conduite sont approchées par des fonctions cosinus :

$$
\delta(y) = \left(\frac{L}{4}\tan\theta\right)\left[1 - \left(\frac{2}{\pi}\right)\cos\left(\frac{2\pi y}{L}\right)\right]
$$

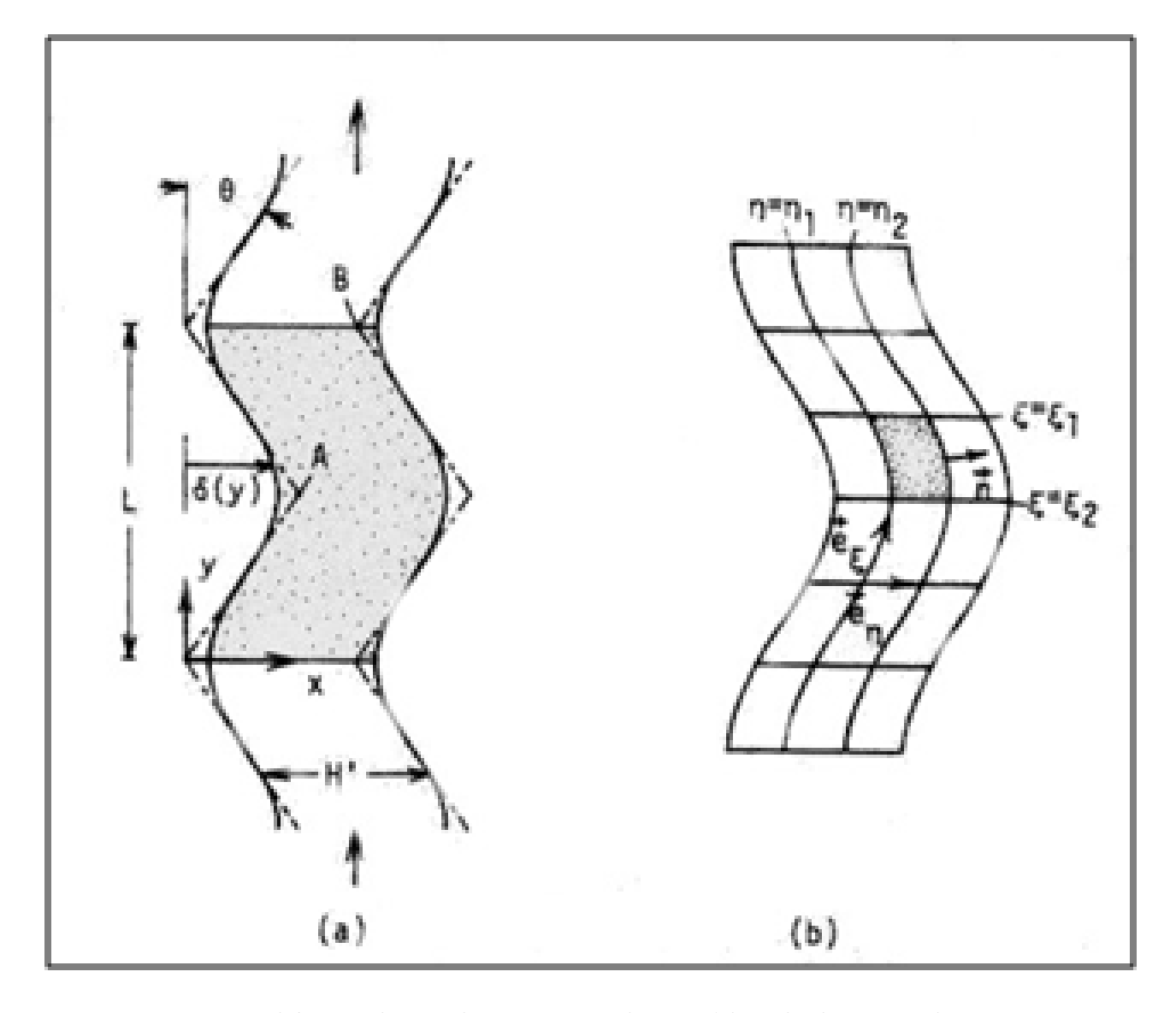

<span id="page-27-1"></span>Figure 1.2.9: schéma et lignes de constantes de *η* et *ξ*dans le domaine physique

Chapitre 1 État de connaissance sur les écoulements pulsés dans les conduites à géométrie périodique.

Les auteurs ont observé une petite déformation des lignes de courants au sommet pour différents nombres de Reynolds. Figure (1.2.10). Ainsi que l'apparition des bulles pour des nombres de Reynolds importants dans les zones de forte courbure du côté de la paroi.[\[23\]](#page-161-3) **[Y.Asako et M.Faghri et H.Nakamura, 1988]**

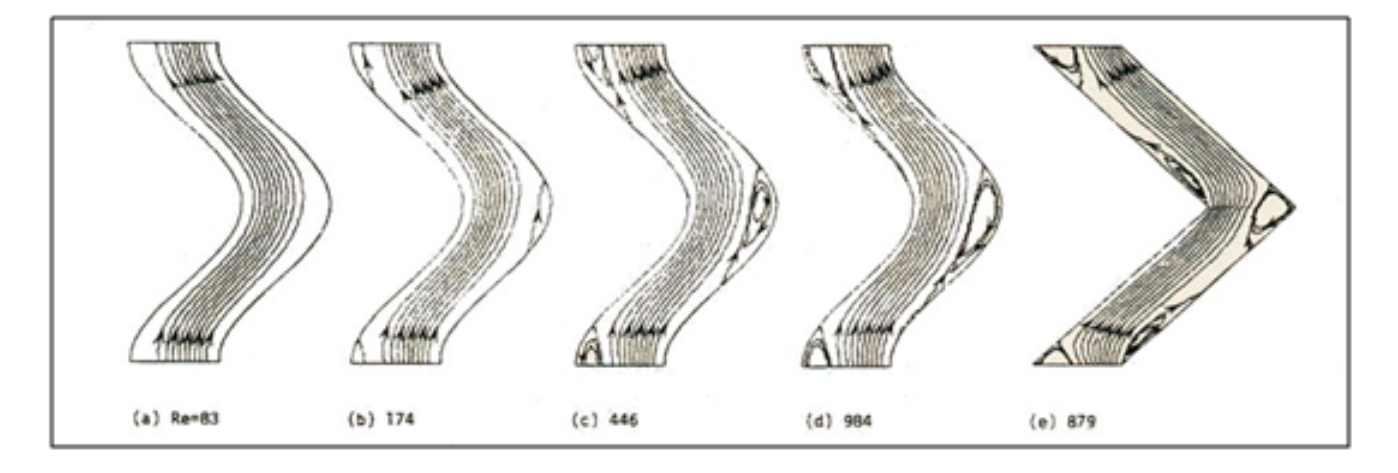

<span id="page-28-1"></span>FIGURE 1.2.10: Lignes de courant pour  $\frac{H'}{L} = 0.25$  avec  $\theta = 45^{\circ}$  pour différents nombres de Reynolds

### <span id="page-28-0"></span>**1.2.7 Travaux Hassaine, Daguenet et Mengy**

**Hassaine, Daguenet** et **Mengy (1994)** ont développé une approche numérique basée sur une transformation non-orthogonale des coordonnées qui change le domaine physique de configuration complexe en un domaine rectangulaire de calcul, pour la détermination des caractéristiques cinématiques et thermiques d'un écoulement bidimensionnel, laminaire, et permanent dans un canal à paroi sinusoïdale.

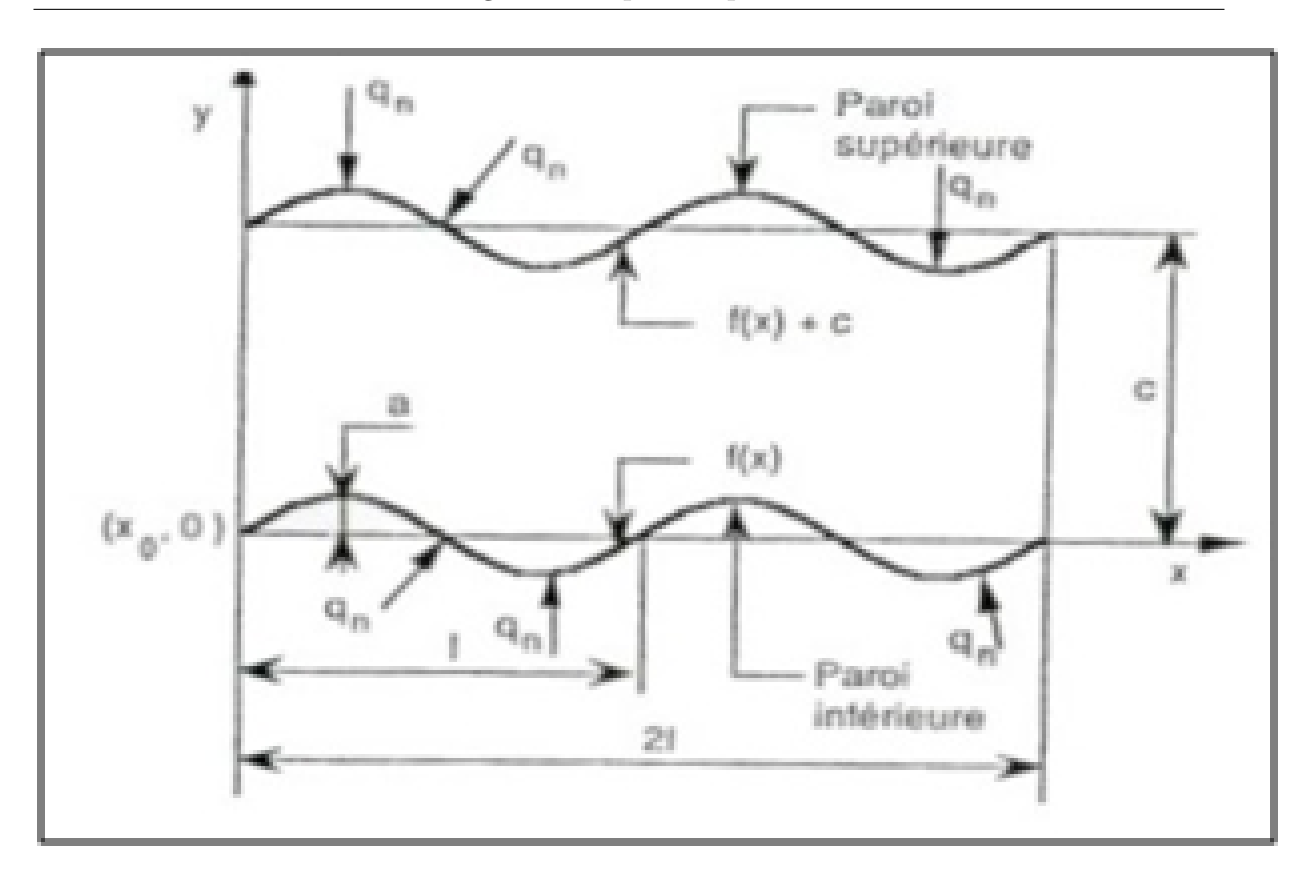

Chapitre 1 État de connaissance sur les écoulements pulsés dans les conduites à géométrie périodique.

<span id="page-29-0"></span>Figure 1.2.11: Coupe longitudinale du canal

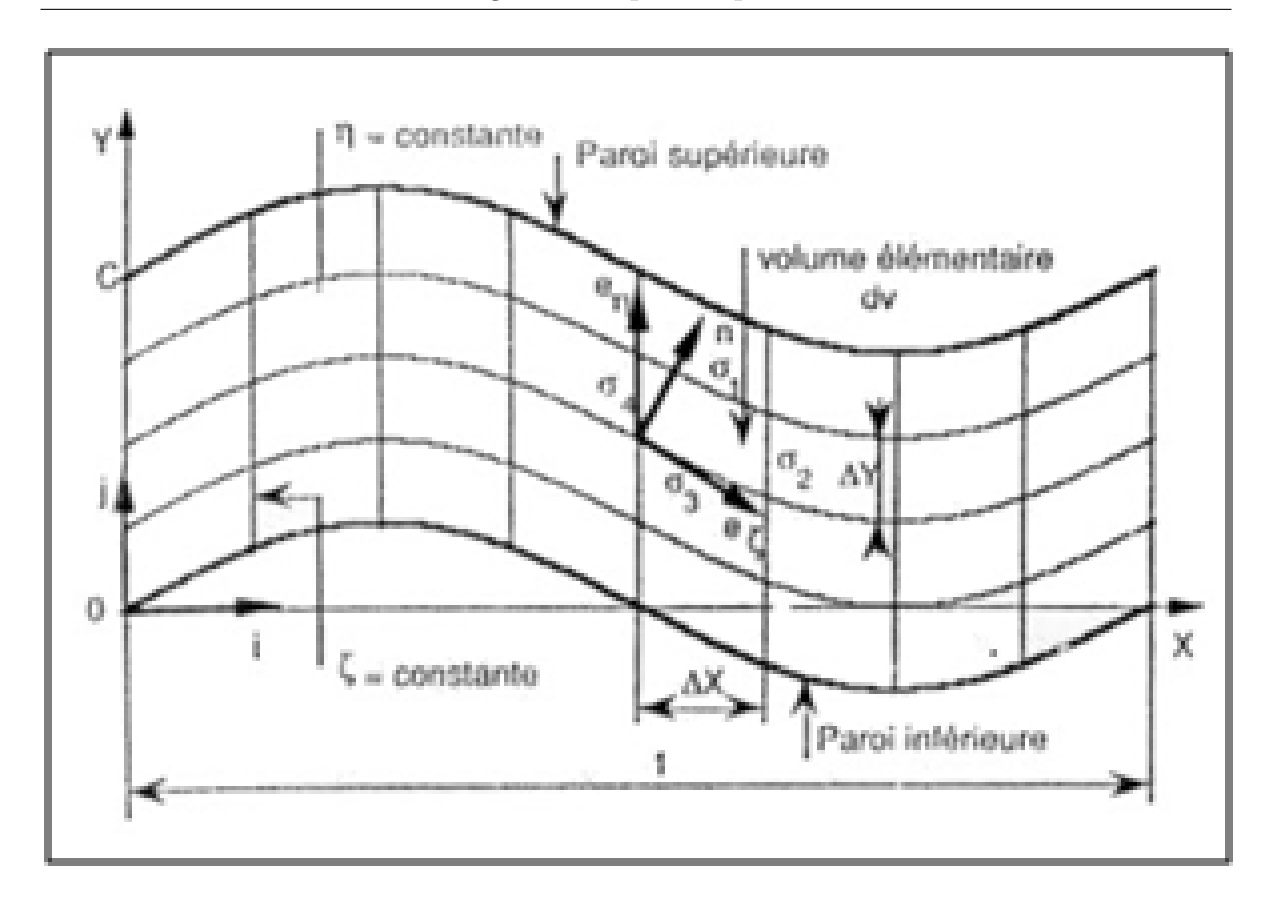

Chapitre 1 État de connaissance sur les écoulements pulsés dans les conduites à géométrie périodique.

Figure 1.2.12: Domaine physique d'écoulement

<span id="page-30-0"></span>La figure (1.2.13) représente le profil de la composante U de la vitesse horizontale pour une amplitude  $A = 0.3$  et  $C = 0.1$ .

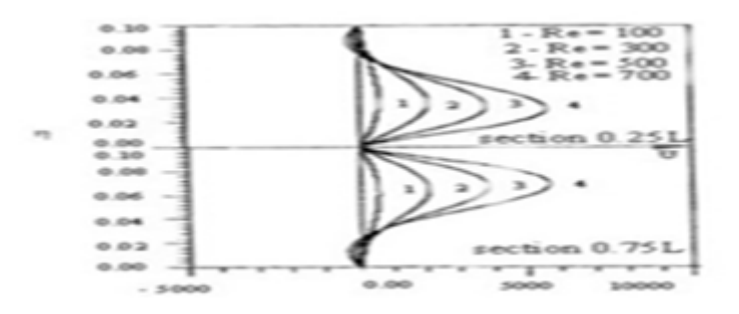

<span id="page-30-1"></span>FIGURE 1.2.13: Composante U de la vitesse pour un C=0,1 et A=0,3

La figure (1.2.14) représente le profil de la composante V de la vitesse verticale pour une

Chapitre 1 État de connaissance sur les écoulements pulsés dans les conduites à géométrie périodique.

amplitude  $A = 0.3$  et  $C = 0.1$ .

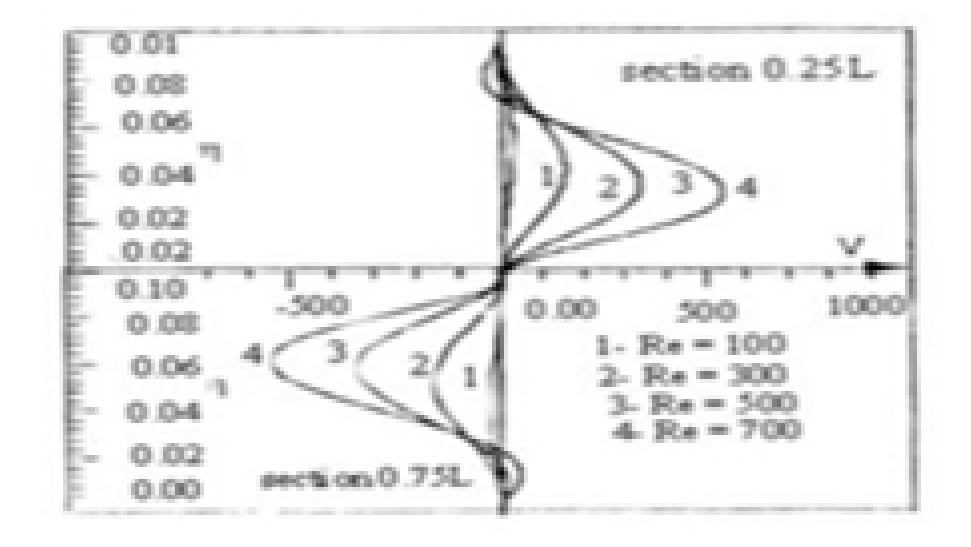

<span id="page-31-0"></span>FIGURE 1.2.14: Composante V de la vitesse pour une amplitude  $A = 0.3$  et  $C = 0.1$ 

Pour une amplitude  $A = 0$ , les calculs donnent une composante verticale nulle. La figure (1.2.15) représente les lignes de courants dans une conduite ondulée, où la hauteur de la conduite a été multipliée par le rapport A/C.

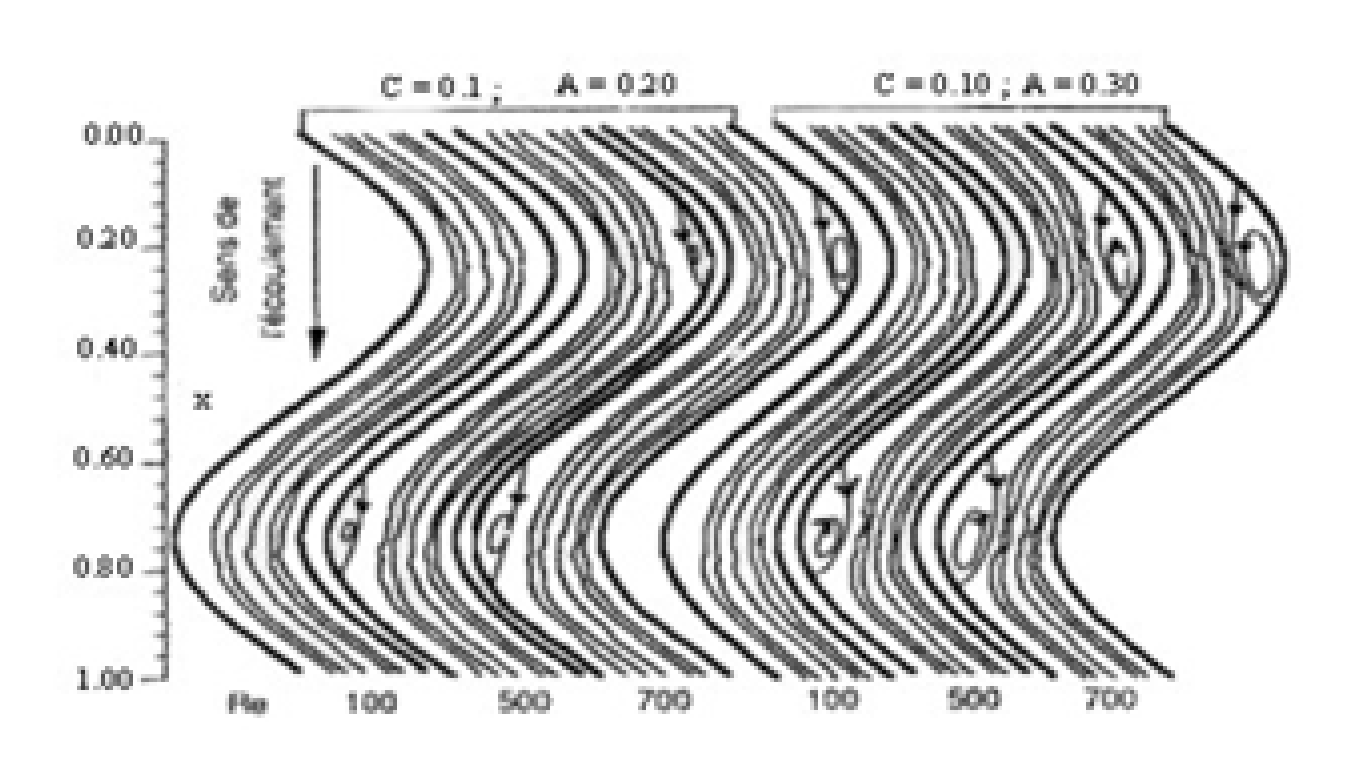

Chapitre 1 État de connaissance sur les écoulements pulsés dans les conduites à géométrie périodique.

Figure 1.2.15: Lignes de courant pour une conduite ondulée

<span id="page-32-0"></span>Les auteurs ont remarqué :

- La déformation des lignes de courant dans les zones de forte courbure du coté de la paroi, qui s'accentue avec l'augmentation de l'amplitude A et du nombre de Reynolds.
- L'apparition de poches de recirculation dans les zones cis nommées.[\[3\]](#page-160-4)**[A.Hassaine, 1994]**

### <span id="page-33-0"></span>**1.2.8 Travaux de Djerboua et Lenouar**

**Djerboua** et **Lenouar (1996)** ont fait une étude sur un écoulement laminaire dans une conduite à motifs périodiques.

Ils ont observé que pour une conduite cylindrique et droite le profil de la composante horizontale de la vitesse est parabolique, qui s'allonge avec l'augmentation du nombre de Reynolds, et diminue lorsque le diamètre de la conduite augmente.

Pour la composante verticale de la vitesse, ils ont trouvé qu'elle est nulle.

Pour une conduite de type convergent-divergent, la présence de vitesses négatives dans la zone de forte courbure explique l'apparition de courants de recirculation dans cette zone. Cette recirculation est plus intense quand le nombre de Reynolds est grand.[\[2\]](#page-160-5) **[A.Djerboua et F.Lenouar, 1996]**

### <span id="page-33-1"></span>**1.3 État de connaissance sur les écoulements turbulents dans les conduites à motifs périodiques**

L'expérience et la modélisation numérique basée sur le concept de viscosité turbulente ont rendu possible l'étude de l'influence des ondulations de faible amplitude sur l'écoulement turbulent dans une conduite axisymétrique.

Ces études, en faisant ressortir le caractère complexe de l'écoulement étudié ont montré que les résultats classiques relatifs à l'écoulement turbulent établi en tube droit étaient profondément modifiés particulièrement à cause de l'effet des variations de section, de l'effet de courbure des parois et de la présence de courants de retour instationnaire derrière chaque crête.

Peu de travaux expérimentaux existent dans la littérature scientifique sur ce sujet, citons toutefois les mesures de **Hsu** et **Kennedy** à l'intérieur d'un tube à paroi sinusoïdale. Par contre, plusieurs études numériques relatives à l'écoulement laminaire ou turbulent sur parois ondulées, fixes ou en mouvement, ont été publiées par **Markatos** et **Gent**, ainsi que, sur l'écoulement avec contraction locale de veine par **Lee** et par **Oberkampf**.

La prévision numérique des grandeurs dynamiques par **Chauve** et **Schiestel** obtenue à l'aide du modèle *K* − *ε* de **Jones** et **Launder** a permis de retrouver les principales caractéristiques de l'écoulement, mis en évidence par l'expérience de **Chauve**.

### <span id="page-34-0"></span>**1.3.1 Travaux de Schiestel et Chauve**

**Shiestel** et **Chauve (1981 et 1982)** ont effectué une étude dynamique de l'écoulement turbulent dans un tube à paroi faiblement ondulée.

La figure (1.3.1) représente les profils expérimentaux et calculés de la vitesse moyenne pour deux sections, comparés avec ceux obtenus dans un tube droit, pour des nombres de Reynolds voisins.

En l'absence d'ondulation, **Schiestel** et **Chauve (1981 et 1982)** ont constaté le bon accord entre l'expérience d'**Elena** et le calcul effectué pour une amplitude nulle (tube droit).

En présence d'ondulation, l'accélération que le fluide subit au col et la décélération, qui s'ensuit au creux se traduit sur les profils de vitesse par des effets successifs de convergents et de divergents, comparables à ceux obtenus par **Nikuradse**.

Les calculs permettent de retrouver les mêmes tendances que l'expérience quant à la disposition relative des profils du tube droit, ainsi que leur évolution d'un col à un creux. Toutefois quelques écarts subsistent sur les valeurs des vitesses moyennes. Nous retiendrons que ces écarts sont moins accusés au nombre de Reynolds de 115000.

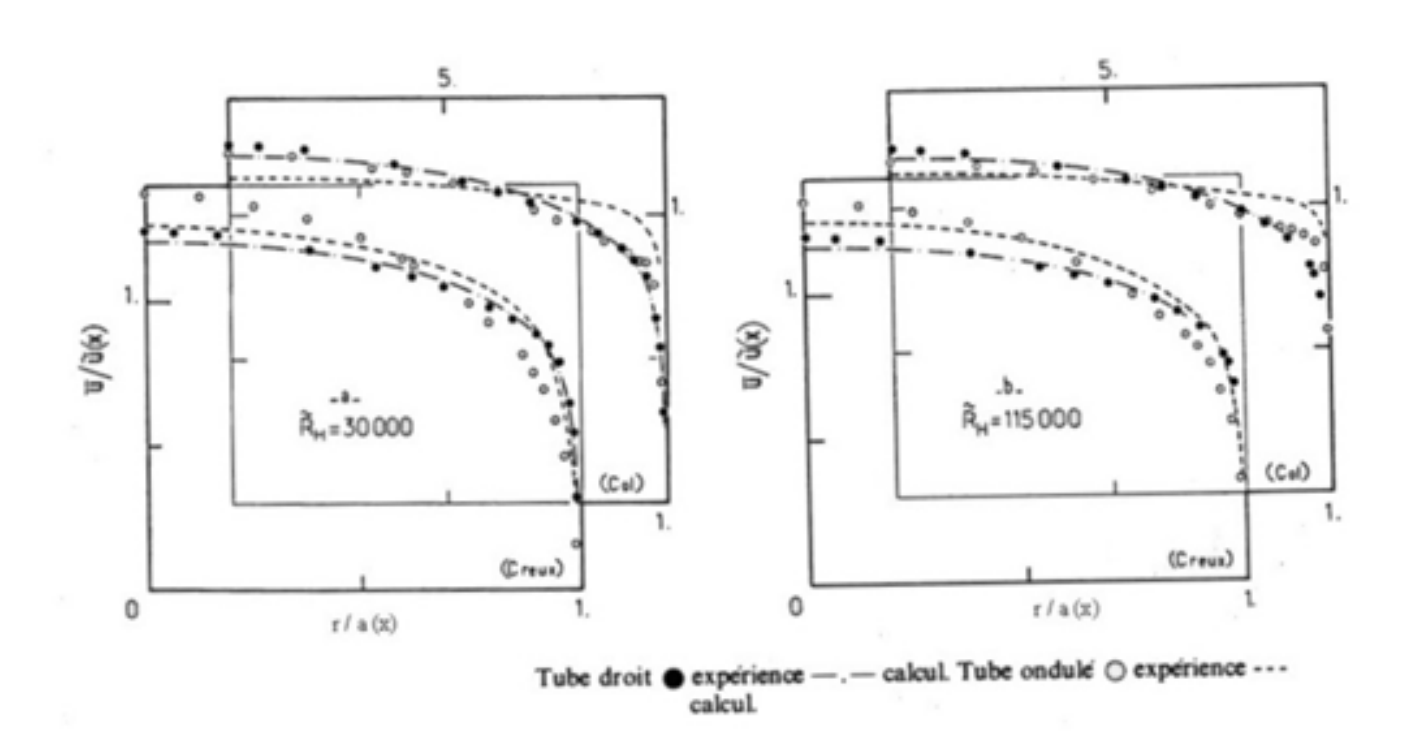

Chapitre 1 État de connaissance sur les écoulements pulsés dans les conduites à géométrie périodique.

Figure 1.3.1: Profil de vitesse moyenne

<span id="page-35-0"></span>La figure (1.3.2) donne en représentation semi-logarithmique, les profils expérimentaux et calculés dans différentes sections de la valeur de la vitesse, et est ici rapportée à la vitesse de frottement constante u\* égale à celle obtenue dans un tube droit pour un même nombre de Reynolds. On retrouve les écarts mentionnés entre, les valeurs expérimentales et les valeurs calculées tout en constatant que la forme générale, et la disposition relative des profils obtenus en chaque section, restent qualitativement bien décrites. Les auteurs ont remarqué que, ces profils ne présentent pas de zones d'équilibre dynamique, comme dans le cas d'un régime établit dans un tube droit. La non existence de cette zone d'équilibre parait être une conséquence du caractère complexe de l'écoulement, qui soumis aux effets de courbure variable est en constante réorganisation.
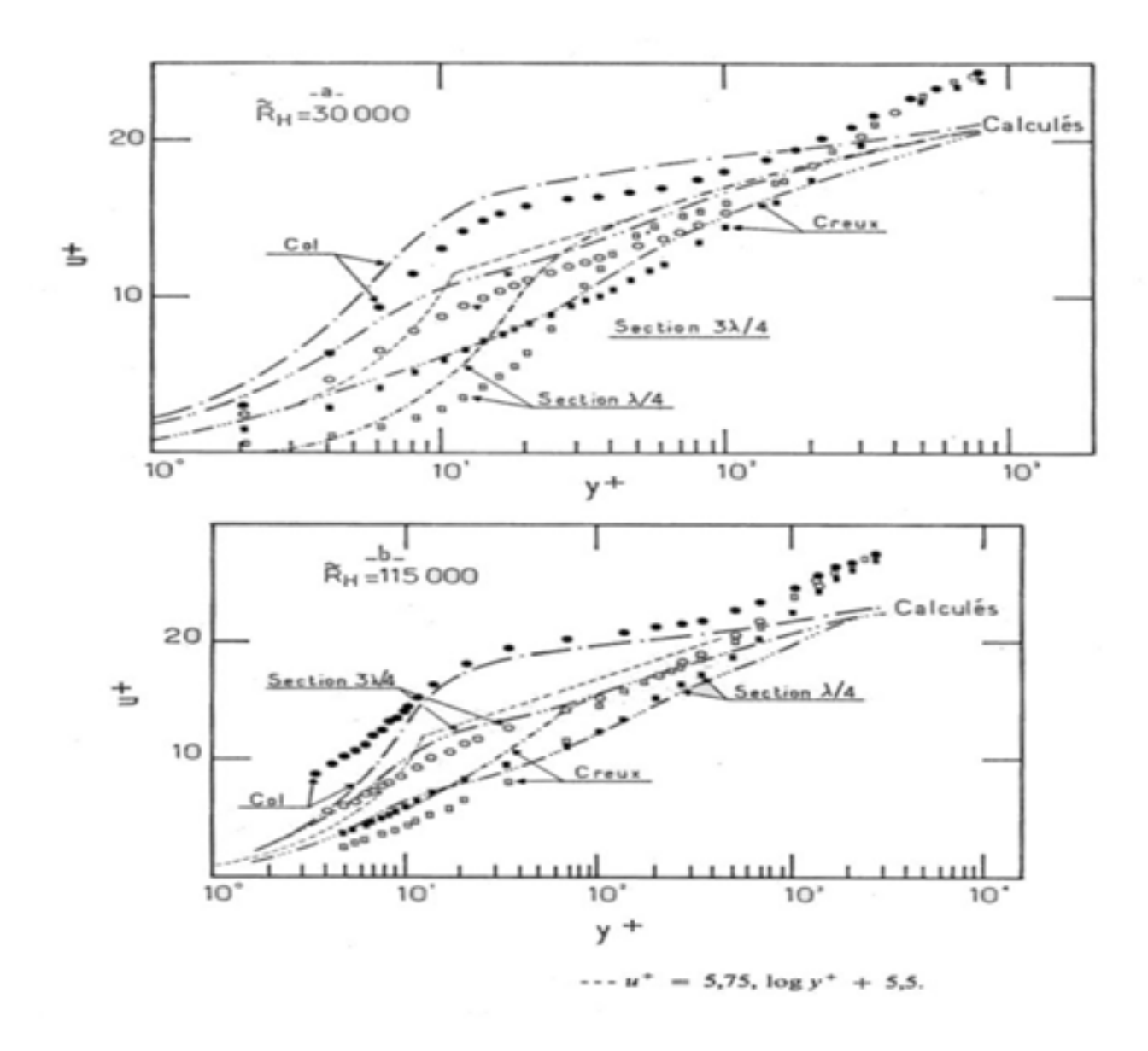

Chapitre 1 État de connaissance sur les écoulements pulsés dans les conduites à géométrie périodique.

Figure 1.3.2: Profil de vitesse moyenne

On conclut que l'étude dynamique de l'écoulement turbulent dans un tube à paroi faiblement ondulée a permis la confrontation des résultats expérimentaux, et des prévisions numériques basées sur un modèle simple de la turbulence.

Bien que le modèle s'avère insuffisant en détail, le champ turbulent en comparaison a fait une bonne estimation des grandeurs dynamiques moyennes notamment au nombre de Reynolds de 115000.**[\[17\]](#page-161-0)[R.Schiestel et M.P.Chauve, 1982]**

#### **1.3.2 Travaux de Boudghene Stambouli**

**Boudghene Stambouli (1995)** a simulé un écoulement turbulent en conduite axisymétrique de 5 cm de diamètre, pulsé avec deux fréquences d'oscillations.

Pour une faible fréquence  $(F = 0.5Hz)$  les profils des tensions de Reynolds, ont un comportement variable le long de la section. On observe aussi un décalage dans le profil de vitesse.

Pour une haute fréquence  $(F = 36Hz)$ , la simulation montre que les tensions sont constantes dans la région centrale, et varient légèrement prés de la paroi. Les profils de la vitesse moyenne ainsi que l'énergie turbulente semblent insensibles aux pulsations.**[\[14\]](#page-161-1)[M.H.Boudghene et Stambouli, 1993]**

#### **1.3.3 Travaux de Ait Saadi et Berrabah**

**Ait Saadi** et **Berrabah (1997)**, ont fait une étude numérique sur un écoulement turbulent dans une conduite à motifs périodiques.

Ils ont fait la modélisation des tensions de Reynolds en utilisant le modèle A.S.M (algebric Stress Model).

Ils ont remarqué la présence de rouleaux de recirculation dans la zone de forte courbure. Ces rouleaux sont plus grands quand le nombre de Reynolds est grand.[\[18\]](#page-161-2)**[Ait Saadi L. & Berrabah, 1997]**

## **1.4 État d'art sur les écoulements pulsés**

L'étude de l'écoulement oscillatoire dans une conduite a fait l'objet de larges investigations tant sur le plan expérimental que numérique. La connaissance approfondie ainsi que le contrôle de ce genre d'écoulement s'avèrent indispensables dans la maîtrise des

principaux paramètres conduisant, par exemple, à l'amélioration du transfert de chaleur. L'étude dynamique des écoulements oscillatoires est loin d'être nouvelle. Elle date du début du 20éme siècle. **Richardson** et **Tyler (1929)** ont été les premiers à mettre en évidence par des mesures expérimentales l'existence d'une des principales caractéristiques des écoulements oscillatoires : l'effet annulaire (dit de **Richardson**) sur les profils de vitesse. Ceci est caractérisé par la présence d'un maximum prés de la paroi et non pas au centre comme c'est le cas pour l'écoulement laminaire permanent (écoulement de Poiseuille).

Par la suite, séparément **Womersley (1955)** et **Uchida (1956)** ont déterminé analytiquement l'évolution des profiles des vitesses pour un écoulement oscillant dans une conduite horizontale. De même **Segle** et **Permmutte (1962)** ont donné une solution exacte du profil de la vitesse pour un écoulement complètement développé à travers un canal de deux plans parallèles. **Atabek** et **Chang (1961)** ont développé une solution analytique pour les profils de vitesse en écoulement laminaire pulsé dans un tube cylindrique. Ils obtiennent une expression de vitesse écrite sous forme d'une série de fonctions de Bessel de première espèce d'ordres 0 et 2.

Récemment beaucoup d'études ont porté sur l'influence des paramètres de l'écoulement oscillatoire et pulsé sur les champs dynamiques et thermiques.[\[4\]](#page-160-0)

**[R.Hadj Ali, A.Ghezal, Z.Ouchiha, J.C.Loraud, 2007 ].**

**Flaud, Geiger**, **Oddu, Quémada (1974)** ont fait une étude sur les écoulements pulsés dans les conduites viscoélastiques avec une application sur la circulation sanguine. Afin d'avoir une meilleur compréhension de la transmission d'ondes artificielles superposées à l'écoulement pulsé sanguin dans les artères. Ils ont présenté pour cela un modèle théorique de la propagation des ondes de pression dans un fluide visqueux incompressible. Ce fluide est contenu dans un tuyau viscoélastique (isotrope, homogène et soumis à des contraintes statiques). Ils ont négligé dans une première approche, les mouvements azimutaux. Dans cette analyse, la linéarisation des équations de la dynamique du fluide et du mouvement de la paroi (considérée comme une membrane mince) est effectuée en supposant que l'amplitude des ondes artificielles est petite. Cette hypothèse permettra de négliger non seulement les termes convectifs dans les équations de l'hydrodynamique mais aussi les non-linéarités dans les relations contraintes-déformations de la paroi. Ils ont obtenu ainsi une équation transcendante, valable dans une large gamme de fréquences et longueurs d'onde, qui traduit les propriétés de dispersion et d'atténuation des ondes dans le système considéré. Dans le cas des grandes longueurs d'ondes par rapport au rayon du tube (supposé purement élastique dans un premier temps) cette équation de dispersion a été analysée numériquement et les résultats ont été confrontés aux conclusions des précédents travaux théoriques. Un accent particulier a été porté sur l'influence des paramétres tensions longitudinales et azimutes statiques sur la dispersion et l'atténuation des deux modes propres du système.[\[16\]](#page-161-3)

**[P.Flaud et D.Geiger et C.Oddu et D.Quemada, 1974].**

**Taibi, Kerroum, Guerraoui, Hammoumi, Zeggwagh (2002)** ont présenté un travail sur les écoulements pulsés à deux phases en conduites déformables et poreuses à parois élastiques anisotropes avec une Application à la microcirculation sanguine. L'objet de leur travail consiste en la modélisation numérique des écoulements du sang considéré comme fluide à deux phases (fluide newtonien-fluide de Casson généralisé) en régime pulsé, dans une conduite déformable. Une telle modélisation tient compte, en plus du caractère non newtonien du fluide, du déplacement axial et radial de la paroi, de sa porosité et de l'anisotropie. En utilisant une méthode numérique aux différences finies implicites pour résoudre les systèmes des équations locales, intégrales et le système des équations de paroi, les quantités locales et globales de l'écoulement ont été déterminées.[\[20\]](#page-161-4)

**[Taibi et Kerroum et Guerraoui et Hammoumi et Zeggwagh, 2002].**

**Hadj Ali, Ghezal, Ouchiha, Loraud (2007)** ont étudié analytiquement et numériquement l'influence d'un débit pulsé sur le comportement dynamique d'un écoulement de fluide autour d'un cylindre horizontal se trouvant dans une conduite cylindrique. L'étude analytique a permis d'établir une expression théorique déterminant la position du maximum de la vitesse en fonction de la fréquence et du temps. Ce résultat est confirmé numériquement. Il montre, d'une part, que l'effet annulaire s'accentue avec la fréquence et diminue avec la phase et d'autre part, que l'influence des oscillations commence à partir d'une fréquence située au delà de Re =150. Ces résultats sont aussi comparés au cas d'un écoulement plan dans une conduite rectangulaire où l'effet annulaire n'est présent que pour certaines phases, contrairement au cas Cylindrique.[\[4\]](#page-160-0)

**[P.Hadj Ali et A.Ghezal et Z.Ouchiha et J.C.Loraud, 2007 ].**

**Guibert, Bergeon, Plouraboue (2008)** ont présenté un travail sur les écoulements pulsés confinés entre parois ondulées dans la journée d'étude sur les milieux poreux **JEMP (Lyon, France)**.Ce travail s'intéresse à la modélisation et à la simulation des écoulements pulsés confinés entre deux surfaces présentant des ondulations. Ils se sont intéressés plus particulièrement, à la limite ou la distance moyenne entre les surfaces est petite devant l'échelle typique des variations spatiales de l'ouverture. Ils ont mené dans ce cadre, ce que l'on appelle usuellement une approximation à grande longueur d'onde de l'écoulement. Leur étude se place dans le contexte des micro-systémes pour lesquels les effets inertiels peuvent enrichir la complexité de la cinématique de ces écoulements confinés et produire des effets intéressants. On peut trouver ce type de configurations dans des micro-mélangeurs actifs ou écoulements oscillants. Dans ce cas, il est facile de se rendre compte que seuls les effets inertiels sont responsables du débit produit, à cause de la réversibilité de Stokes de la composante linéaire de l'écoulement. En présence des conditions aux limites périodiques, les non-linéarités engendrent un écoulement stationnaire appelé « steady-streaming » qui est responsable du débit macroscopique observé.[\[11\]](#page-160-1) **[G.Romain, B.Alain, P.Frank, 2008].**

## **1.5 Conclusion**

Dans les différents types de conduites périodiques, on remarque pour les écoulements laminaires la présence de zones de recirculation du fluide dans les zones de fortes courbures, ces zones sont fortement influencées par l'accroissement du nombre de Reynolds et de l'amplitude de l'ondulation. La perte de charge est fortement influencée par l'ongle de courbure *θ*.

En ce qui concerne les écoulements turbulents, on note que la quasi-totalité des travaux antérieurs faits sur les « écoulements périodiques », aucun résultat n'est en mesure de bien définir le comportement de l'écoulement turbulent sous l'influence d'une perturbation périodique imposé.

## **Chapitre 2**

# **Modélisation mathématique des écoulements dans une conduite à motifs périodiques**

### **2.1 Introduction**

Lorsque l'on s'intéresse à des écoulements réalistes, la simulation directe des équations instantanées de Navier Stokes devient insuffisante, une alternative consiste à ne s'intéresser qu'aux quantités moyennes et donc à obtenir le système d'équations vérifié par ces quantités. Pour ce faire, on applique l'opérateur de moyenne d'ensemble sur les équations instantanées en pratiquant la décomposition de Reynolds sur les inconnus du problème. Les nouvelles équations obtenues sont dites équations moyennées. Dans la littérature anglo-saxonne, on utilise l'acronyme RANS (Reynolds Averaged Navier Stokes). Ainsi l'étude du mouvement moyen nous amène à diviser notre régime d'écoulement en deux (régime laminaire et régime turbulent) et ceci en fonction du nombre de Reynolds.

## **2.2 Définition des écoulements laminaires et turbulents**

#### **2.2.1 Définition de l'écoulement laminaire**

Un écoulement est dit laminaire lorsqu'il est régulier (qu'il ne présente pas trop de variations spatiales ou temporelles), bien souvent stationnaire. Il s'agit en fait d'une solution stable des équations de Navier-Stokes, au sens où si on modifie l'écoulement, il retourne vers la solution laminaire.

La viscosité stabilise et régularise les écoulements de façon générale. Un fluide présentant une viscosité importante s'écoulera de façon laminaire. Un écoulement est caractérisé par son nombre de Reynolds, qui permet de se faire une idée sur sa stabilité : quand ce nombre est petit, l'écoulement est laminaire, quand il est grand, l'écoulement est en général instable et turbulent.

La transition entre les écoulements stables et les écoulements instables voire turbulents (chaotiques) est un sujet d'étude important.

#### **2.2.2 Définition de la turbulence**

#### 1. **D'après Lesieur**

Il est difficile de donner une définition précise, de ce que l'on entend par turbulence, et ceci est à l'origine de bien des malentendus. On peut cependant très grossièrement définir la turbulence, par opposition à ce que l'on appelle un écoulement laminaire, c'est-à-dire un écoulement bien organisé, tel que celui d'un large fleuve calme. Un écoulement turbulent apparait comme une superposition de mouvements en apparence incohérents qu'il semble difficile, voire impossible de prévoir.[\[13\]](#page-160-2) **[ M. Lesieur, 1994 ].**

#### 2. **D'après Favre et Kovasznay**

La turbulence est une propriété des écoulements du fluide et non du fluide luimême. La définition générale et précise de ce phénomène n'a pas été donnée, mais on peut indiquer les caractéristiques que présentent les écoulements des fluides 'appelés turbulentsloides' que l'on convient d'appeler turbulents, lorsqu'on les considère à une échelle d'observation déterminée. Par contre, des exemples peuvent être cités d'écoulements qui ont certaines apparences de la turbulence, mais n'ont pas toutes les caractéristiques.[\[9\]](#page-160-3)

**[A. Favre & L. Kovasznay, 1988].**

#### 3. **D'après Chassaing**

L'écoulement turbulent est un mode naturel de mouvement des fluides visqueux ou des mécanismes internes d'échanges énergétiques assurant, au sein même de l'écoulement, la création et le maintien de toute une hiérarchie de mouvements chaotiques répartis continument sur une large gamme d'échelles macroscopiques.[\[15\]](#page-161-5) **[P.Chassaing, 1991].**

#### **2.2.2.1 Caractéristiques des écoulements turbulents**

Si la définition de la turbulence apparait comme un problème délicat, il semble par contre, que les propriétés caractérisant les écoulements turbulents sont moins sujettes à controverse. Ainsi un écoulement turbulent est caractérisé par :

#### 1. **Son aspect irrégulier (ou aléatoire)**

La vitesse, la pression et toutes les grandeurs physiques caractérisant l'écoulement présentent des fluctuations extrêmement irrégulières à la fois dans l'espace et dans le temps.

#### 2. **Son aspect rotationnel et tridimensionnel**

un écoulement turbulent ne peut être irrotationnel, et le rotationnel présente des fluctuations aussi irrégulières que les autres grandeurs caractérisant l'écoulement. De plus, les mécanismes d'entretien de la turbulence, tel que l'étirement des filets tourbillonnaires, confèrent aux écoulements turbulents un caractère tridimensionnel. Cependant, il existe toutefois une turbulence 'bidimensionnelle' que l'on rencontre dans des situations très spécifiques et dont les mécanismes sont différents de ceux de la turbulence tridimensionnelle.

#### 3. S**on aspect non linéaire**

Dans un écoulement turbulent, le transfert d'énergie des fluctuations des vitesses à grande échelle, vers les fluctuations à plus petite échelle est du même ordre de grandeur, que l'énergie dissipée en chaleur par les effets de viscosité. Ce phénomène est lié aux interactions non linéaires, qui sont représentées par les termes d'inerties dans les équations des écoulements turbulents.

#### 4. **Son aspect diffusif**

Un champ turbulent diffuse fortement toute quantité transportable comme la température ou un colorant, mais aussi la quantité de mouvement. D'un point de vue applications industrielles, le caractère hautement diffusif de la turbulence, du à l'agitation intense des particules du fluide, est de loin le plus important.

#### 5. **Son aspect dissipatif**

La turbulence est fortement dissipative du fait de la présence d'un fort gradient de vitesses instantanées. En effet, une augmentation considérable du frottement interne est due aux fluctuations irrégulières de la vitesse.[\[15\]](#page-161-5)**[P.Chassaing, 1991]**

#### **2.2.2.2 Effets de la turbulence**

#### 1. **Effets sur le transport de masse**

Dans un mélange de fluides, la turbulence provoque un transport de masse par diffusion turbulente. Cette diffusion, fait en sorte que le mélange devient homogène, par exemple, une goutte de colorant, se disperse très lentement dans une masse liquide immobile, sous la seule action de la diffusion moléculaire, au contraire, il suffit de provoquer une agitation turbulente, pour obtenir une dispersion rapide du colorant qui se rapatrie de façon homogène dans tout le volume du liquide. De même, dans les mers, la turbulence provoque la diffusion des sels, des sédiments, des organismes vivants passifs, et des divers polluants.

#### 2. **Effets sur la quantité de mouvement et l'énergie cinétique**

Les tensions de Reynolds qui s'ajoutent dans l'équation dynamique, sont la conséquence de la diffusion turbulente de quantité de mouvement et la viscosité. Dans l'équation de l'énergie cinétique, la turbulence introduit des termes de diffusion, et des termes de production de fluctuation de l'énergie cinétique.

## **2.3 Établissement de l'équation du mouvement moyen**

#### **2.3.1 Équations régissant les écoulements des fluides newtoniens**

#### 1. **Équation de continuité :**

L'équation de continuité est basée sur le principe de la conservation de la masse, elle s'écrit comme suite :

$$
\frac{\partial \rho}{\partial t} + \frac{\partial \rho U_i}{\partial x_i} = 0, i = 1, 3 \tag{2.3.1}
$$

où, *ρ* est la masse volumique du fluide et U est la vitesse des particules fluide.

#### 2. **Équation de la quantité de mouvement**

Les particules fluides sont entrainées en mouvement sous l'effet des forces de volume, de pression, et de viscosité, qui sont exprimés par les équations de Navier -Stokes :

$$
\frac{\partial (\rho U_i)}{\partial t} + U_j \frac{\partial (\rho U_i)}{\partial x_j} = \rho F_i - \frac{\partial p}{\partial x_i} + \mu \frac{\partial^2 U_i}{\partial x_j \partial x_j} \dots i, j = 1, 3 \tag{2.3.2}
$$

ou  $F_i(i = 1, 2, 3)$  représente les forces extérieures de volume.

## **2.3.2 Équations régissant l'écoulement dans une conduite a géométrie périodique**

Afin de poser le problème physique étudié en termes généraux, on est amené à considérer un écoulement dans un domaine défini par une géométrie complexe schématisé par la figure  $(2.3.1)$  ci-dessous :

On pose les hypothèses suivantes :

Chapitre 2 Modélisation mathématique des écoulements dans une conduite à motifs périodiques

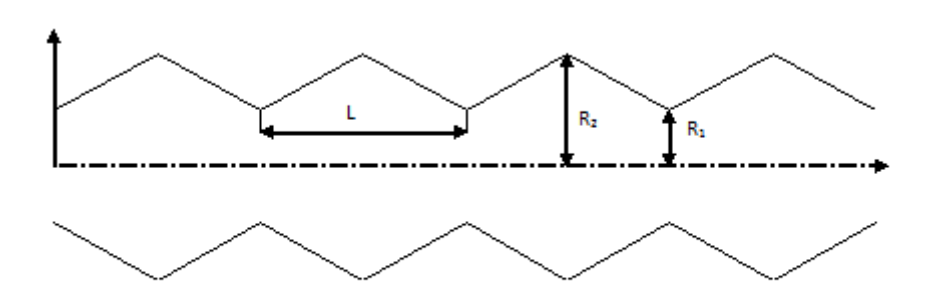

Figure 2.3.1: Schéma de la conduite

- L'écoulement est bidimensionnel et turbulent .
- Les propriétés physiques du fluide sont constantes .
- Le fluide est non pesant.

Les équations régissant le problème s'écrivent sous la forme suivante :

1. **Équation dynamique :**

$$
\rho \left( \frac{\partial U_i}{\partial t} + U_j \frac{\partial U_i}{\partial x_j} \right) = -\frac{\partial p}{\partial x_i} + \mu \frac{\partial^2 U_i}{\partial x_j \partial x_j} \dots i, j = 1, 2 \tag{2.3.3}
$$

2. **Équation de continuité :**

$$
\frac{\partial U_i}{\partial x_i} = 0 \tag{2.3.4}
$$

L'étude de l'écoulement dans un conduit à géométrie complexe pourrait se faire, du moins en principe, par la résolution directe des équations (2.3.3) et (2.3.4). Cette approche directe nécessite de puissants moyens informatiques. Elle ne peut être conduite actuellement que sur des écoulements en géométrie relativement simple et pour des nombres de Reynolds peu élevés.

#### **2.3.2.1 Décomposition statistique**

Les équations du mouvement présentent des fluctuations irrégulières dans l'espace et dans le temps. Devant cet aspect désordonné des évaluations turbulentes et cette apparente complexité du phénomène, l'attitude naturelle et la plus utilisée a été d'introduire des méthodes statistiques. La décomposition d'une grandeur caractéristique instantanée de l'écoulement turbulent en une partie macroscopique (moyenne) et une partie turbulente d'apparence aléatoire permet de développer un traitement statistique des équations du mouvement. Vitesse et pression sont traitées comme des fonctions aléatoires de l'espace et du temps, dont on décompose les valeurs instantanées en (2.3.5) :

$$
U_i(x_j, t) = \overline{U_i}(x_j, t) + u_i(x_j, t)
$$
\n(2.3.5)

$$
P(x_j, t) = \overline{P}(x_j, t) + p(x_j, t)
$$
\n(2.3.6)

Le symbole ( $\hat{z}$ ) représente l'opérateur de moyenne statistique ou moyenne d'ensemble et les lettres minuscules, les fluctuations ou écarts par rapport à la moyenne.

Par définition, les fluctuations sont centrées, de sorte que l'on a identiquement :

$$
\overline{u_i(x_j,t)} = 0 \text{ et } \overline{p(x_j,t)} = 0.
$$

#### **2.3.2.2 Les deux types d'advection**

Une décomposition binaire en valeur moyenne et fluctuations fut, à l'origine, introduite par Reynolds en 1894. Ses implications sur l'analyse sont beaucoup plus profondes qu'il n'y apparait à première vue. Comme on peut s'en rendre compte en considérant le terme de transport d'une propriété G dépendant de la vitesse à savoir (2.3.7)

$$
U_j \frac{\partial}{\partial x_j} G\left(U_i\right) \tag{2.3.7}
$$

Dans une telle expression, la vitesse intervient à la fois en tant qu'agent d'advection  $U_j$ , mais aussi comme grandeur transportée, à travers  $G(U_i)$ . En appliquant à la vitesse agent d'advection, la décomposition (2.3.5), cela revient à distinguer au niveau macroscopique, un transport advectif par le mouvement moyen et un transport advectif par le mouvement fluctuant conformément à l'identité :

$$
U_j \frac{\partial G}{\partial x_j} = \overline{U_j} \frac{\partial G}{\partial x_j} + u_j \frac{\partial G}{\partial x_j}
$$
\n(2.3.8)

#### **2.3.2.3 Évolution moyenne**

En décomposant G en grandeur moyenne et fluctuation, on a :

$$
G = \bar{G} + g, \bar{g} = 0 \tag{2.3.9}
$$

L'équation (2.3.8) conduit, en prenant la moyenne membre à membre, à :

$$
U_j \frac{\partial G}{\partial x_j} = \bar{U}_j \frac{\partial \bar{G}}{\partial x_j} + \overline{\left(u_j \frac{\partial G}{\partial x_j}\right)}
$$
(2.3.10)

Compte tenu du caractère centré des fluctuations, on notera que :

$$
\overline{\left(u_j \frac{\partial g}{\partial x_j}\right)} = \overline{\left(u_j \frac{\partial g}{\partial x_j}\right)}
$$
\n(2.3.11)

L'équation (2.3.10) permet de définir l'évolution moyenne de toute grandeur moyenne G par la variation particulaire suivante :

$$
\frac{D}{Dt}\left(\overline{G}\right) = \frac{\partial \overline{G}}{\partial t} + \overline{U_j} \frac{\partial \overline{G}}{\partial x_j} \tag{2.3.12}
$$

C'est l'opérateur de dérivation particulaire défini en suivant le mouvement moyen. En fait, on a :

$$
\frac{\overline{d\left(\right)}}{dt} = \frac{\overline{\partial\left(\right)}}{\partial t} + U_j \frac{\partial\left(\right)}{\partial x_j} = \frac{D\left(\right)}{Dt} + u_j \frac{\partial\left(\right)}{\partial x_j} \tag{2.3.13}
$$

### **2.3.3 Équations du mouvement moyen**

#### 1. **Équation de continuité**

Par raison de linéarité, on déduit de l'équation (2.3.4) en introduisant la relation (2.3.5) que :

$$
\frac{\partial \overline{U_i}}{\partial x_i} + \frac{\partial u_i}{\partial x_i} = 0 \tag{2.3.14}
$$

L'opérateur de moyenne d'ensemble appliqué à cette équation fournit la relation suivante :

$$
\frac{\partial \overline{U_i}}{\partial x_i} = 0 \tag{2.3.15}
$$

En situation isovolume, le champ de vitesse moyenne est donc sinusoïdal tout comme l'est, a tout instant, le champ de vitesse fluctuante, puisque par soustraction directe des deux équations précédentes, on a également :

$$
\frac{\partial u_i}{\partial x_i} = 0 \tag{2.3.16}
$$

#### 2. **Équation dynamique du mouvement moyen : Équations de Reynolds**

Tous les opérateurs de l'équation (1.3) sont linéaires à l'exception de celui du terme d'advection pour lequel les équations (2.3.10) et (2.3.11) s'appliquent. On obtient l'équation moyenne suivante :

$$
\rho \left( \frac{\partial \overline{U_j}}{\partial t} + \overline{U_j} \frac{\partial U_i}{\partial x_j} + \overline{u_j \frac{\partial u_i}{\partial x_j}} \right) = F_i - \frac{\partial \overline{P}}{\partial x_i} + \mu \frac{\partial^2 \overline{U_i}}{\partial x_j \partial x_j} \tag{2.3.17}
$$

En utilisant la relation (2.3.16), on peut écrire :

$$
\overline{u_j \frac{\partial u_i}{\partial x_j}} = \frac{\partial (\overline{u_i u_j})}{\partial x_j} \tag{2.3.18}
$$

Qui introduit le tenseur des corrélations des fluctuations de vitesse  $\overline{u_i u_j}$ . D'où l'équation dynamique du mouvement moyen :

$$
\rho \left( \frac{\partial \overline{U_j}}{\partial t} + \overline{U_j} \frac{\partial U_i}{\partial x_j} \right) = F_i - \frac{\partial \overline{P}}{\partial x_i} + \mu \frac{\partial^2 \overline{U_i}}{\partial x_j \partial x_j} - \frac{\partial}{\partial x_j} \left( \overline{\rho u_i u_j} \right) \tag{2.3.19}
$$

#### 3. **Hypothèses**

Pour les faibles nombres de REYNOLDS les tensions de Reynolds pourront être négligées et l'on considèrera que l'écoulement est régi par l'équation ci-dessous :

$$
\rho\left(\frac{\partial \overline{U_j}}{\partial t}+\overline{U_j}\frac{\partial U_i}{\partial x_j}\right)=F_i-\frac{\partial \overline{P}}{\partial x_i}+\mu\frac{\partial^2 \overline{U_i}}{\partial x_j\partial x_j}
$$

Pour les grands nombre de REYNOLDS l'écoulement est turbulent on tiendra compte des tensions de Reynolds et l'écoulement moyen sera régi par l'équation

Chapitre 2 Modélisation mathématique des écoulements dans une conduite à motifs périodiques

suivante :

$$
\rho\left(\frac{\partial \overline{U_j}}{\partial t}+\overline{U_j}\frac{\partial U_i}{\partial x_j}\right)=F_i-\frac{\partial \overline{P}}{\partial x_i}+\mu\frac{\partial^2 \overline{U_i}}{\partial x_j\partial x_j}-\frac{\partial}{\partial x_j}\left(\overline{\rho u_i u_j}\right)
$$

## **2.4 Équations régissant l'écoulement laminaire dans une conduite a géométrie complexe**

#### **2.4.1 Schéma de la conduite**

La conduite à motifs périodiques convergent-divergent est représentée dans la figure (2.4.1)

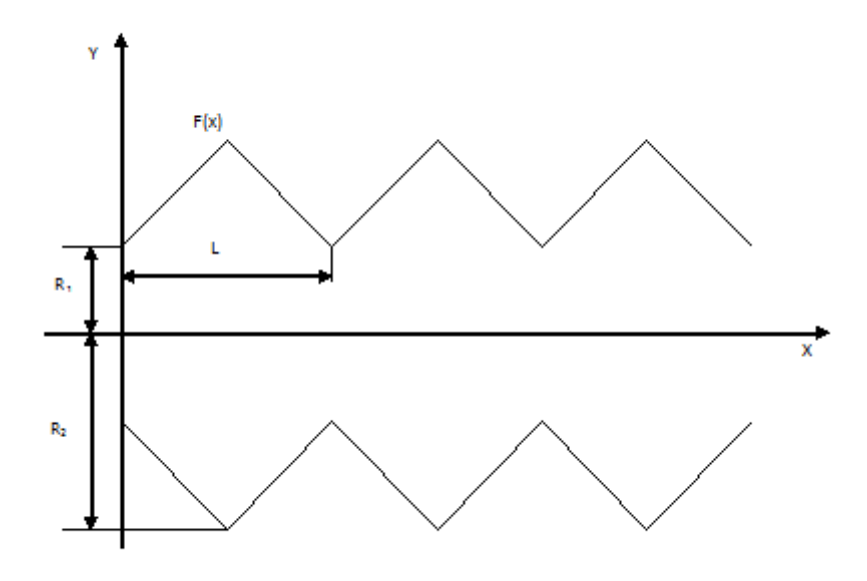

Figure 2.4.1: Schéma de la conduite

### **2.4.2 Transformation géométrique**

Dans le but de rendre facile la résolution de notre problème, on opte pour une transformation non orthogonale des coordonnées, qui nous permet de passer du domaine physique de la conduite à motifs périodiques figure (2.4.1) au domaine de calcul rectangulaire. Figure (2.4.2)

La transformation géométrique adoptée à ce type de conduites se traduit par le changement de variables suivant :

$$
\xi = \frac{x}{L}
$$

$$
\eta = \frac{y}{f(x)}
$$

Le domaine de calcul est donc défini par :  $0\leq\xi\leq1,$ <br> $0\leq\eta\leq1.$ 

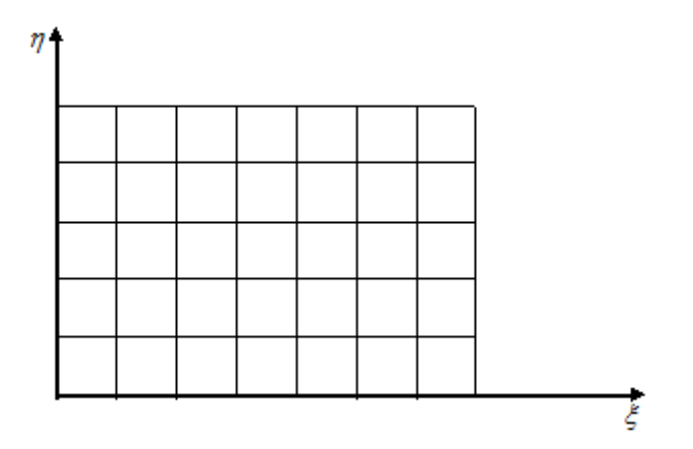

Figure 2.4.2: Domaine rectangulaire

Le vecteur unitaire  $\overrightarrow{e_{\eta}}$  reste parallèle à  $\overrightarrow{e_{y}}$ , alors que  $\overrightarrow{e_{\xi}}$  change de direction avec sa position et donc on a :

$$
\overrightarrow{e_{\eta}} = \overrightarrow{e_y}
$$

## **2.4.3** La détermination de  $\overrightarrow{e_{\xi}}$

On considère le vecteur  $\overrightarrow{n}$  unitaire normal à la ligne de la constante  $\eta$  , donc :

$$
\overrightarrow{n}=\frac{\overrightarrow{\nabla\eta}}{|\overrightarrow{\nabla\eta}|}
$$

avec

$$
\vec{\nabla} n = \begin{pmatrix} \frac{\partial n}{\partial x} \\ \frac{\partial n}{\partial y} \end{pmatrix} \begin{pmatrix} \vec{e_x} \\ \vec{e_y} \end{pmatrix} = \begin{pmatrix} -\frac{\eta f'(x)}{f(x)} \\ \frac{1}{f(x)} \end{pmatrix} \begin{pmatrix} \vec{e_x} \\ \vec{e_y} \end{pmatrix}
$$

$$
|\vec{\nabla} n| = \sqrt{\left(\frac{\eta f'(x)}{f(x)}\right)^2 + \left(\frac{1}{f(x)}\right)^2} = \sqrt{\frac{\eta^2 f'^2 + 1}{f^2}}
$$

On pose :

$$
f' = \frac{\partial f}{\partial x}
$$

$$
\gamma = 1 + \eta^2 f'^2
$$

le vecteur $\overrightarrow{n}$ sera donc défini par :

$$
\overrightarrow{n}=\tfrac{1}{\sqrt{\gamma}}(\overrightarrow{e_y}-\eta f^{'}\overrightarrow{e_x})
$$

Les vecteurs $\overrightarrow{e_{\xi}}$  et  $\overrightarrow{\eta}$  sont perpendiculaires et par conséquent

$$
\overrightarrow{e_{\xi}} \quad \therefore \quad \overrightarrow{n} = \overrightarrow{0}
$$

Alors, on obtient :

$$
\overrightarrow{e_{\xi}}=\tfrac{1}{\sqrt{\gamma}}\left(\overrightarrow{e_x}+\eta f^{'}\overrightarrow{e_y}\right)
$$

Ainsi :

$$
\overrightarrow{e_{\xi}} = \frac{1}{\sqrt{\gamma}} \left( \overrightarrow{e_x} + \eta f^{'} \overrightarrow{e_y} \right)
$$

 $\overrightarrow{e_{\eta}} = \overrightarrow{e_y}$ 

et donc :

$$
\overrightarrow{e_x} = \gamma^{\frac{1}{2}} \overrightarrow{e_{\xi}} - \eta f' \overrightarrow{e_{\eta}}
$$

$$
\overrightarrow{e_y} = \overrightarrow{e_{\eta}}
$$

Les composantes de la vitesse dans les nouvelles coordonnées serons données par :

$$
U_{\xi} = \gamma^{\frac{1}{2}} U
$$
  

$$
U_{\eta} = V - \eta f' U
$$
 (2.4.1)

Pour avoir les équations différentielles du problème dans le nouveau système de coordonnées, il faut remplacer les dérivées en  $(x, y)$  par les dérivées en $(\xi, \eta)$ . Les dérivées premières sont données par :

$$
\begin{bmatrix} \frac{\partial}{\partial x} \\ \frac{\partial}{\partial y} \end{bmatrix} = [J]^{-1} \begin{bmatrix} \frac{\partial}{\partial \xi} \\ \frac{\partial}{\partial \eta} \end{bmatrix}
$$

Où, [*J*]<sup>-1</sup> est la matrice jacobienne de la transformation géométrique. Les termes [*J*]<sup>-1</sup> de s'obtiennent par les dérivations suivantes :

$$
[J]^{-1} = [J] = \begin{bmatrix} \frac{\partial \xi}{\partial x} & \frac{\partial \eta}{\partial x} \\ \frac{\partial \xi}{\partial y} & \frac{\partial \eta}{\partial y} \end{bmatrix} = \begin{bmatrix} \frac{1}{L} & -\frac{\eta f'}{f} \\ 0 & \frac{1}{f} \end{bmatrix}
$$

$$
[J] = \begin{bmatrix} \frac{\partial x}{\partial \xi} & \frac{\partial y}{\partial \xi} \\ \frac{\partial x}{\partial \eta} & \frac{\partial y}{\partial \eta} \end{bmatrix} = \begin{bmatrix} 1 & \eta f'L \\ 0 & f \end{bmatrix}
$$

et cela implique :

$$
\begin{Bmatrix}\n\frac{\partial}{\partial x} \\
\frac{\partial}{\partial y}\n\end{Bmatrix} = \begin{Bmatrix}\n\frac{1}{L} \frac{\partial}{\partial \xi} - \frac{\eta f'}{f} \frac{\partial}{\partial \eta} \\
\frac{1}{f} \frac{\partial}{\partial \eta}\n\end{Bmatrix}
$$
\n(2.4.2)

Les dérivées secondes sont données par :

Chapitre 2 Modélisation mathématique des écoulements dans une conduite à motifs périodiques

$$
\begin{bmatrix}\n\frac{\partial^2}{\partial x^2} \\
\frac{\partial^2}{\partial y^2} \\
\frac{\partial^2}{\partial x \partial y}\n\end{bmatrix} = [T_1] \begin{bmatrix}\n\frac{\partial}{\partial \xi} \\
\frac{\partial}{\partial \eta}\n\end{bmatrix} + [T_2] \begin{bmatrix}\n\frac{\partial^2}{\partial \xi^2} \\
\frac{\partial^2}{\partial \eta^2} \\
\frac{\partial^2}{\partial \xi \partial \eta}\n\end{bmatrix}
$$

Avec :

$$
[T_2] = \begin{bmatrix} j_{11}^2 & j_{12}^2 & 2j_{11}j_{12} \\ j_{21}^2 & j_{22}^2 & 2j_{21}j_{22} \\ j_{11}j_{21} & j_{12}j_{22} & j_{11}j_{22} + j_{12}j_{21} \end{bmatrix} = \begin{bmatrix} \frac{1}{L^2} & \frac{\eta^2 f'^2}{f^2} & \frac{-2\eta f'}{Lf} \\ 0 & \frac{1}{f^2} & 0 \\ 0 & \frac{-\eta f'}{f^2} & \frac{1}{Lf} \end{bmatrix}
$$

$$
[T_1] = -[T_2] [C] [J]
$$

sachant que  $\left[C\right]$  est donné par :

$$
\begin{bmatrix} C \end{bmatrix} = \begin{bmatrix} \frac{\partial j_{11}}{\partial \xi} & \frac{\partial j_{12}}{\partial \xi} \\ \frac{\partial j_{21}}{\partial \eta} & \frac{\partial j_{22}}{\partial \eta} \\ \frac{1}{2} \left( \frac{\partial j_{11}}{\partial \eta} + \frac{\partial j_{21}}{\partial \xi} \right) & \frac{1}{2} \left( \frac{\partial j_{11}}{\partial \eta} + \frac{\partial j_{12}}{\partial \eta} \right) \end{bmatrix} = \begin{bmatrix} 0 & \eta L^2 \left( f'' - \frac{f'}{f} \right) \\ 0 & 0 \\ 0 & bL \end{bmatrix}
$$

et ça implique que :

$$
\begin{bmatrix} T_1 \end{bmatrix} = -\begin{bmatrix} T_2 \end{bmatrix} \begin{bmatrix} C \end{bmatrix} \begin{bmatrix} J \end{bmatrix} = \begin{bmatrix} 0 & \frac{\eta}{f} \left( \frac{3f^{'2}}{f} - f \right) \\ 0 & 0 \\ 0 & \frac{-f^{'}}{f^2} \end{bmatrix}
$$

$$
\begin{bmatrix} \frac{\partial^2}{\partial x^2} \\ \frac{\partial^2}{\partial y^2} \\ \frac{\partial^2}{\partial x \partial y} \end{bmatrix} = \begin{bmatrix} 0 & \frac{\eta}{f} \left( \frac{3f^{'2}}{f} - f \right) \\ 0 & 0 \\ 0 & 0 \end{bmatrix} \begin{bmatrix} \frac{\partial}{\partial \xi} \\ \frac{\partial}{\partial \xi} \\ \frac{\partial}{\partial \eta} \end{bmatrix} + \begin{bmatrix} \frac{1}{L^2} & \frac{\eta^2 f^{'2}}{f^2} & \frac{-2\eta f}{Lf} \\ 0 & \frac{1}{f^2} & 0 \\ 0 & \frac{-\eta f^{'}}{f^2} & \frac{1}{Lf} \end{bmatrix} \begin{bmatrix} \frac{\partial^2}{\partial \xi^2} \\ \frac{\partial^2}{\partial \eta^2} \\ \frac{\partial^2}{\partial \xi \partial \eta} \end{bmatrix}
$$

Les dérivées secondes sont finalement données par :

seconds sont maaement données par :  
\n
$$
\frac{\partial^2}{\partial x^2} = \frac{\eta}{f} \left( \frac{3f'^2}{f} - f'' \right) \frac{\partial}{\partial \eta} + \frac{1}{L^2} \frac{\partial^2}{\partial \xi^2} + \frac{\eta^2 f'^2}{f^2} \frac{\partial^2}{\partial \eta^2} - \frac{2\eta f'}{Lf} \frac{\partial^2}{\partial \xi \partial \eta}
$$
\n
$$
\frac{\partial^2}{\partial y^2} = \frac{1}{f^2} \frac{\partial^2}{\partial \eta^2}
$$
\n
$$
\frac{\partial^2}{\partial x \partial y} = -\frac{f'}{f^2} \frac{\partial}{\partial \eta} - \frac{\eta f'}{f^2} \frac{\partial^2}{\partial \eta^2} + \frac{1}{Lf} \frac{\partial^2}{\partial \xi \partial \eta}
$$
\n(2.4.3)

Les équations ainsi élaborées sont transformées dans le nouveau repère comme suit :

1. **Équation de continuité :**

$$
\frac{\partial U}{\partial \xi} + \frac{1}{f} \frac{\partial U_{\eta}}{\partial \eta} = 0 \tag{2.4.4}
$$

2. **Équations de mouvement :**

suivant *ξ* :

$$
\frac{\partial U}{\partial t} + \frac{U}{L} \frac{\partial U}{\partial \xi} + \frac{U_{\eta}}{f} \frac{\partial U}{\partial \eta} = \frac{1}{\rho} \left[ \frac{\eta f^{\prime}}{f} \frac{\partial P}{\partial \eta} - \frac{1}{L} \frac{\partial P}{\partial \xi} \right] + \left[ \frac{\eta f^{\prime 2}}{f^{2}} (3\nu) - \frac{\eta f^{\prime \prime}}{f} (\nu) \right] \frac{\partial U}{\partial \eta} + \left[ \frac{\nu}{L^{2}} \right] \frac{\partial^{2} U}{\partial^{2} \xi} + \left[ \frac{\gamma (\nu)}{f^{2}} \right] \frac{\partial^{2} U}{\partial^{2} \eta} - \left[ (2\nu) \frac{\eta f^{\prime}}{L f} \right] \frac{\partial^{2} U}{\partial \xi \partial \eta}
$$
(2.4.5)

suivant *η* :

$$
\frac{\partial U_{\eta}}{\partial t} + \frac{U}{L} \frac{\partial U_{\eta}}{\partial \xi} + \frac{U_{\eta}}{f} \frac{\partial U_{\eta}}{\partial \eta} + \eta f'' U^{2} = \frac{1}{\rho} \left[ \frac{\eta f'}{L} \frac{\partial P}{\partial \xi} - \frac{\alpha}{f} \frac{\partial P}{\partial \eta} \right] + \left[ \frac{2\eta (\nu) f''}{L} \right] \frac{\partial U}{\partial \xi} + (\nu) \eta f'' U
$$

$$
- \left[ (\nu) \frac{2\eta^{2} f'' f'}{f} \right] \frac{\partial U}{\partial \eta} + \left[ \frac{\eta f'}{f^{2}} (3\nu) - \frac{\eta f''}{f} (\nu) \right] \frac{\partial U_{\eta}}{\partial \eta} + \left[ \frac{\nu}{L^{2}} \right] \frac{\partial^{2} U_{\eta}}{\partial^{2} \xi}
$$

$$
+ \left[ \frac{\gamma (\nu)}{f^{2}} \right] \frac{\partial^{2} U_{\eta}}{\partial^{2} \eta} - \left[ \frac{\eta f'}{L f} (2\nu) \right] \frac{\partial^{2} U_{\eta}}{\partial \eta \partial \xi}
$$
(2.4.6)

Les équations précédentes représentent les équations régissant l'écoulement laminaire dans une conduite à convergent divergent périodiques. Elles ont été obtenues en négligeant les tensions de Reynolds, le passage à l'écoulement turbulent en augmentant le nombre de Reynolds rendra le système d'équations ouvert puisqu'il y a plus d'inconnues que d'équations d'où la nécessité de faire appel à des modèles permettant la modélisation du tenseur de Reynolds.

Il existe plusieurs modèles de turbulence, cette diversité est due à la non existence d'un modèle universel.

### **2.5 Modèles de turbulence**

Les modèles de la turbulence sont applicables dans des cas bien précis, donc ils présentent des avantages et des inconvénients, on dit qu'un tel ou tel modèle est bon, s'il vérifie les critères suivants :

- Fermeture du système d'équations.
- Contient un minimum de constantes ou fonctions empiriques.
- Présente un degré d'universalité maximum.
- Être simple et rapide dans la résolution numérique.
- Donne des résultats précis.

#### **2.5.1 Modèles à viscosité turbulente**

En 1877, Boussinesq a introduit la notion de la viscosité turbulente, pour modéliser les tensions de Reynolds, il s'agit de faire une analogie avec les tensions de la viscosité moléculaire. Cette notion consiste à supposer que les tensions de Reynolds soient proportionnelles aux gradients de vitesse moyenne, et ont même forme que les tensions de viscosité moléculaires.

$$
-u_i u_j = -R_{ij} = \nu_t \left( \frac{\partial U_i}{\partial x_j} + \frac{\partial U_j}{\partial x_i} \right) - \frac{2}{3} k \delta_{ij}
$$

avec i,j=1,3. ou  $\nu_t$ est la viscosité turbulente.

La viscosité turbulente *ν<sup>t</sup>* est une propriété de l'écoulement turbulent et non du fluide lui-même.

#### **2.5.1.1 Modèle à viscosité turbulente algébrique**

Les modèles à viscosité turbulente algébrique ne font appel à aucune équation de transport, puisque *ν<sup>t</sup>* est donné par une expression algébrique. PRANDTL a introduit la notion de longueur de mélange, pour faciliter le développement de cette expression.

D'après la théorie cinétique des gaz, la viscosité moléculaire *ν* est égale au produit de la vitesse moyenne des molécules par leur libre parcours moyen. Par analogie, PRANDTL suggéra que la viscosité turbulente peut elle aussi être mise sous forme de produit d'une vitesse et d'une longueur caractéristique du mouvement turbulent, appelée longueur de mélange, Ce qui conduit à l'expression suivante de la viscosité turbulente :

$$
\nu_t = l_m^2 \left| \frac{dU}{dy} \right|
$$

Et dans le cas général :

$$
\nu_t = l_m^2 \sqrt{\left(\frac{\partial U_i}{\partial x_j} + \frac{\partial U_j}{\partial x_i}\right)^2}
$$

Plusieurs formules ont été proposées pour la longueur du mélange *l<sup>m</sup>* suivant le type de l'écoulement.

Prandtl a supposé que la longueur de mélange est proportionnelle à l'épaisseur de la couche limite turbulente .

Zone de mélange :  $\frac{l_m}{\delta} = 0,07$  $\text{Jet plan}: \frac{l_m}{\delta} = 0,09$  $\text{Jet round}: \frac{L_m}{\delta} = 0,075$ 

Un défaut apparait là où la vitesse présente un extrémum, *ν<sup>t</sup>* et par conséquent, les termes de turbulence, s'annulent, Prandtl a corrigé en proposant :

$$
\nu = l_m^2 \sqrt{\left(\frac{\partial U}{\partial y}\right)^2 + L_m^2 \left(\frac{\partial^2 U}{\partial y^2}\right)^2}
$$

*L<sup>m</sup>* : seconde longueur du mélange.

Pour la turbulence de paroi Von Karman a proposé :

$$
\frac{y}{\delta} \le 0, 22, l_m = 0, 41.ly
$$

$$
\frac{y}{\delta} > 0, 22, l_m = 0, 09\delta
$$

Où *δ* : épaisseur de la couche limite.

Et *y* :distance a la paroi.

Vandriest a apporté une correction sur l'équation de Von Karman :

$$
l_m = ky \left[ 1 - \exp\left( -y \frac{U*}{26\nu} \right) \right]
$$

Où *U*∗ : vitesse de frottement.

Pour la turbulence en canal ou en tube Nikuradse a proposé :

$$
l_m = D \left[ 0, 14 - 0, 08 \left( 1 - \frac{y}{D} \right)^2 - 0, 06 \left( 1 - \frac{y}{D} \right)^4 \right]
$$

Où, D : demi-largeur du canal ou le rayon du tube.

Les expressions citées précédemment , d'une part, elles sont d'une mise en œuvre simple et ne donnent pas d'équations supplémentaires, et le bon choix de *l<sup>m</sup>* conduit à des résultats très satisfaisants surtout en écoulement de type couche limite. Mais d'autre part, elles ignorent le caractère non local de la turbulence, qui ne peut être pris en compte qu'en introduisant dans la définition de *ν<sup>i</sup>* au moins une grandeur turbulente décrite par une équation d'évolution.

L'un des modèles à viscosité turbulente algébrique et à larges remous les plus connus est celui proposé par Smagorinsky,c'est le modèle qui convient le mieux pour la méthode Lattice Boltzmann.

Cette approche a été proposée pour la première fois pour les modèles BGK de Hou et AL. Ils ont supposé que la viscosité turbulente résulte des échelles (ou balances) irrésolus, qui sont les balances au dessous de l'espace Lattice ∆*r*. Ces balances sont ainsi filtrées. L'idée générale est d'augmenter localement le taux de relaxation *τtot* en définissant un nouveau taux de relaxation  $τ_{tot} = τ + τ_t$  dépendant du nouvel espace et du temps, où  $τ_t$ est la contribution turbulente. On suppose une valeur fixée de*τ* , à ce moment, la viscosité totale peut être décomposée en  $ν_{tot} = ν + ν_t$  où  $ν$  est la viscosité qui correspond à  $τ$ . La nouvelle contribution $\tau_t$  est la très largement connu viscosité turbulente résultant des

balances filtrés. Dans le modèle Smagorinsky elle est exprimée comme :

$$
\nu_t = (C_{smago} \Delta)^2 |S|
$$

où, ∆ est la taille du filtre, dont la magnitude correspond généralement à ∆*r* et *S*  $\begin{array}{c} \begin{array}{c} \begin{array}{c} \end{array} \\ \begin{array}{c} \end{array} \end{array} \end{array}$ =  $\sqrt{2S_{\alpha\beta} * S_{\alpha\beta}}$ ,  $\beta$  est la magnitude du tenseur de taux de traction (stain –rate).

Ainsi la viscosité turbulente augmente avec |S |de tel façon que la viscosité est plus grande dans les régions proches des obstacles. Dans le schéma Lattice Boltzmann, la quantité *Sαβ* peut être calculée localement sans prendre plusieurs dérivations, en considérant le tenseur de non équilibre des moments.

Il ya quelques questions ouvertes qui n'ont pas été citées dans cette section. Toutefois, ce modèle mathématique nous donne une simple voie pour travailler sur les écoulements à grand nombre de Reynolds et il est le modèle le plus adéquat à la méthode de BOLTZ-MANN sur réseau d'où notre choix d'employer ce modèle de turbulence .

#### **2.5.1.2 Modèle a une équation et deux équations de transport**

#### 1. **Modèle à une équation de transport**

Ce modèle est proposé indépendamment par Kolmogorov et Prandtl. Il découle naturellement de l'expression de la viscosité turbulente *ν<sup>t</sup>* en fonction d'une longueur et d'une vitesse caractéristique :

$$
\nu_t = C_\mu \sqrt{kL}
$$

où *C<sup>µ</sup>* : constante numérique égale à 0*,* 09

*k* :l'énergie cinétique moyenne produit par le mouvement fluctuant donnée par :

$$
k = \frac{1}{2}R_{ij} = \frac{1}{2}u_i u_j
$$

Le transport de la turbulence est pris en compte grâce à l'équation d'évolution de *k*, mais le problème de la détermination de la longueur caractéristique L reste entier. On peut donc formuler les mêmes réserves pour ce modèle.

#### 2. **Modèle à deux équations de transport**

Le problème de détermination de l'échelle de longueur caractéristique*l* peut être décrit par une équation de transport. (Les structures turbulentes sont convoitées par l'écoulement moyen, et leur taille varie sous l'effet de la dissipation visqueuse et des phénomènes du type étirement de filets tourbillonnaires). En fait, choisir*l* comme variable associée à *k* n'est pas fondamental. Toute combinaison de la forme *kml<sup>m</sup>* (permettant de déduire*l*connaissant *k*) convient tout aussi bien. De nombreux modèles à deux équations de transport ont vu le jour, ils ne sont différent que par le choix du couple d'exposant (*m, n*), (modèle *K* − *K*1*/*2*L* − 1, modèle *K* − *KL*, modèle *K* − *KL* − 2, modèle*K* − *K*3*/*2*L* − 1 (ou modèle*k* − *ε*). L'équation de transport supplémentaire conserve la même forme générale quel que soit le choix du couple  $(m, n)$ .

#### **2.5.1.3 Modèle aux tensions de Reynolds RSM**

La modélisation par viscosité turbulente *ν<sup>t</sup>* présente de nombreuses limitations, la principale étant liée à son caractère isotrope. Un autre handicap provient de la notion de viscosité turbulente elle même, qui prédit systématiquement l'annulation des tensions de Reynolds au point de l'annulation des gradients de vitesse, ce qui est également en désaccord avec certaines expériences.

L'autre limitation des modèles à viscosité turbulente est que ces modèles ne donnent pas des résultats intéressants lorsque l'écoulement présente plusieurs singularités.

Le modèle dit aux tensions de Reynolds R-S-M ne présente pas ces inconvénients puisqu'il ne fait pas appel à la notion de viscosité turbulente, chacune des six tensions de Reynolds étant déterminé par résolution d'une équation de transport.

#### **2.5.1.4 Modèle aux tensions de Reynolds algébriques A.S.M (ALGEBRIC STRESS MODEL)**

L'inconvénient du modèle aux tensions de Reynolds RSM est qu'il nécessite la résolution de 4 équations de transport et la description de l'aspect turbulent de l'écoulement (3 équations pour les tensions de Reynolds et l'équation de transport de *ε*); soit par rapport au modèle  $k - \varepsilon$ , 2 équations en plus.

Il ne constitue pas, par conséquent, un candidat intéressant quant à notre sélection d'un modèle pour les écoulements bidimensionnels complexes, cependant, en sacrifiant l'aspect pris en compte du transport des tensions de Reynolds, un modèle à deux équations de transport peut être construit, grâce à une modélisation adéquate des termes de transport qui permet de transformer les 4 équations sur les tensions de Reynolds en simples relations algébriques.

Les avantages de ce modèle appelé Modèle aux tensions de Reynolds algébriques (A.S.M) sont évidents puisque, tout en ne présentant pas les inconvénients d'une modélisation par viscosité turbulente isotrope, le nombre d'équations à résoudre n'est pas plus grand que pour le modèle  $k - \varepsilon$ , de plus comme pour le modèle aux tensions de Reynolds, l'influence du phénomènes de type courbure des lignes de courant, rotation ou poussée d'Archimède peut être prise en compte naturellement.

## **2.6 Équations régissant l'écoulement turbulent dans les conduites à motifs périodiques**

En introduisant les contraintes de REYNOLDS dans les équations du mouvement moyen les équations régissant le mouvement deviennent les suivantes :

1. **Équation de continuité**

$$
\frac{\partial U}{\partial \xi} + \frac{1}{f} \frac{\partial U_{\eta}}{\partial \eta} = 0 \tag{2.6.1}
$$

2. **Équations du mouvement**

suivant *ξ*

Chapitre 2 Modélisation mathématique des écoulements dans une conduite à motifs périodiques

$$
\frac{\partial U}{\partial t} + \frac{U}{L} \frac{\partial U}{\partial \xi} + \frac{U_{\eta}}{f} \frac{\partial U}{\partial \eta} = \frac{1}{\rho} \left[ \frac{\eta f'}{f} \frac{\partial P}{\partial \eta} - \frac{1}{L} \frac{\partial P}{\partial \xi} \right] + \left[ \frac{\eta f'^2}{f^2} (3\nu + 5\nu_t) - \frac{\eta f''}{f} (\nu + 2\nu_t) \right] \frac{\partial U}{\partial \eta} +
$$
\n
$$
\left[ \frac{\nu + 2\nu_t}{L^2} \right] \frac{\partial^2 U}{\partial^2 \xi} + \left[ \frac{\gamma (\nu + \nu_t)}{f^2} \right] \frac{\partial^2 U}{\partial^2 \eta} - \left[ (2\nu + 3\nu_t) \frac{\eta f'}{Lf} \right] \frac{\partial^2 U}{\partial \xi \partial \eta} - \left[ \frac{\nu_t f'}{f^2} \right] \frac{\partial U_{\eta}}{\partial \eta} - \left[ \frac{\nu_t \eta f'}{f^2} \right] \frac{\partial^2 U_{\eta}}{\partial \eta^2} + \left[ \frac{\nu_t}{Lf} \right] \frac{\partial^2 U_{\eta}}{\partial \eta \partial \xi} - \left[ \frac{2}{3L} \right] \frac{\partial k}{\partial \xi} + \left[ \frac{2\eta f'}{3f} \right] \frac{\partial k}{\partial \xi} \tag{2.6.2}
$$

suivant *η*

$$
\frac{\partial U_{\eta}}{\partial t} + \frac{U}{L} \frac{\partial U_{\eta}}{\partial \xi} + \frac{U_{\eta}}{f} \frac{\partial U_{\eta}}{\partial \eta} + \eta f'' U^2 = \frac{1}{\rho} \left[ \frac{\eta f'}{L} \frac{\partial P}{\partial \xi} - \frac{\alpha}{f} \frac{\partial P}{\partial \eta} \right] + \left[ \frac{2\eta (\nu + \nu_t) f''}{L} \right] \frac{\partial U}{\partial \xi} + (\nu + \nu_t) \eta f'' U
$$

$$
- \left[ (\nu + \nu_t) \frac{2\eta^2 f'' f'}{f} + \frac{\nu_t f'}{f^2} \left( \gamma + \eta^2 f'^2 \right) \right] \frac{\partial U}{\partial \eta} + \left[ \nu_t \frac{\eta f'}{L^2} \right] \frac{\partial^2 U}{\partial \xi^2} + \left[ \frac{\gamma \nu_t}{Lf} \right] \frac{\partial^2 U}{\partial \xi \partial \eta} +
$$

$$
\left[\frac{\eta f'}{f^2} \left(3\nu + 4\nu_t\right) - \frac{\eta f''}{f} \left(\nu + \nu_t\right)\right] \frac{\partial U_\eta}{\partial \eta} + \left[\frac{\nu + \nu_t}{L^2}\right] \frac{\partial^2 U_\eta}{\partial^2 \xi} + \left[\frac{\gamma \left(2\nu_t + \nu\right)}{f^2}\right] \frac{\partial^2 U_\eta}{\partial \eta^2} \tag{2.6.3}
$$
\n
$$
-\left[\frac{\eta f'}{Lf} \left(3\nu_t + 2\nu\right)\right] \frac{\partial^2 U_\eta}{\partial \eta \partial \xi} - \left[\frac{2\gamma}{3f}\right] \frac{\partial k}{\partial \eta} + \left[\frac{2\eta f'}{3L}\right] \frac{\partial k}{\partial \xi}
$$

Avec,

$$
\nu_t = \left(C_{smago} \triangle\right)^2 \left| S \right|
$$

## **2.7 Conclusion**

Après l'établissement des équations du mouvement moyen et l'introduction des transformations géométriques nous avons établi les équations du mouvement régissant l'écoulement dans les conduites à motifs périodiques. Il convient maintenant de discrétiser

### Chapitre 2 Modélisation mathématique des écoulements dans une conduite à motifs périodiques

ces équations afin de trouver les solutions appropriés qui sont en adéquations avec les résultats antérieurs.

## **Chapitre 3**

# **Simulation numérique d'un écoulement dans un conduit à motifs périodiques**

### **3.1 Introduction**

Pour étudier un problème physique, nous sommes obligés de passer par l'une des deux voies : la première, c'est la voie expérimentale qu'on utilise peu à cause de son cout (matériel trop cher), et de sa durée de réalisation très longue. La deuxième approche est numérique, elle s'est développée avec le développement du matériel informatique. L'avantage de la seconde approche est :

- La rapidité des calculs
- La possibilité de refaire la simulation (expérience) plusieurs fois en changeant les paramètres qui caractérisent le phénomène.

Cette approche est basée sur la transformation d'un modèle mathématique en un modèle numérique, en passant par des méthodes numériques telles que la méthode des volumes finis, celle des éléments finis ou des différences finies.

#### 1. **Méthode des éléments finis**

La méthode des éléments finis, est la méthode la plus utilisée pour les études des structures à trois dimensions, car elle étend les possibilités des méthodes matricielles à un très vaste domaine d'application, et permet donc, l'analyse des structures complexes.

Le principe de cette méthode, consiste à subdiviser la structure étudié en sous domaine de forme relativement simple, appelés 'éléments finis', et donc, l'approximation de la solution concernera l'élément constitutif et non pas la structure totale.

#### 2. **Méthode des volumes finis**

Il s'agit d'une méthode de formulation intégrale dans l'espace physique des lois de conservation. Bien qu'elle ne soit pas fondamentalement différente de la méthode des différences finies. Il est d'usage de la considérer à part, parce qu'elle caractérise un domaine d'application tout à fait spécifique. La méthode trouve tout son épanouissement dans son application sur un maillage quelconque.

#### 3. **Méthode des différences finis**

La méthode des différences finies est basée sur l'approximation d'une fonction par son développement de Taylor autour d'un point, elle permet de remplacer les équations aux dérivées partielles par des équations numériques.

Des approximations plus précises d'ordre supérieur sont obtenues, soit en augmentant le nombre des points dans l'expression de dérivée, soit en utilisant des formules implicites.

Plusieurs méthodes de différences finies spécifiques à la résolution des équations du mouvement en variables primitives ont été développées. En écoulement incompressible, la principale difficulté réside dans le couplage vitesse pression à partir de l'équation de continuité.

#### 4. **Méthode de Boltzmann sur réseau**

Les problèmes en mécanique des fluides et plus généralement la résolution des équations aux dérivées partielles, nous ont amené à utiliser des méthodes de résolution directes qui consistent à faire une discrétisation spatiale et temporelle des équations macroscopiques (Euler, Navier-Stokes Stokes,. . . . . . ). Une approche différente repose sur la simulation directe, au niveau 'microscopique' de l'évolution des 'particules' dont est constitué le fluide. Cette méthode s'est développée depuis

#### Chapitre 3 Simulation numérique d'un écoulement dans un conduit à motifs périodiques

les années 60 surtout dans l'esprit d'obtenir des informations très détaillées sur la dynamique locale des fluides et de contribuer à la compréhension des équations d'état et des coefficients de transport. Des versions simplifiés de cette approche microscopique ont été développées pour étudier les écoulements dans les gaz raréfiés (i.e. hypersonique des corps de rentrée). D'autres types de simplifications ont été proposés pour permettre la simulation d'écoulements de fluides visqueux, en particulier la méthode dite de l'équation de Boltzmann sur réseau à laquelle nous nous sommes intéressés.

#### **4.1 Bref historique**

Avant de parler du modèle de Lattice-Boltzmann, attardons nous quelque peu sur ce que l'on peut considérer comme son ancêtre primitif, le modèle : Lattice Gas Automata (LGA). Comme son nom l'indique, ce modèle met en œuvre la dynamique des particules discrètes en collision dans un domaine où l'espace et le temps sont tout deux discrétisés. Le terme Lattice (grille), suggère le fait que le domaine soit représenté par un réseau régulier D- dimensionnel. Le terme Gas (gaz), désigne en réalité l'ensemble des particules, considérées booléennes par le modèle. Enfin, Automata (automate), nous indique que cet ensemble de particules évolue suivant certaines règles, s'agissant très souvent d'une loi de conservation de la masse, et de la quantité de mouvement. Ces lois sont imposées de sorte à reproduire le comportement hydrodynamique du fluide, c'est-à-dire, en respectant les équations de Navier-Stokes.[\[8\]](#page-160-4) **[Dupuis, 2002]**.

#### **4.2 Pourquoi le modèle de Lattice Boltzmann ?**

L'utilisation des méthodes classiques «solvers habituels», rencontre certaines difficultés lorsqu'il s'agit de traiter des problèmes où la géométrie du milieu est complexe ou lorsqu'on se trouve en présence de plusieurs phases d'un fluide ou de plusieurs fluides. Sur ce, la tendance actuelle s'oriente vers cette nouvelle approche qui a gagné beaucoup de popularité ces dernières années. Elle suit le déplacement de milliers de 'particules fluides' qui sont contraintes à se déplacer sur un réseau

(qui peut être hexagonal, carré avec diagonales ou autre). La méthode Lattice Boltzmann permet la simulation directe, au niveau microscopique de l'évolution des molécules constituant le milieu. Cette méthode présente des avantages parmi lesquelles la grande facilité avec laquelle on peut traiter les obstacles les plus complexes et l'aisance avec laquelle on traite les écoulements multiphasiques, de plus ces algorithmes sont explicites et elle ne présente pas de contrainte sur le pas de temps.

## **3.2 Fonction de distribution dans l'équation de Boltzmann**

En 1859, Maxwell (1831-1879) a identifié qu'il est difficile de formuler la quantité énorme de molécules, quoique l'équation régissant (deuxième loi de Newton) soit connue. Tracer la trajectoire de chaque molécule est hors de toute réflexion pour un système macroscopique. Puis, l'idée de faire la moyenne est venue à l'image. Pour l'illustration, dans une classe de 500 étudiants (un nombre extrêmement petit, comparé au nombre de molécules en volume d'un (mm3). Si tous les étudiants commencent à poser chacun une même question simultanément le résultat est des bruits et le chaos. Cependant, si la question peut être adressée par un représentant de la classe, elle peut être manipulée facilement et le résultat est acceptable à la majorité.[\[1\]](#page-160-5) **[Abdulmajeed, 2007].**

L'idée de Maxwell est que la connaissance de la vitesse et de la position de chaque molécule à chaque instant n'est pas importante. La fonction de distribution est le paramètre important pour caractériser l'effet des molécules. Quel est le pourcentage des molécules dans un certain endroit d'un récipient qui ont des vitesses dans une certaine gamme, à un instant donné du temps ? Les molécules d'un gaz ont un éventail de vitesses se heurtant entre elles. Les molécules rapides transfèrent la quantité de mouvement aux molécules lentes. Le résultat de la collision est que la quantité de mouvement est conservée. Pour un gaz dans l'équilibre thermique, la fonction de distribution n'est pas une fonction du temps, où le gaz est distribué uniformément dans le récipient, le seul inconnu est la fonction de distribution de vitesse.

#### Chapitre 3 Simulation numérique d'un écoulement dans un conduit à motifs périodiques

Pour un gaz de N particules, le nombre de particules ayant la vitesse dans la direction-x entre  $c_x$  et  $c_x + dc_x$  est  $Nf(c_x)dc_x$ . La fonction  $f(c_x)$  c'est la fraction des particules ayant une vitesse dans l'intervalle *c<sup>x</sup>* et dans la direction-x. De même pour les autres directions la fonction de distribution de probabilité peut être définie comme avant, puis la probabilité pour que la vitesse se trouve entre *cx* et *cy* et *cz* . Il est important de mentionner que cette équation quand elle est intégrée (additionnée) pour toutes les valeurs possibles des vitesses elle rapportera tout le nombre de particules c à d :

$$
\int \int \int f(c_x) f(c_y) f(c_z) dc_x dc_y dc_z = 1 \tag{3.2.1}
$$

Depuis n'importe quelle direction x, y ou z, la fonction de distribution ne dépend pas de la direction et seulement de la vitesse des particules. Par conséquent :

$$
F(c_x)F(c_y)F(c_z) = \Phi(c_x^2 + c_y^2 + c_z^2)
$$
\n(3.2.2)

où,Φ est une autre fonction inconnue qui nécessite d'être déterminée. La valeur de la fonction de distribution doit être de préférence positive (entre zéro et l'unité). Par conséquent, dans l'équation (3.2.2), la vitesse est carrée pour éviter une grandeur négative. La fonction possible qui a la propriété de sa multiplication égale à sa somme est la fonction logarithmique ou exponentielle, c à d :

$$
\log A + \log B = \log (A * B) \tag{3.2.3}
$$

$$
\exp A * \exp B = \exp(A + B) \tag{3.2.4}
$$

On peut montrer que la forme appropriée de la fonction de distribution est :

$$
f(c_x) = A \exp\left(-Bc_x^2\right) \tag{3.2.5}
$$

Où, *A* et *B* sont des constantes. La fonction exponentielle implique que la multiplication des fonctions peut être additionnée si chaque fonction est égale à l'exposant d'une fonction, Par exemple :

$$
F(x) = \exp(b_x) F(y) = \exp(c_y)
$$

Alors

$$
F(x) F (y) = \exp (b_x) \exp (c_y) = \exp (b_x + c_y)
$$

Mais si  $F(x) F(y) = b_x c_y$ , dans ce cas la multiplication de la fonction n'est pas égale à l'addition des fonctions. Par conséquent, on peut supposer que :

$$
f(c) = A \exp\left(-Bc_x^2\right) A \exp\left(-Bc_y^2\right) A \exp\left(-Bc_z^2\right) = A^3 \exp\left(-Bc^2\right) \tag{3.2.6}
$$

La multiplication de l'ensemble des probabilités de distribution pour les trois directions donne la distribution en termes de vitesse c de particule, en d'autres termes, la fonction de distribution donne le nombre de particules qui ont la vitesse entre *c* + *dc*. Il est important de penser à la distribution des particules dans l'espace de vitesse comme espace tridimensionnel (*cx, cy, cz*) où chaque particule est représentée par un point ayant des coordonnées correspondantes à la vitesse de particule. Ainsi, tous les points dans une surface sphérique centrée à l'origine correspondent à la même vitesse. Ainsi, le nombre de particules ayant une vitesse entre c et est égale au nombre de points se trouvant entre deux coquilles de la sphère, avec les rayons c et (Figure 3.2.1).

Le volume de la coquille sphérique est  $4\pi c^2 dc$  donc, la probabilité de distribution en

Chapitre 3 Simulation numérique d'un écoulement dans un conduit à motifs périodiques

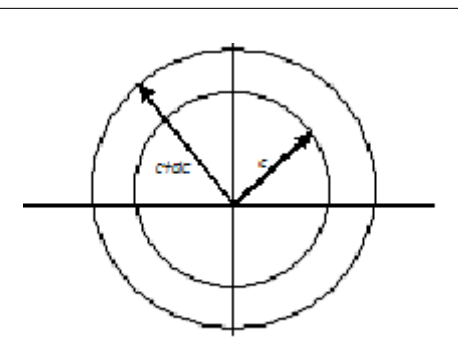

Figure 3.2.1: Diagramme de phase

fonction de la vitesse est :

$$
f(c)dc = \pi c^2 A^3 \exp(-Bc^2) dc \qquad (3.2.7)
$$

Les constantes A et B peuvent être déterminées en intégrant la probabilité de distribution hors de toutes les vitesses possibles pour trouver le nombre de particules, N, et leur énergie totale E.

Depuis, pour une particule qui se déplace à la vitesse c a l'énergie cinétique *mc*<sup>2</sup> , nous pouvons employer la probabilité de fonction de distribution pour trouver l'énergie cinétique moyenne par particule comme :

$$
\frac{1}{2}mc^2 = \frac{\int_0^\infty \frac{1}{2}mc^2 f(c)dc}{\int_0^\infty f(c)dc}
$$
\n(3.2.8)

Le numérateur est l'énergie totale, le dénominateur est le nombre de particules. Notons que la constante inconnue*A* est annulée entre le numérateur et le dénominateur. La substitution de la valeur du*f*(*c*) dans les intégrales rapporte :

$$
\frac{1}{2}mc^2 = \frac{3m}{4B}
$$
 (3.2.9)

Substitution de la valeur de l'énergie cinétique moyenne en termes de température du gaz,

 $KE = \frac{mc^2}{2} = \frac{3}{2}KT$  ou  $K = \frac{R}{N_c}$  $\frac{R}{N_a}$  = 1.38 ∗ 10<sup>-23</sup>*J/K. N<sub>a</sub>*étant le nombre d'Avogadro.

$$
\frac{1}{2}mc^2 = \frac{3}{2}KT\tag{3.2.10}
$$

Par conséquent  $B = \frac{m}{2KT}$ , alors :

$$
f(c) = \Phi\left(c^2 \exp\left(-\frac{mc^2}{2kT}\right)\right)
$$
 (3.2.11)

La constante de la proportionnalité est donnée par l'intégration hors de toutes les vitesses. Le résultat final est :

$$
f(c) = 4\pi \left(\frac{m}{2\pi KT}\right)^{\frac{3}{2}} c^2 \exp\left(-\frac{mc^2}{2KT}\right)
$$
 (3.2.12)

La fonction de distribution augmente paraboliquement du zéro aux vitesses basses pour atteindre une valeur maximale et puis diminuer exponentiellement. La position de la valeur maximale décale vers la droite au fur et à mesure que la température augmente. La surface totale sous la courbe est toujours une unité, par définition. Cette équation s'appelle Maxwell ou fonction de distribution de Maxwell ou bien Maxwell Boltzmann.

La probabilité de trouver une particule qui a une vitesse spécifique est zéro, alors la question significative est qu'on doit trouver la probabilité d'une particule ou des particules dans une marge de vitesses plutôt qu'à une vitesse spécifique. Par conséquent, l'équation (3.2.12), doit être intégrée dans cette gamme de vitesses. La surface sous chaque courbe est l'unité. Au fur et à mesure que la température augmente le nombre de molécules qui ont la vitesse élevée augmente. La vitesse la plus probable est égale à :

$$
C = \sqrt{\frac{2KT}{m}}
$$
\n(3.2.13)

Ceci peut être obtenu en plaçant la dérivative de la fonction de distribution. Ce qui ramène la vitesse à zéro.
La vitesse moyenne est égale à :

$$
C_{moy} = \sqrt{\frac{8KT}{\pi m}}
$$
\n(3.2.14)

Elle peut être obtenue par l'intégration de la fonction de distribution de zéro à l'infini, comme :

$$
C_{moy} = \int_{0}^{\infty} c^2 f(c) dc \tag{3.2.15}
$$

La vitesse moyenne est égale à  $\left(c_x^2+c_y^2+c_z^2\right)^{\frac{1}{2}}$ 

Des gaz plus légers ont habituellement une vitesse moléculaire plus rapide que des gaz plus lourds (un poids moléculaire plus élevé).

Boltzmann a généralisé la distribution de Maxwell pour des grands systèmes arbitraires, il a établi que pour n'importe quel système grand ou petit dans l'équilibre thermique. A la température T la probabilité de présence dans un état particulier à l'énergie E est proportionnelle à exp $\left(-\frac{E}{KT}\right)$  c à d :

$$
f(E) = A \exp\left(-\frac{E}{KT}\right) \tag{3.2.16}
$$

Ceci s'appelle la distribution de Boltzmann.

Considérons alors l'énergie cinétique des molécules dans la direction x

$$
E = \frac{1}{2}mc_x^2\tag{3.2.17}
$$

Pour une fonction normale de probabilité, la fonction de probabilité intégrée pour toutes les valeurs de vitesse devrait être un. Par conséquent :

$$
\int_{-\infty}^{\infty} A \exp\left(-\frac{mc^2}{2kT}\right) = 1\tag{3.2.18}
$$

Et donc :

$$
A = \sqrt{\frac{m}{2\pi kT}}\tag{3.2.19}
$$

La probabilité de trouver la vitesse  $c_x$  est :

$$
f(c_x) = \sqrt{\frac{m}{2\pi kT}} \exp\left(-\frac{mc_x^2}{2kT}\right)
$$
 (3.2.20)

Nous sommes intéressés par la probabilité de la vitesse tridimensionnelle (*c*) telle que :  $c^2 = c_x^2 + c_y^2 + c_z^2$ 

La probabilité  $de(c)$  est le multiple de la probabilité de chaque fonction, c à d :

$$
f(c) = f(c_x)f(c_y)f(c_z)
$$
\n(3.2.21)

Où,

$$
f(c) = \left(\frac{m}{2\pi kT}\right)^{\frac{3}{2}} \exp\left(-\frac{mc^2}{2kT}\right) (c_x^2 + c_y^2 + c_z^2)
$$
 (3.2.22)

$$
f(c) = \left(\frac{m}{2\pi kT}\right)^{\frac{3}{2}} \exp\left(-\frac{mc^2}{2kT}\right)
$$
 (3.2.23)

En faisant ces étapes à partir de cette expression à la vitesse de distribution de Maxwell, cette fonction de distribution doit être multipliée par le facteur 4*πc*<sup>2</sup> (qui est la superficie d'une sphère dans l'espace de phase) pour expliquer la densité des états de vitesse disponibles aux particules. Par conséquent, la fonction de distribution de Maxwell (3.2.23) est couverte.

Un gaz idéal a la fonction de distribution spécifique à l'équilibre (fonction de distribution de Maxwell) mais Maxwell n'a pas mentionné comment des équilibres sont atteints. C'était l'une des contributions révolutionnaires de Boltzmann, qui est la base de la méthode de Lattice Boltzmann. [\[1\]](#page-160-0) **[Abdulmajeed, 2007].**

# **3.3 Équation de Boltzmann de transport**

Une description statistique du système peut être expliquée par la fonction de distribution  $f(r, c, t)$  qui est le nombre de molécules au temps *t* placé entre *r* et  $r + d$  ,qui ont des vitesses entre *c* et *c* + *dc*, comme il est mentionné précédemment. Les actes de la force extérieure *F* sur une molécule de gaz de la masse d'unité changeront la vitesse de la molécule de *c* en  $c + Fdt$  et sa position de *r* en  $r + cdt$ . Le nombre de molécules,  $f(r, c, t)$ , avant d'appliquer la force externe est égal au nombre de molécules après la perturbation,  $f(r + cdt, c + Fdt, t + dt)$ , si collision ne prend pas une place entre les molécules. Alors :  $f(r + cdt, c + Fdt, t + dt) drdc - f(r, c, t) drdc = 0$  (3.3.1)

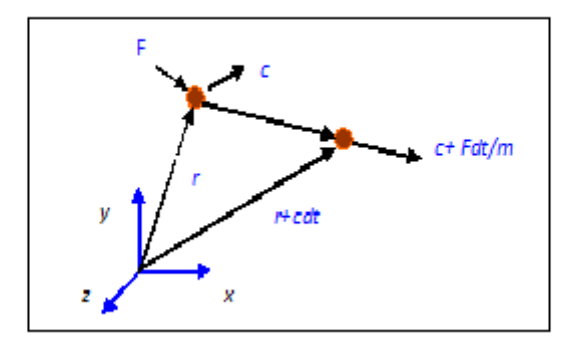

Figure 3.3.1: Vecteurs de position et de vitesse

Cependant, si les collisions ont lieu entre les molécules il y aura une différence nette entre les nombres de molécules dans l'intervalle *drdc*. Le taux de changement entre le statut final et initial de la fonction de distribution s'appelle l'opérateur de collision Ω. Par conséquent, l'équation pour l'évolution du nombre de molécules soit écrite comme :

$$
f(r + cdt, c + Fdt, t + dt) drdc - f(r, c, t) = \Omega(f) drdcdt
$$
\n(3.3.2)

Division de ce qui précède équation par *dtdrdc* et comme limite *dt* −→ 0,nous obtenons :

$$
\frac{df}{dt} = \Omega(f) \tag{3.3.3}
$$

L'équation ci-dessus montre que tout le taux de changement de la fonction de distribution est égal au taux de la collision. Puisque f est une fonction de r, de c et de t, alors tout le taux de changement peut être augmenté comme :

$$
df = \frac{\partial f}{\partial r}dr + \frac{\partial f}{\partial c}dc + \frac{\partial f}{\partial t}dt
$$
\n(3.3.4)

Divisons par *dt*, nous obtenons :

$$
\frac{df}{dt} = \frac{\partial f}{\partial r}\frac{dr}{dt} + \frac{\partial f}{\partial c}\frac{dc}{dt} + \frac{\partial f}{\partial t}
$$
\n(3.3.5)

Le vecteur r peut être exprimé en système 3-D du même rang cartésien en tant que où i, j et k sont des unités des vecteurs le long des directions x, y et z respectivement. L'équation (3.3.5) peut être écrite comme :

$$
\frac{df}{dt} = \frac{\partial f}{\partial r}c + \frac{\partial f}{\partial c}a + \frac{\partial f}{\partial t}
$$
\n(3.3.6)

Où, a est égal au  $\frac{dc}{dt}$ . L'accélération est peut être liée à la force  $F$  par la deuxième loi de Newton en . Alors l'équation de transport de Boltzmann peut être écrite :

$$
\frac{\partial f}{\partial t} + \frac{\partial f}{\partial r}c + \frac{F}{m}\frac{\partial f}{\partial c} = \Omega
$$
\n(3.3.7)

Et est en fonction de f qui doit être déterminé pour résoudre l'équation de Boltzmann. Pour un système sans force extérieure, l'équation de Boltzmann peut être écrite comme :

$$
\frac{\partial f}{\partial t} + c \nabla f = \Omega \tag{3.3.8}
$$

Notant que *c* et *f* sont des vecteurs. L'équation ci-dessus (3.3.7) est une équation d'advection avec terme de source  $\Omega$  ou advection avec un terme de réaction, qui peut être résolue exactement le long des caractéristiques des lignes qui est le tangente au vecteur *c*, si Ω est explicitement connu. Le problème est que Ω est une fonction de *f* et l'équation (3.3.7) est une équation integro-différentielle, qui est difficile à résoudre.

Pour se faire un modèle a été proposé :

**Modèle a un seul temps de relaxation :** on peut encore simplifier le schéma de

Boltzmann sur réseau en utilisant l'approximation de **Bhtagar –Gross-Krook** notée souvent BGK qui consiste a avoir un seul temps de relaxation *τ* . Ainsi l'opérateur de collision dans le modèle BGK s'écrit sous la forme :

$$
\Omega = -\frac{1}{\tau} \left( f_j^{eq} - f_j \right) \tag{3.3.9}
$$

La fonction est la fonction  $(f_j^{eq})$  de distribution des particules à l'équilibre. *τ* représente le temps de relaxation ( $\frac{1}{\tau} = \omega$  tel que  $\omega$  est la fréquence de relaxation ) qui contrôle le taux d'approche de l'équilibre.

On remarque ici que le schéma de Boltzmann sur réseau est entièrement déterminé a partir des  $f_j^{eq}$  de l'opérateur de collision et de l'ensemble des vitesses  $c_j$ . La procédure de Chapman-Enskog pour la fonction de distribution permet de retrouver les équations de Navier-Stokes. La viscosité est reliée au temps de relaxation par la relation :

$$
\nu = \left(\tau - \frac{1}{2}\right)c^2 \Delta t \tag{3.3.10}
$$

Après présentation de l'approximation de BGKW, l'équation de Boltzmann sans forces externes peut être rapprochée par l'équation (3.3.10).

$$
\frac{\partial f}{\partial t} + c\Delta f = \frac{1}{\tau} \left( f^{eq} - f \right) \tag{3.3.11}
$$

Dans la méthode de Lattice Boltzmann, l'équation précédente est discrétisée et assumée valide le long des directions spécifiques, alors l'équation discrète de Boltzmann peut être écrite comme :

$$
\frac{\partial f_i}{\partial t} + c_i \nabla f_i = \frac{1}{\tau} \left( f_i^{eq} - f_i \right) \tag{3.3.12}
$$

L'équation précédente est le pivot de la méthode de Lattice Boltzmann et remplace l'équation de Navier-Stokes en CFD.

## **3.4 Arrangements et dimensions de la Lattice**

La terminologie commune utilisée en LBM pour se référer à la dimension du problème et du nombre de vitesses est DnQm, où, n représente la dimension du problème (2 pour 2D et 3 pour 3D) et m se réfère au modèle de vitesse ou nombre de directions de propagation dans les lattices, longueur zéro comprise (centre de nœud de particule). Les paragraphes suivants présentent les arrangements les plus utilisés de lattice, 1-D, 2-D et 3D.

### **3.4.1 Lattice Unidimensionnelle 1-D**

En général, deux modèles peuvent être utilisés pour des arrangements de lattice a une seule dimension, appelés D1Q3 et D1Q5. Figure(3.4.1). DlQ3 est le plus populaire. Le nœud noir est le nœud central, alors que les nœuds gris sont des nœuds voisins. Les particules se déplacent du nœud central aux nœuds voisins avec une vitesse spécifique appelée vitesse de lattice.

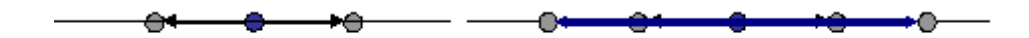

Figure 3.4.1: Lattice arrangement pour un problème 1-D

#### 1. **D1Q3 ou D1Q2**

Pour ce schéma, il y'a trois vecteurs de vitesse (*c*0*, c*1 et *c*2) pour *f*0*, f*1 et *f*2 , qui sont égales à 0, et , respectivement. Une pratique générale est de laisser , donc, $c_1 = 1$  et  $c_2 = -1$  où  $\Delta x$  et  $\Delta t$  sont la distance et l'intervalle du temps, respectivement. Pour cet arrangement, le nombre de particules factices pour chaque instant ne peut pas excéder trois particules. Une particule stagnante (vitesse nulle) réside sur l'emplacement (nœud central). Les deux autres particules se déplacent au nœud gauche ou au nœud droit dans la procédure de déplacement. Les facteurs de pondération, *wi*, peuvent être utilisés 0*,* 1*/*2 et 1*/*2 pour *fo, f*1 et *f*2*,* respectivement. Par conséquent, il n'y a aucun besoin de considérer l'effet *fo*. En conséquence cet arrangement est référé comme D1Q2. Il est également possible d'utiliser des facteurs de pondération de 4*/*6*.*1*/*6 et 1*/*6 pour *fo, f*1 et *f*2, respectivement. Dans ce schéma *fo* a besoin d'être calculée et l'arrangement s'appelle D1Q3.

#### 2. **D1Q5**

Pour cet arrangement, il y a cinq vecteurs de vitesse pour fo,f1 f2, f3 et f4, 0, 2/6, 2/6, 1/6 et 1/6, respectivement. Le nombre de toutes les particules à chaque instant du temps ne peut pas excéder cinq particules. Les facteurs de pondération, *wi*, sont  $6/12$ ,  $2/12$ ,  $2/12$ ,  $1/12$ , et  $1/12$  pour f0, f1, f2, f3 et f4, respectivement.

### **3.4.2 Deux dimensions (bidimensionnelles)**

#### 1. **D2Q5**

Ce modèle a cinq vecteurs de vitesse des nœuds centraux (figure I.2). Une des particules réside dans le nœud central, par conséquent sa vitesse est nulle c (0,0). La fonction de distribution *f*1 et *f*2se déplace avec  $c(l,0)$ et  $c(-1,0)$  (à l'est et l'ouest), respectivement, tandis que f3 et f4 déplacent avec la vitesse *c*(0*,* 1) et  $c(0, -1)$  (au nord et du sud), respectivement.

Notant qu'il est admit que  $\Delta x = \Delta y = \Delta t$ . Pour l'arrangement D2Q5, les facteurs de pondération pour *f*0*, f*1*, f*2*, f*3*, f*4 sont 0*,* 1*/*4*,* 1*/*4*,* 1*/*4*et*1*/*4, respectivement.

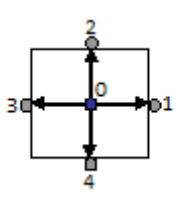

Figure 3.4.2: : Lattice arrangement pour des problèmes 2-D, D2Q5

A noter que cet arrangement ne peut pas être utilisé pour simuler les écoulements de fluide.

#### 2. **D2Q9**

Ce modèle est très connu, particulièrement pour résoudre les problèmes d'écoulement de fluides. Il y'a neuf vecteurs de vitesse, la vitesse centrale est nulle comme dans le modèle D2Q5 (figure 3.4.3). Les vitesses sont :  $c(0,0)$ ,  $c(1,0)$ ,  $c(-1,0)$ ,  $c(0,1)$ , c(0,-1), c(1,1), c(-1,1), c(-1,-1) et c(1,-1) pour f0, f1, f2, f3, f4, f5, f6, f7 et f8 respectivement.

Les facteurs de pondération pour des fonctions de distribution correspondantes sont 4/9, 1/9, 1/9, 1/9, 1/9, 1/36, 1/36, 1/36 et 1/36.

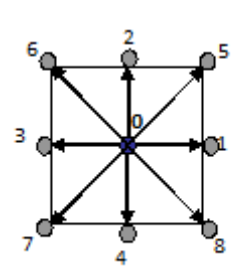

Figure 3.4.3: Lattice arrangement pour un problème D2Q9

### **3.4.3 Lattice Tridimensionnelle (trois dimensions)**

En général deux modèles sont utilisés dans la simulation des problèmes de trois dimensions, D3Q15 et D3Q19.

#### 1. **D3Q15**

Dans ce modèle 15 vecteurs de vitesse sont employés figure (3.4.4) la fonction de distribution centrale, *fo* a une vitesse nulle. Le modèle D3Q15 est le plus généralement utilisé pour les simulations 3-D.

Notant que les nœuds 1, 2, 3 et 4 sont aux centres des faces Est, Nord, Ouest et du Sud, respectivement. Les nœuds 5 et 6 sont aux centres des faces avant et arrière, respectivement. Les nœuds 7, 8, 9, 10, 11, 12, 13 et 14 sont aux coins de la lattice. Les quinze vecteurs de vitesse pour les fonctions de distribution de f0, f1, f2, f3, f4, f5, f6, f7, f8, f9, f10, f11, f12, f13, et f14.

Sont les suivants :  $c(0, 0, 0)$ ,  $c(1, 0, 0)$ ,  $c(0, 1, 0)$ ,  $c(-1, 0, 0)$ ,  $c(0, -1, 0)$ ,  $c(0, 0, 1)$ , c(0, 0, -1), c(1,1,1), c(1,1,-1), c(1,-1,-1), c(1,-1,1), c(-1.1,-1), c(-1,1,1), c(-1,-1,1) et  $c(-1,-1,-1)$ , respectivement. Les facteurs de pondération sont  $16/72$  pour fo  $8/72$ pour f1, f2, f3, f4, f5, f6 et 1/72. Pour f7, f8, f9, f10, f11, f12, f13 et f14.

#### 2. **D3Q19**

Ce modèle a 19 vecteurs de vitesse, avec le vecteur central de la vitesse nulle, figure (3.4.5). Les facteurs de pondération sont pour *fo* est 12*/*36, pour *f*1*, f*2*, f*3*, f*4*, f*5*, f*6 est 2*/*36 pour *f*7*, f*8*, f*9*, f*10*, f*11*, f*12*, f*13*, f*14*, f*15*, f*16*, f*17 et *f*18 est de 1*/*36*.*

Chapitre 3 Simulation numérique d'un écoulement dans un conduit à motifs périodiques

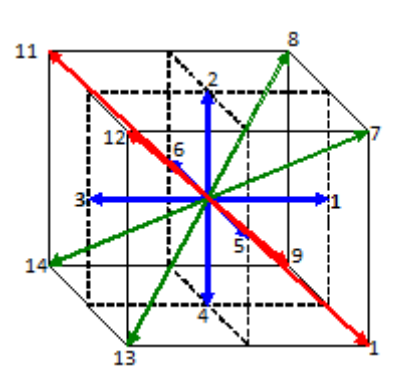

Figure 3.4.4: Lattice arrangement pour des problèmes D3Q15

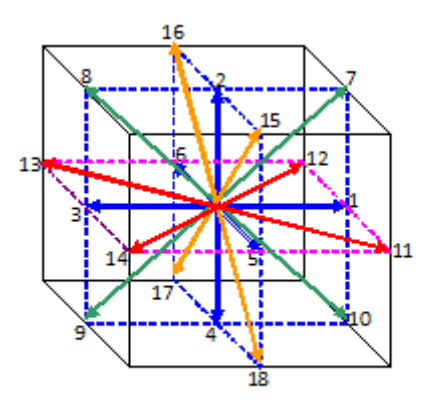

Figure 3.4.5: Lattice arrangement pour des problèmes D3Q19

# **3.5 Conditions initiales et aux limites au sens Boltzmann**

Il est important à présent, après avoir défini les équations qui vont régir le comportement du fluide à l'intérieur du domaine de l'écoulement de préciser des lois de comportement pour les conditions aux limites du domaine. En effet, il est primordial de définir des conditions aux limites de manière judicieuse, de sorte à rapprocher notre modèle le plus possible de la réalité. La résolution des équations de Navier Stockes aboutie à une solution unique lorsque les conditions initiales et aux limites adéquates sont spécifiées. Il est donc d'une importance prépondérante de définir ces conditions de manière judicieuse. Il existe de nombreuses approches pour définir les conditions aux limites d'un écoulement. Il est possible de mettre en place des conditions de Dirichlet qui impose le profil de vitesse aux frontières de l'écoulement. Une autre approche consiste à définir la pression à ces mêmes frontières. Il est aussi possible de définir des conditions de « rebond », possibilité que nous exploiterons dans nos travaux.

### **3.5.1 Conditions initiales**

Les conditions initiales sont très importantes lors de la construction du programme. En effet, les conditions initiales permettent à l'écoulement de s'établir beaucoup plus rapidement, et de faire converger les résultats plus vite. Une manière très répandue d'établir ces conditions initiales consiste à imposer un champ de vitesse pour t=0. (le profil généralement établit est le profil parabolique sur le domaine d'écoulement a l'instant initial via une expression analytique).

### **3.5.2 Conditions aux limites**

#### **3.5.2.1 Conditions de Dirichlet**

Dans ce qui suit, nous nous intéresserons aux conditions aux limites de Dirichlet, implémentées sur des bords linéaires parallèles et passants à travers certains nœuds de la grille. Dans ce type de conditions aux limites, la limite du domaine d'écoulement est considérée comme perpendiculaire au vecteur unitaire  $\vec{e_1}$ . Cela signifie que, pour une particule située sur le bord dont la position est définie par le vecteur  $\vec{r}$ , la localisation  $\overrightarrow{r}$  +  $\delta_x \overrightarrow{e_1}$  se situe à l'extérieur du domaine d'écoulement, et toute particule définie par  $\overrightarrow{r}$  −  $\delta_x \overrightarrow{e_1}$  participe à la dynamique de la simulation en entrant dans le domaine. En conséquence, l'ensemble des particules proches de la limite du domaine de l'écoulement de position  $\overrightarrow{r}$  placée à une position  $\overrightarrow{r} - c_k$  sont inaccessibles lorsque  $c_k = -1$ . [\[12\]](#page-160-1) **[Jonas, 2007]**

On distingue alors trois classes de particules voisines des limites :

– Particules aux déplacements parallèles aux bords où dirigés vers l'intérieur du domaine d'écoulement :  $c_k \geq 0$ . Ces particules participent à la dynamique de l'écoulement.

– Particules qui sortent du domaine : *c<sup>k</sup>* = −1*.* Ces particules posent un problème pour l'estimation de la densité *ρ* évoquée précédemment. Des relations de fermetures nécessaires seront alors nécessaires pour le calcul de la densité.

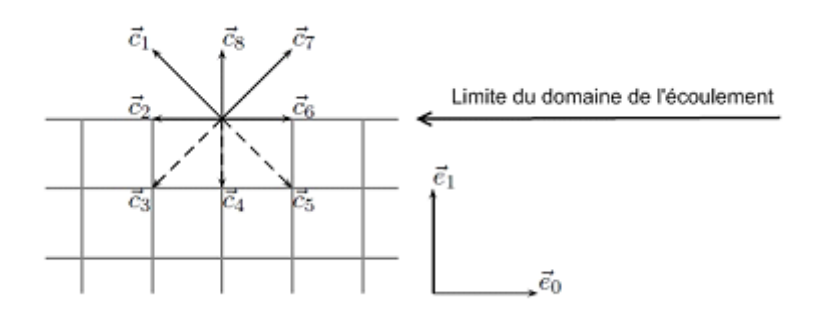

#### **3.5.2.2 Conditions de rebond**

Intéressons nous à une des conditions aux limites les plus importantes et les plus utilisées : la condition de rebond (Bounce-Back). Le principe consiste à imposer à une particule que, lorsqu'elle atteint une paroi, sa vitesse est inversée. Il s'agit là de la condition de rebond total. On a alors :

$$
f_{\overline{k}}^{\circ ut}=f_{k}^{in}
$$

La fonction  $f_k^{in}$ *k* représente l'ensemble de particules entrantes dans la zone concernée par la condition aux limites.  $f_{\overline{k}}^{out}$ *k* désigne les particules sortantes de cette zone, *k* et *k* symbolisent l'opposition des directions des vitesses. On remarque aisément que loi de conservation de masse est respectée, et que la vitesse au bord est nulle, puisque toute particule atteignant le bord avec une certaine vitesse le quitte avec la vitesse opposée. La règle de rebond est particulièrement intéressante du fait de sa simplicité de mise en œuvre et de sa généralité.

$$
f_8^{in} = f_4^{out}
$$

$$
f_7^{in} = f_3^{out}
$$

Parmi les différentes conditions de rebond existantes, le rebond partiel est plus complexe que le précédent, mais mieux adapté et plus précis à une bonne partie des cas d'écoulement. En effet, la condition de rebond total génère des vitesses de glissement, et peut mener à des résultats très peu précis.

#### **3.5.2.3 Conditions sur la pression**

Comme nous l'avons précisez précédemment, un autre type de conditions aux limites consiste à imposer la pression aux bords. La première étape consiste en un calcul de la densité aux limites. Pour le cas d'un fluide incompressible, et d'un écoulement isotherme, cela est équivalent au calcul de la pression, puisque la densité et la pression sont liées par la relation :

$$
p = c_s^2 \rho
$$

Où, *c<sup>s</sup>* représente la vitesse du son.

Pour le calcul de cette densité, on distinguera trois (03) densités différentes selon le type de particule :

$$
\rho_1 = \sum_{\{k \mid c_{k1} = 1\}} f_k
$$

$$
\rho_0 = \sum_{\{k \mid c_{k1} = 0\}} f_k
$$

$$
\rho_{-1} = \sum_{\{k \mid c_{k1} = -1\}} f_k
$$

et finalement :

$$
\rho = \rho_1 + \rho_0 + \rho_{-1}
$$

$$
\rho u_1 = \rho_1 - \rho_{-1}
$$

$$
\rho = \frac{1}{1 - u_1} (2\rho_{-1} + \rho_0)
$$

# **3.6 Conclusion**

On constate que la méthode de lattice Boltzmann utilise les modèles de vitesse discrète pour obtenir une solution approximative pour un système incompressible de Navier Stokes. Notre objectif est d'utiliser la méthode LB pour la discrétisation des équations régissant l'écoulement dans une conduite à géométrie variable car elle est la méthode la plus adéquate aux obstacles les plus complexes. De plus ces algorithmes robustes et explicites et sa facilité de programmation v ont nous éviter des calculs contraignants dus à la complexité de la géométrie.

# **Chapitre 4**

# **Présentation des outils Palabos et Paraview**

# **4.1 Introduction**

La bibliothèque Palabos est un cadre mis en place pour la dynamique des fluides computationnelle (CFD), avec un noyau basé sur la méthode Lattice Boltzmann. Elle est utilisée à la fois comme un outil de recherche et de conception. Son interface de programmation est directe et rend possible la simulation de fluides avec une facilité relative. Plusieurs codes de calcul sont disponibles sur Palabos pour faciliter son utilisation. C'est pourquoi le choix s'est porté sur cette bibliothèque pour l'accomplissement de notre travail.

# **4.2 Qu'est ce que Palabos ?**

La bibliothèque Palabos offre un encadrement en C++ pour la simulation des écoulements de fluides via la méthode Lattice Boltzmann. Au départ, elle a été conçue comme un outil de recherche pour les modèles Lattice Boltzmann, le code a ensuite évolué pour devenir un outil indispensable pour la dynamique computationnelle des fluides. L'interface de programmation est assez simple et offre un accès direct au monde très riche de Lattice Boltzmann, même pour un public avec des connaissances théoriques limitées. Toutefois, il faut garder en tète que la dynamique computationnelle des fluides est un sujet lui-même très difficile. En dépit de la facilité de l'interface, un outil comme Palabos requière un certain degré de connaissances affin de produire des résultats acceptables.

Le défi le plus important de Palabos était de formuler un concept de programmation générale pour les simulations LB qui peut offrir un équilibre entre les généralités, la facilité, et l'efficacité numérique. Les ingrédients du noyau de la méthode LB sont guidés par des considérations physiques plutôt que des critères analytiques, d'où la difficulté de la tache. Par conséquent il devient plus facile d'exécuter un code LB pour un modèle physique spécifique, une grille numérique à la forme rectangulaire, et des conditions aux limites simples. Néanmoins, les extensions du code requis pour l'exécution de problèmes pratiques en mécanique des fluides requièrent des considérations délicates, et un énorme travail de programmation. Il est fréquent de trouver des codes LB exécutant une tache bien spécifique (par exemple parallélisme), mais qui se trouvent ensuite dans une situation plutôt rigide pour permettre d'autres extensions (par exemple couplage de deux grilles pour un écoulement multi phases). Pour faire face a ce problème, les différents ingrédients de l'architecture Palabos (modèle physique, conditions aux limites, domaine géométrique. . . ) ont été développés comme des concepts orthogonaux. Il est par exemple possible de formuler une variante d'un modèle classique de collision BGK, il suffit de mettre en place un modèle MRT , sans se soucier des composantes de Palabos, et obtenir automatiquement une version parallèle du code, ou un code multi phases basé sur l'ancien.

Un concept central sur Palabos et connu sous le nom de « dynamique des objets » est associé à chaque cellule du fluide et détermine la nature de la collision locale. Localiser la collision inter-particules est un ingrédient clé pour les modèles LB, un fait qui est connu sur Palabos par la promotion de l'efficacité numérique brute du modèle. Des structures de données spécifiques sont aussi disponibles sur Palabos pour les ingrédients non locaux, pour l'exécution par exemple des conditions aux limites spécifiques des forces inter-particules dans un modèle multi-phases. Il est toutefois admis que ces composants sont plus marginaux. Dans la pratique il a été observé que cette démarche favorise la lecture du program final.

La structure de la grille de simulation est basée sur une approche à blocs multiples. Chaque bloc se comporte comme une exécution LB rudimentaire, pendant que les ingrédients avancés comme le parallélisme sont couverts dans une interface de couplage spécifique entre les blocs.

Le code C++ de Palabos fait appel à la généricité dans ses facettes différentes. La programmation générique est utilisée pour offrir un code singulier qui peut servir a plusieurs intentions. D'un coté, le code exécute la généricité dynamique par l'utilisation d'interfaces à objets orientés. L'utilité de cette démarche est que le comportement des sites LB peut être modifié durant l'exécution du programme. D'un autre coté, les templates de C++ sont utilisées pour achever la généricité statique. Par conséquent, il est suffisant d'écrire un code générique singulier pour différentes structures Lattice.

L'audience voulue pour Palabos couvre des scientifiques, des ingénieurs avec un bagage dans la modélisation Lattice Boltzmann. Le logiciel est disponible gratuitement sous les termes d'une licence open source AGPLv3. Il est distribué dans l'espoir de promouvoir la recherche dans le domaine de la modélisation LB, et aider les chercheurs a se concentrer sur les problèmes physiques actuels au lieu de perdre un énorme temps dans le développement d'un logiciel. De plus, exécuter les nouveaux modèles LB sur Palabos offre un simple moyen d'échanger l'information entre les groupes de chercheurs.

# **4.3 Programmer avec Palabos**

Palabos est un langage exceptionnellement gratuit qui impose des restrictions dans le style de programmation et la structure du code. Il n'est toutefois pas suffisant de connaitre le langage C++ pour commencer à travailler avec la bibliothèque Palabos, on doit aussi s'adapter avec les choix algorithmiques particuliers qui sont issus de cette bibliothèque. Une fois les lois de programmation connus, il deviendra plus facile de comprendre ce que le programme fait et éviter les différentes complications telle que l'insuffisance de la mémoire, exécution inconsistante, les coulisses inattendus de la programmation orientée objet. . . etc.

# **4.4 Fonctionnalités Palabos**

### **4.4.1 Actuellement implémentées**

En résumé, la version actuelle de Palabos couvre les ingrédients suivants :

#### 1. **Physique**

Les équations incompressibles de Navier Stockes, faiblement compressibles, les équations non thermiques de Navier Stockes, écoulements avec des termes corpsforce, les flux thermiques avec l'approximation de Boussinesq, les fluides multi phases a un seul et plusieurs composants, le model statique de Smagorinsky pour la turbulence.

#### 2. **Les modèles de fluides de base**

BGK, BGK incompressible, le model a MRT donnée, BGK régularisé, le modèle a entropie donnée.

#### 3. **Conditions aux limites d'une paroi droite**

Zou/He, Inamuro, Skordos, BC régularisées, équilibre simple, rebond, périodique. Toutes les conditions aux limites travaillent pour une paroi droite avec des corniers intérieur/extérieur, et peuvent être utilisées pour l'exécution des conditions de Dirichlet ou Neumann pour la vitesse et la pression. La condition de rebond total est aussi utilisée pour les limites courbées, représentées par une forme en escalier.

#### 4. **Les conditions aux limites hors Lattice**

Le modèle GUO, et la condition aux limites généralisée. Automatique, et massivement parallèle.

#### 5. **Particules**

Massivement parallèles (des milliards de particules ne sont pas un problème pour une machine parallèle), simulation de scalaires passives, ou interaction des particules.

#### 6. **Grille**

Les grilles implémentées sont D2Q9, D3Q13, D3Q19 et D3Q27. Dans tout les cas, le domaine est soit une matrice régulière, soit un domaine de rechange, approximativement par un échantillon multi grilles.

#### 7. **Parallélisme**

Les modèles et ingrédients mentionnés dessus sont parallèles avec le MPI pour la plateforme de la mémoire partagée et distribuée, y compris les opérations I /O.

#### 8. **Pré traitement**

Le domaine de la simulation peut être construit manuellement, ou automatiquement depuis le fichier STL.

#### 9. **Post traitement**

Le code a la capacité de sauvegarder les données en ASCII ou en fichiers binaires ou directement produire des images GIF. De plus, les données peuvent être sauvegardées en format VTK et traitées par l'outil approprié. Pour une meilleure efficacité, Palabos peut traiter les données, produisant des profiles et des iso surfaces.

#### 10. **Points de contrôle**

À tout moment, l'état de la simulation peut être sauvegardé, et chargé plu tard.

### **4.4.2 Encore en développement**

Les caractéristiques suivantes ont souvent été sollicitées par la communauté Palabos et sont actuellement en développement :

- Écoulement a surface libre.
- Raffinement de la grille.
- Les flux thermiques utilisant des lattices à voisinage prolongé.

# **4.5 Entrées/Sorties sur Palabos**

### **4.5.1 Entrées(Input)**

Palabos offre la possibilité de lire les données d'entrée à partir d'un fichier XML, cette fonctionnalité est disponible en programmes parallèles ou en série. Les données sont toutefois mémorisées en structures non parallèles, qui sont dupliquées au fil d'un programme en parallèle. Les fichiers XML ne doivent être utilisés que pour des données limitées, comme pour les paramètres de la simulation. Les données importantes comme le contenu de la Lattice doivent être lus grâce aux structures de données Palabos, ce qui permettra la distribution des données sur une machine parallèle.

Les données XML sont analysées à l'aide de la bibliothèque open source Tiny XML. Cette bibliothèque doit être installée manuellement, et est disponible sur Palabos. Palabos peut lire n'importe quel document XML, avec trois restrictions :

1. Les définitions du type de document(DTDs) ou le langage eXtensible Stylesheet (XSL) ne peuvent pas être analysés.

2. Les attributs ne sont pas reconnus (mais un tag est toujours analysé, même si des attributs sont présents).

3. Un nom de tag donné peut être utilisé seulement une seule fois. S'il est utilisé plusieurs fois, seulement la dernière occurrence sera accessible sur Palabos.

Ces restrictions sont faites pour simplifier la syntaxe de l'analyseur XML sur Palabos, et parce qu'ils ne perturbent pas la généralité du format d'entrée.

Il est toujours possible d'utiliser un autre format que XML. Toutefois, il faut emmètre manuellement les données a tout les processeurs afin d'avoir un programme travaillant en parallèle, et compatible avec le concept de programmation en parallèle sur Palabos.

## **4.5.2 Sorties(Output)**

Toutes les données provenant d'un bloc Lattice, un champ scalaire, ou un champ tensoriel peuvent être écrites dans un fichier en format VTK. De la, elles peuvent être post traitées par un outil de visualisation scientifique comme PARAVIEW.

Le format VTK utilisé sur Palabos est basé sur une représentation binaire des données par le moyen du format Base64 (c'est un format binaire basé sur le ASCII, le même utilisé par le programme e mail pour encoder les images dans un e mail). C'est souvent de trop d'utiliser un format qui préserve toute la précision numérique des données simulées, parce que les opérations de post traitement requièrent souvent moins de précision numérique que les simulations CFD. Le moins qu'on puisse faire pour préserver de la mémoire est de convertir les données d'une double précision arithmétique a une simple précision arithmétique.

Le (Visualisation Tool Kit) (VTK) est un logiciel open-source ,gratuit disponible pour l'infographie 3D, traitement de l'image et la visualisation .VTK est composé d'une classe C++ et d'une bibliothèque de plusieurs couches d'interfaces interprétées, y compris Tcl/Tk, Java et Python. Kitware, dont l'équipe a créé et continue d'étendre la boite à outil, offrant un soutien professionnel et des services de consultation.

VTK supporte une grande variété d'algorithmes de visualisation scalaire, vecteur, tenseur, texture, des méthodes volumétriques et des techniques de modélisation avancées telle que : la modélisation implicite, la réduction de polygones , lissage du maillage, découpage , modelage et la triangulation de Delaunay.

VTK a un cadre de nombreuses informations de visualisation, une série de (3D interaction widgets), prend en charge le traitement parallèle, et s'intègre avec les différentes bases de données sur les boites a outils graphiques comme Qt et Tk.

VTK est une multi plateforme et fonctionne sur Linux, Windows, Mac et Unix.

VTK comprend également un soutien d'appoint pour les (3D interaction widgets), deux et trois dimensions d'annotation, et le calcul parallèle. A sa base VTK est implémenté comme TOOLKIT C++, obligeant les utilisateurs à créer des applications en combinant divers objets dans une application.

# **4.6 La méthode Smagorinsky sur Palabos**

Dans le modèle Smagorinsky, il est admis que les échelles de la sous grille ont un effet de correction de la vitesse, qui est proportionnelle a la norme du tenseur de pression au niveau des échelles filtrées : math : nu=nu\_0+nu\_T. la formule de la correction de la viscosité turbulente est  $\nu_t = C^2|S|$ .

Où, C est la constante de Smagorinsky, et la norme du tenseur de pression est définies comme  $|S| = \sqrt{S : S}$  (attention : il n y a aucun facteur  $\frac{1}{2}$  sous la racine carrée, comme il peut être trouvé dans d'autres définitions). La valeur de la constante Smagorinsky dépend de la physique du problème, et varie généralement entre 0,1 et 0,2 loin des limites. Ce modèle est appelé statique parce que la valeur de la constante Smagorinsky est imposée et ne change pas dans le temps.

Dans l'implémentation de Palabos, la pression est calculée à partir du tenseur de pression Π. Il est à noter que la relation entre S et Π dépend du temps de relaxation *τ* , et aussi de la viscosité *ν*. La formule de la viscosité turbulente *ν<sup>t</sup>* est donc implicite, mais de second ordre seulement et peut donc être résolu explicitement. Étant donné que le tenseur Π peut être calculé à partir de variables locales, le modèle Smagorinsky est entièrement local et est implémenté sur Palabos à travers une classe dynamique. Comme souvent, il y a plusieurs implémentations pour ce modèle. Le plus générique est basé sur des objets composites dynamiques, ajoutant une correction à la viscosité Smagorinsky pour n'importe quelle dynamique. Les plus spécifiques sont écrits explicitement pour les modèles BGK et BGK régularisé, et sont donc plus efficaces. Dans chaque cas, la valeur de la viscosité est modifiée avant l'exécution de l'étape de collision. En conséquence, si durant une simulation on a accès au paramètre de relaxation oméga dans une cellule, on a celui de la viscosité effective *ν* et pas celui de l'échelle moléculaire *ν*0.

La valeur de la constante de Smagorinsky doit être fournie à ces classes dynamiques comme un argument constructeur. Il est important de noter que l'objet dynamique de chaque cellule peut avoir une valeur différente de la constante de Smagorinsky, cette « constante » peut être dépendante de l'espace. Cela est utile par exemple pour modéliser la couche limite, ou la constante de Smagorinsky avoisine le zéro. La manière la plus Appropriée pour créer une simulation avec une constante Smagorinsky dépendant de l'espace est d'assigner les dynamiques Smagorinsky pour chaque cellule de la Lattice à partir d'un processeur de données qui est conscient de la valeur désirée de C comme une fonction de l'espace.**[\[6\]](#page-160-2)[Palabos User's Guide].**

# **4.7 Présentation de l'outil de visualisation Paraview**

La simulation de l'écoulement via Palabos donne naissance à des résultats de format VTK et GIF. Pour la visualisation et l'analyse de ces résultats, nous avons opté pour l'outil open source, multi plateformes Paraview.

### **4.7.1 Qu'est ce que Paraview ?**

Paraview est une application (clés en main) de visualisation de données 2D et 3D. Elle marche sur plusieurs types de plateformes, des stations à un simple processeur jusqu'aux stations à mémoire distribuée. Cela permet à Paraview de passer des applications à un seul traitement aux applications multi traitements couvrant une énorme quantité de données par la distribution sur plusieurs processeurs. Les buts du Projet Paraview sont les suivants :

- Développer une application multi plateformes open source.
- Supporter les modèles de calculs distribués pour traiter une grande quantité de données.
- Créer une interface à la fois ouverte, flexible et intuitive.
- Développer une architecture extensible basée sur des standards a la portée de tous.

Doté d'une interface simple construite grâce à C++ et Tcl/Tk, Paraview utilise l'outil de visualisation pour le traitement des données. Cette architecture rend Paraview un outil fort flexible. Les utilisateurs de Paraview ont un accès direct à une centaine d'algorithmes de données d'état d'art, et ce, grâce à l'accessibilité des sources et des filtres VTK. Plus encore, l'utilisation du langage de script Tcl comme un composant du noyau permet aux utilisateurs et aux développeurs de modifier l'interface et le moteur de traitement de Paraview si besoin est.

L'interface et les opérations de Paraview sont très liées au modèle pipeline de VTK. Charger des données crée instantanément un Objet de lecture et de traitement VTK, et la création de chaque nouveau filtre est ajoutée à la fin du pipeline. Paraview permet aussi aux utilisateurs expérimentés de construire, naviguer et modifier les branchements du pipeline.

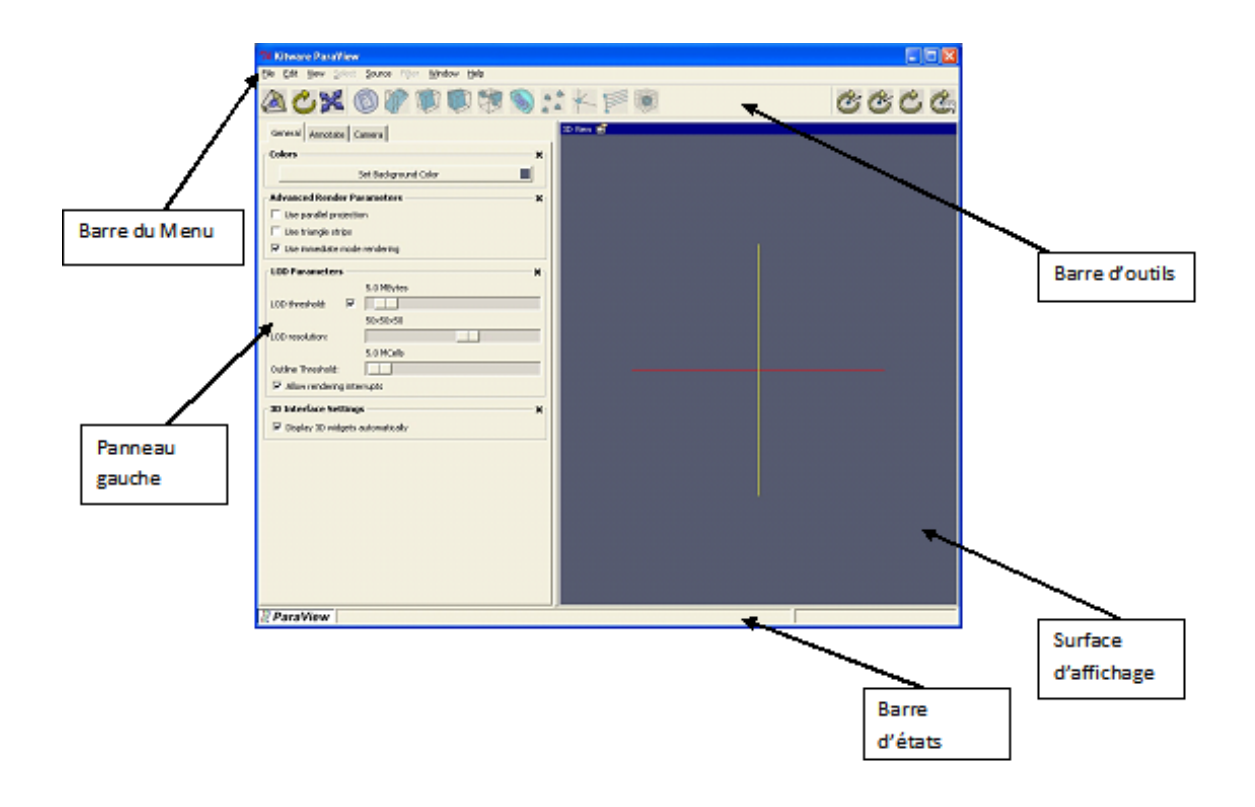

Figure 4.7.1: Paraview au démarrage

Au démarrage Paraview va s'afficher comme montré ci-dessus. Il y a plusieurs régions composant l'interface y compris la barre de Menu en haut de l'application, la barre d'outil juste en dessous, le panneau gauche qui contient la propriété 'sheet ' et la sélection 'Navigation Window', la surface d'affichage a droite, et la barre d'états le long du contour.

### **4.7.2 Chargement des données sur Paraview**

Il y a plusieurs façons de charger des données sur Paraview. Une méthode est d'utiliser l'option 'Open data' depuis le menu 'File' sur la barre des menus afin de spécifier le fichier de données.

Une autre méthode de chargement de données sur Paraview est de charger une session enregistrée auparavant par la sélection de l'option 'Load session' à partir du menu du fichier. Les fichiers de la session sauvegardent tous les changements d'état les plus importants sur un fichier qui peut être chargé sur Paraview plustard afin de recréer l'état du système.

Quand les options 'Open data' ou 'Load session' sont sélectionnées, une boite de dialogue spécifique apparaitra nous permettant de choisir le fichier à charger. On peut choisir le type de données grâce aux outils de cette boite de dialogue.

### **4.7.3 Formats supportés par Paraview**

Par définition Paraview supporte les types suivants :

Fichiers Paraview (.pvd), fichiers VTK (.vtp, .vti, .vtr, .vts, .vtu) , fichiers VTK parallèles (.pvtp, .pvti, .pvtr, .pvts, .pvtu), fichiers Legacy VTK ( .vtk), fichiers legacy VTK parallèles (.pvtk), fichiers EnSight (.case), fichiers EnSight Master server ( .sos), fichiers HDF5 (.h5), fichiers VRML, fichiers PLOT3D ( .xyz, .q ) , Lithographie Stéréo (.stl), fichiers BYU (.g), fichiers Banque de données protéine (.pdb), fichiers XMol (.xyz), fichiers XDMF (.xmf), fichiers Raw, fichiers Exodus (.ex2) , fichiers SAF , fichiers Meta Image Data, fichiers Cube Gaussien (.cube).

Des supports pour d'autres formats de fichiers peuvent être ajoutés soit par l'écriture d'un simple fichier de configuration XML, ou par l'implémentation d'un lecteur VTK en C++ et qui sera ajouté au fichier XML pour les lecteurs de Paraview.

On s'intéressera de plus prêt aux fichiers VTK et VTK parallèles qui seront utilisées dans notre cas d'étude et qui seront stockés après implémentation dans le propre dossier 'tmp' du programme.

– **Fichiers VTK**

Un format de fichier basé sur XML et utilisé par VTK. L'objet de donnée créé par ce lecteur peut être de n'importe quel type supporté par Paraview (polygonal, image, rectiligne, grille structurée et déstructurée). Les extensions du fichier sont : .vtp pour les données polygonales, .vti pour les données images, .vtr pour les grilles rectilignes, .vts pour les grilles structurées, et .vtu pour les grilles déstructurées.

#### – **Fichiers VTK parallèles**

Un format de fichier basé sur XML et utilisé par VTK. Ces fichiers contiennent des informations sur la distribution spatiale des données et peut multiplier les fichiers VTK. L'objet de données créé par ce lecteur peut être de n'importe quel type supporté par Paraview. Les extensions du fichier sont .pvtp, .pvti, .pvtr, .pvts, et .pvtu.

L'utilisation de l'option ' load session' à partir du menu du fichier causera le chargement direct d'une boite de dialogue script. En utilisant cette boite on pourra choisir un fichier de session Paraview. Ces fichiers de session vont avoir une extension .pvs.

Il y a deux types de fichiers de session :

#### – **État de session**

Ces fichiers contiennent des commandes pour recréer l'état de Paraview au temps de création du fichier de session. Ils ne contiennent pas d'informations sur les étapes qui n'ont pas contribué à la création de l'état final.

#### – **Traçage de la session**

Ces fichiers contiennent la séquence de toutes les étapes qui ont été effectuées sur Paraview pour atteindre l'état actuel.

### **4.7.4 Les différents types de représentations des géométries**

Paraview utilise les représentations géométriques suivantes pour ses formats propriétaires.

#### – **ImageData**

Ensemble de points ou cellules sur une grille rectangulaire régulière. Les lignes, colonnes et plans sont parallèles aux axes X, Y, Z.

#### – **RectilinearGrid**

Ensemble de points ou cellules sur une grille rectangulaire régulière. Les lignes, colonnes et plans sont parallèles aux axes X, Y, Z. Si la topologie des données est régulière la géométrie ne l'est que partiellement car l'espace entre les points est variable.

#### – **StructuredGrid**

Ensemble de points avec une topologie régulière et une géométrie irrégulière définie par un ensemble de coordonnées.

#### – **UnstructuredGrid**

Ensemble de points ayant une topologie et une géométrie complètement non structurée. Une grille non structurée est définie par des points, des cellules et des types de cellules.

#### – **PolygonalData**

Ensembles de primitives (points, lignes, polygones, triangles ou toutes autres structures) utilisées pour représenter le modèle à tracer.

### **4.7.5 Menus Paraview**

#### 1. **Menu View**

Le menu View permet de modifier l'interface utilisateur avec le sous-menu Toolbars, d'afficher des statistiques sur les données lues (Statistics View) et de présenter ou non les menus Pipeline Browser et Object Inspector.

#### – **Pipeline Browser**

Paraview gère la lecture des données et leur exploitation à travers un pipeline. Ce pipeline permet de visualiser comment sont reliées la lecture des données et les opérations réalisées ou en cours et d'intervenir pour supprimer un objet (bouton droit delete), le visualiser ou non (cliquer avec bouton gauche sur l' œil).

### – **Object Inspector**

Permet de voir et modifier les paramètres d'un objet du pipeline, trois sousmenus sont disponibles. Le sous-menu Properties présente les options configurables pour l'objet, le sous-menu Display comment visualiser l'objet et Informations fourni des statistiques sur l'objet.

#### 2. **Menu Sources**

Paraview dispose avec le menu Sources de plusieurs possibilités pour générer ou annoter des objets graphiques.

#### 3. **Menu Animation**

Paraview offre des possibilités d'animations accessibles à partir du menu View -> Animation Inspector et View -> Animation View.

Différents modes d'animations sont possibles :

- Sequence : animation réalisée à partir du nombre d'images (No Frames) choisie.
- Real Time : animation réalisée dans un temps imparti.

#### 4. **Menu Filtres**

Le Menu filtres dans la barre de menu Paraview contient une liste de filtres qui peuvent être appliqués sur les données. De plus, un raccourci à ces filtres est disponible sur la barre d'outils. La liste des filtres disponibles dans le menu filtres et les raccourcis actifs sur la barre de menus vont changer selon le type de données actives. Au choix d'un filtre plusieurs choses vont se passer :

• La feuille de propriété du filtre va être affichée. Sur cette feuille on pourra voir les paramètres configurables du filtre.

• La fenêtre 'selection/window' va être affichée si elle ne l'était pas déjà.

• Le filtre en création va être l'objet de données actifs.

Le filtre ne va pas être créé et affiché avant d'appuyer sur le bouton 'apply', qui prend une couleur verte à chaque fois qu'un filtre est créé pour la première fois ou un paramètre est changé.

La suppression d'un filtre est possible en pressant le bouton 'Delete'. Pour rendre aux paramètres leurs valeurs initiales pendant la création ou les valeurs qu'ils avaient avant, il suffit juste d'appuyer sur le bouton 'Reset'.

Le Menu filtres a quatre sous menus qui sont :

- **Recent :** donne la liste des filtres les plus récemment utilisés.
- **Common :** donne la liste des filtres les plus communs.
- **Data Analysis :** donne la liste des filtres servant à l'analyse des données.
- **Alphabetical :** donne la liste de tous les filtres par ordre alphabétique.

#### – **Le filtre Plot Over Line**

Dans notre cas d'étude, le filtre dont on aura le plus besoin est bien le filtre Plot Over line. Ce filtre nous permet d'explorer les données le long d'une ligne, par la création d'une ligne d'interaction et le tracé des attributs le long de cette ligne. On peut changer la position de cette ligne à tout moment et voir les attributs qui vont avec.

Ce filtre utilise l'interpolation pour déterminer les valeurs sur la ligne choisie.**[\[7\]](#page-160-3)[Paraview User's Guide].**

# **4.8 Conclusion**

Le développement des outils numériques au fil du temps nous a permis de simuler différents types d'écoulements toujours avec plus de précision et d'élaboration. Deux de ces outils sont Palabos et Paraview qui sont assez complémentaires et modales, offrant plusieurs possibilités d'aide à la simulation.

Mais la caractéristique la plus importante de ces logiciels reste leur nature Open source qui offre un accès illimité aux intéressés par ce domaine, qu'ils soient ingénieurs ou chercheurs. Cela permet un développement continu de ces outils et du monde de la simulation des écoulements généralement.

# **Chapitre 5**

# **Presentation du programme**

# **5.1 Introduction**

La description faite du modèle de Lattice-Boltzmann est suffisante pour introduire à présent des indications sur la structure du programme. Constitué d'un ensemble de fonctions, ce programme est construit en langage C++. Le code de calcul Palabos présente dans sa structure un ensemble important de fonctions prédéfinies concernant la mise en place du modèle de Lattice Boltzmann. Nous avons après avoir précisément saisis le sens de ces fonctions, utilisé certaines d'entre elles et réalisé un programme générant un écoulement pulsé dans une conduite à motifs périodiques dont tous les paramètres sont maitrisés.

# **5.2 Structure du programme**

Une partie du programme a été dédiée à la déclaration des fonctions principales générant le programme tel que la fonction permettant de recueillir le profil des vitesses et de la pression, la fonction de génération des conditions aux limites, fonctions servant à l'affichage, la visualisation et à l'acquisition des données.

Une deuxième partie constituée du Corps principal du programme ou l'on effectue l'appel des fonctions déclarées précédemment. Cette partie comporte une boucle sur le temps qui effectuera la globalité des calculs dont on aura besoin.

Nous avons donc élaboré deux programmes, l'un traitant l'écoulement laminaire pulsé dans une conduite à motifs périodiques et l'autre l'écoulement turbulent dans la même conduite.

### **5.2.1 Ecoulement laminaire**

Nous allons à présent essayer de présenter les parties essentielles du programme et expliquer le plus clairement possible le rôle joué par chaque fonction, en gardant le même ordre chronologique suivi pendant la programmation.

Comme tout autre programme informatique, la première partie est dédiée à la déclaration des bibliothèques requises pour le bon fonctionnement du programme. Et celles-ci sont les suivantes :

#include "palabos2D.h" // L'accès aux différentes classes et structures du fichier Palabos traitant les géométries a deux dimensions telles que cylinder2D, Smagorinsky Model...etc. est donné par palabos2D.h.

#include "palabos2D.hh" // L'accès aux Templates du code est quant a lui assuré par palabos2D.hh, ce qui permettra la compilation des bibliothèques cis nommées.

#include <vector> // Bibliothèque qui contient le nouveau type vector pour la déclaration des vecteurs, en replacement pour le type array qui perd en efficacité lorsqu'il s'agit de simulation parallèle.

#include <cmath> // Bibliothèque qui contient les outils mathématiques nécessaires pour le bon déroulement du programme, tel que sqrt pour carré ou sin pour sinus.

#include <iostream> // Bibliothèque servant a utiliser le flux de données de sortie (output) pour écrire les résultats de la simulation dans des fichiers ou dans le terminal.

#include <fstream> // Bibliothèque servant a l'affichage des données de sortie sous forme de fichiers.

#include <iomanip> // Bibliothèque qui permet un contrôle total sur les données de sortie, tel que le nombre de chiffres après la virgule (stpeprecision).

*Using namespace plb : :descriptors ; Using namespace std ;*

Ces deux déclarations donnent accès aux fichiers qui sont contenu dans l'espace plb et aussi à la bibliothèque C++ qui est contenu dans plb.

#### 1. **Définition du Modèle d'étude**

#define DESCRIPTOR D2Q9 Descriptor

Le modèle D2Q9 à neuf vecteurs de vitesse est très utilisé, particulièrement pour résoudre les problèmes d'écoulements des fluides. la vitesse centrale étant nulle, Les vitesses sont :  $c(0,0)$ ,  $c(1,0)$ ,  $c(-1,0)$ ,  $c(0,1)$ ,  $c(0,-1)$ ,  $c(1,1)$ ,  $c(-1,1)$ ,  $c(-1,-1)$  et  $c(1,-1)$ pour f0, f1, f2, f3, f4, f5, f6, f7 et f8 respectivement. Les facteurs de pondération pour les fonctions de distribution correspondantes sont 4/9, 1/9, 1/9, 1/9, 1/9, 1/36, 1/36, 1/36 et 1/36.

#### 2. **Introduction des paramètres Hydrauliques**

IncomprFlowParam<T> parameters (  $(T)$  2.0, // uMax physical (T) 0.1, // uMax (Vitesse maximum d'écoulement) (T) 1000., // Re (nombre de Reynolds) 100., // N (Nombre de discrétisations) 1., // lx (longueur du domaine d'écoulement dans la direction x) 0.5 // ly (longueur du domaine d'écoulement dans la direction y) // 0. // lz (longueur du domaine d'écoulement dans la direction z) );

L'introduction des paramètres hydrauliques ou plus précisément les paramètres de l'écoulement incompressible (IncomprFlowParam) se fait de la manière suivante :

### – **Vitesse**

Nous avons pris comme vitesse caractéristique ou vitesse maximale une valeur de 0,1m/s. C'est cette vitesse qui nous assurera une bonne convergence de notre programme sans risque de divergence au cas où les vitesses s'accentueraient.

#### – **Densité**

La densité prise en considération est la densité de l'eau et elle est égale à  $10^3$ kg/m<sup>3</sup>.

#### – **Nombre de Reynolds**

Après le choix de tous les paramètres, le calcul du nombre de Reynolds se fait par le biais de la formule suivante $Re = \frac{V * D}{\mu}$ *ν* . Dans le programme que nous avons élaboré nous, avons changé le nombre de Reynolds en fonction des cas d'étude et selon la nature du régime d'écoulement. Le programme que nous proposerons permettra de jouer sur le nombre de Reynolds afin de couvrir le plus de cas possibles, et d'assurer un passage graduel d'un régime d'écoulement a un autre.

#### – **Diamètre de la conduite**

Le choix du diamètre de la conduite étant dans le cœur même de l'étude proposée, nous avons opté pour une variation de 0,2 à 0,5 m le long d'une série de convergent divergent.

#### – **Longueur**

La longueur de la conduite est de 1m Le fait de travailler sur un système adimensionnel nous permettra par la suite de choisir les diamètres et la longueur en passant vers le modèle physique.

#### 3. **Introduction du nombre de discrétisations selon x et y**

Const plint  $nx = parameters.getNx$  (); Const plint ny = parameters.getNy ();

Dans cette section le nombre de discrétisations selon les deux axes X et Y seront introduits de la façon suivante :

 $Nx=lx*N$ .  $Ny = ly^*N$ .

Après avoir défini l'ensemble des variables et paramètres importants de la simulation, un champ de vitesse parabolique initial ainsi qu'une variation linéaire de la pression le long du cylindre sont imposées, de sorte que le temps d'établissement de l'écoulement soit limité.

#### 4. **Introduction du profil de poiseuille pour la vitesse de l'écoulement**

```
T poiseuilleVelocity (plint iY, IncomprFlowParam<T> const& parameters)
{
T y = (T) iY / parameters.getResolution (); return 4.*parameters.getLatticeU () * (y-y*y);
}
```
Le profil de poiseuille de la vitesse est un profil parabolique atteignant une valeur maximale à mi chemin et qui décroit à mesure que l'on avance vers la paroi pour devenir nulle à cette dernière. Cela est du aux forces de frottements qui atteignent leur maximum.

#### 5. **Introduction du profil décroissant de la pression**

```
T poiseuillePressure (plint iX, IncomprFlowParam<T> const& parameters)
\{ T Lx = parameters.getNx()-1;
T Ly = parameters.getNy()-1;
return 8.*parameters.getLatticeNu()*parameters.getLatticeU() / (Ly*Ly) * (Lx/(T)2-(T)iX) ;
}
```
Le profil de poiseuille de la pression est un profil linéaire décroissant traduisant l'augmentation des pertes de charges en fonction de x le long de la conduite.

#### 6. **Conversion de la pression en densité selon la loi des gaz parfaits**

T poiseuilleDensity (plint iX, IncomprFlowParam<T> const& parameters)  $\left\{ \right.$ return poiseuillePressure (iX, parameters)\*DESCRIPTOR<T> $\cdot$ : :invCs2 + (T)1; }

Dans la méthode Lattice Boltzmann la pression et la densité sont étroitement liées par la relation suivante  $p = \rho C_s^2$  ce qui facilite le passage de la pression à la densité et vis versa.

#### 7. **Initialisation de la vitesse pour les conditions aux limites**

```
Template<typename T>
class PoiseuilleVelocity
{
public :
PoiseuilleVelocity(IncomprFlowParam<T> parameters )
: parameters(parameters_)
{ }
void operator()(plint iX,plint iY, Array<T,2>&u) const {
u[0] = \text{poiseuilleVelocity}(iY, \text{parameters});
u[1] = T();
private :
IncomprFlowParam<T> parameters ;
} ;
```
Dans cette section on utilisera une classe poiseuilleVelocity qui fait appel aux paramètres des écoulements incompressibles afin d'initialiser le vecteur vitesse pour les conditions aux limites et on utilisera pour cela le profil parabolique de poiseuille cité précédemment.

8. **Initialisation de la densité pour les conditions aux limites**

```
template<typename T>
Class ConstantDensity {
Public :
ConstantDensity (T density_)
: density(density_)
{ }
T operator()(plint iX, plint iY) const {
return density ;
}
private :
T density ;
\};
```
Dans cette section la densité est initialisée à une valeur constante à l'aide d'une classe constantDensity.

#### 9. **Création des conditions initiales**

```
template<typename T>
class PoiseuilleVelocityAndDensity {
public :
PoiseuilleVelocityAndDensity (IncomprFlowParam<T> parameters_)
: parameters(parameters_)
{ }
void operator()(plint iX,plint iY,T& rho, Array<T,2>&u ) const {
rho = poiseuilleDensity(iX, parameters);u[0] = \text{poiseuilleVelocity}(iY, \text{parameters});
u[1] = T();
```
private : IncomprFlowParam<T> parameters ;  $\}$  ;

Les conditions initiales sont très importantes lors de la construction du programme. En effet, les conditions initiales permettent à l'écoulement de s'établir beaucoup plus rapidement, et aux résultats de converger plus vite. Une manière très répandue d'établir ces conditions initiales consiste à imposer un champ de vitesse pour t  $= 0.$  Dans notre cas, nous établirons cette condition initiale en imposant un profil parabolique de vitesse sur le domaine d'écoulement à l'instant initial à l'aide d'une expression analytique.

Dans notre programme, les conditions aux limites sont imposées à partir d'une classe PoiseuilleVelocityAndDensity.

#### 10. **Définition du domaine d'étude**

```
template<typename T>
class CylinderShapeDomain2D : public plb : :DomainFunctional2D {
public :
CylinderShapeDomain2D (plb : :plint cx_, plb : :plint cy_, plb : :plint radius)
\cdot Cx (cx),
CY (cy_),// ix(ix_),// iy(iy),
radiusSqr(plb : :util : :sqr(radius))
{ }
virtual bool operator() (plb : :plint iX, plb : :plint iY) const{
return (iX < (nx/4.) and iY < ((6.*ny)/(5.*nx))*iX and iX > 1) or (iX < (nx/4.)
and iY > (-(6.*ny)/(5.*nx))*iX+ny) and iX>1or (iX>=(nx/4.) and iY> ((6.*ny)/(5.*nx))*iX+(8./20.)*ny and iX<(nx/2.))or (iX)=(nx/4.) and iY<-(6.*ny)/(5.*nx))*iX+(12./20.)*ny and iX<(nx/2.) or (iX)=(nx/2.)and iY > -((6.*ny)/(5.*nx))*iX+(16./10.)*ny
```
```
and iX<(3./4.)^*nx or (iX>=(nx/2.) and iY<((6.*ny)/(5.*nx))*iX- (6./10.)^*nyand iX<(3./4.)^*nx or (iX)=(3./4.)^*nxand iY > ((6.*ny)/(5.*nx))*iX-(4./20.)*ny and iX < nx-2 ) or (iX > = (3./4.)*nxand iY < (24./20.)^*ny-((6.*ny)/(5.*nx))*iX and iX< nx-2);
}
virtual CylinderShapeDomain2D<T>* clone() const {
return new CylinderShapeDomain2D<T>(*this) ;
}
private :
plb : :plint cx ;
plb : :plint cy ;
plb : :plint radiusSqr ;
\};
```
Le domaine d'écoulement est défini à l'aide de la fonction virtual bool operator qui ne retournera que les points qui vérifient les inéquations définissant le domaine physique représenté par un convergent divergent périodique.

Les inéquations citées ci-dessus représentent des droites qui caractérisent la conduite, les opérateurs and et or sont les plus adéquats pour l'écriture du domaine physique d'une part pour leur facilité, d'autre part pour leur compatibilité totale avec la fonction booléenne.

#### 11. **Définition du domaine d'application des conditions aux limites**

void cylinderSetup( MultiBlockLattice2D<T,DESCRIPTOR>& lattice, IncomprFlowParam<T> const& parameters, OnLatticeBoundaryCondition2D<T,DESCRIPTOR>& boundaryCondition ) { Box2D outlet $(nx-1, nx-1, 1, ny-2)$ ; Box2D inlet $(0,0,1,ny-2)$ ; Box2D top $(0, nx-1, ny-1, ny-1)$ ;  $Box2D$  bottom  $(0, nx-1, 0, 0)$ ; boundaryCondition.setVelocityConditionOnBlockBoundaries ( lattice, Box2D(0, 0, 1, ny-2) ) ; boundaryCondition.setVelocityConditionOnBlockBoundaries ( lattice, Box2D(0, nx-1, 0, 0) ) ; boundaryCondition.setVelocityConditionOnBlockBoundaries ( lattice, Box2D(0, nx-1, ny-1, ny- $1)$  );

boundaryCondition.setVelocityConditionOnBlockBoundaries ( lattice, Box2D(nx-1, nx-1, 1, ny-

2), boundary : : outflow );

Nous définissons le domaine d'application des conditions aux limites à travers les fonctions **boundaryCondition.setVelocityConditionOnBlockBoundaries** suivie de l'étendu du domaine d'application par exemple :

- boundaryCondition.setVelocityConditionOnBlockBoundaries ( lattice, Box2D (0, 0, 1, ny- $2)$ )// Fait référence à l'application des conditions aux limites pour  $X=0$  et pour Y variant de 1 à ny-2.
- boundaryCondition.setVelocityConditionOnBlockBoundaries ( lattice, Box2D (0, nx-1, 0, 0))// Fait référence à l'application des conditions aux limites pour X variant de 0 à nx-1 et pour  $Y=0$ .
- boundaryCondition.setVelocityConditionOnBlockBoundaries ( lattice, Box2D (0, nx-1, ny-1, ny-1))// Fait référence à l'application des conditions aux limites pour x variant de 0 à nx-1 et pour  $y = ny-1$ .

```
Array\langleT,2>u;
u[0] = 0.00033;u[1]=0.0;
SetBoundaryVelocity (lattice, inlet, u);
SetBoundaryDensity ( lattice, outlet,ConstantDensity<T>(1.) )
```
Nous initialisons la densité aux limites du domaine à une valeur constante égale à 1 et la vitesse à une composante égale à (0,00033, 0).

Initialize At Equilibrium ( lattice, lattice.getBoundingBox(), PoiseuilleVelocityAndDensity<T>(parameters)); Initialisation de toute la cellule Lattice à l'équilibre avec une vitesse nulle et une densité constante, ce qui explique l'équilibre de la cellule. plint  $cx = nx/4$ ; plint cy =  $ny/2+2$ ; plint radius =  $cy/4$ ; defineDynamics (lattice, lattice.getBoundingBox(), new CylinderShapeDomain2D<T>(cx,cy,radius), new plb : :BounceBack<T,DESCRIPTOR>);

Nous appliquons la condition de rebond **(bounceback)** dont le principe consiste à inverser la vitesse des particules atteignant la paroi. Il s'agit la de la condition de rebond totale on a alors :

$$
\mathbf{f}_{\bar{k}}^{out}=\mathbf{f}_{k}^{in}
$$

La fonction  $f_k^{in}$  représente l'ensemble des particules entrant dans la zone concernée par la condition aux limites.  $\mathbf{f}_k^{out}$  désigne les particules sortant de cette zone,  $k$  et ¯*k* symbolisent l'opposition des directions des vitesses.

A noter que la condition de rebond s'applique aux limites du domaine d'où l'immense importance de bien définir les frontières du domaine d'écoulement.

#### 12. **Fonction Write GIF**

```
Void writeGif(MultiBlockLattice2D<T,DESCRIPTOR>& lattice, plint iter)
{
ImageWriter<T> imageWriter ("leeloo") ;
imageWriter.writeScaledGif (createFileName ("u", iter, 6),
*computeVelocityNorm (lattice) ) ;
}
```
C'est la fonction qui génère des images **GIF** suivant la grandeur voulue et la perspective désirée. Dans notre cas, il s'agit de **VelocityNorm** (la norme de la vitesse) mais il est possible de l'adapter à la grandeur qu'on veut représenter.

#### 13. **Fonction Write VTK**

```
void writeVTK (MultiBlockLattice2D<T, DESCRIPTOR>& lattice,
IncomprFlowParam<T> const& parameters, plint iter)
{
T dx = parameters.getDelta X ();
T dt = parameters.getDelta T ();
VtkImageOutput2D<T> vtkOut (createFileName("vtk", iter, 6), dx) ;
vtkOut.writeData<float>(*computeVelocityNorm(lattice), "velocityNorm", dx/dt) ;
vtkOut.writeData<2, float>(*computeVelocity(lattice), "velocity", dx/dt) ;
}
```
C'est la fonction qui permet d'enregistrer les résultats (données de sortie) sous format **VTK** et avoir à la fin une image de l'écoulement en deux ou trois dimensions.

Les fichiers **VTK** peuvent fournir des informations sur la vitesse, la densité et la grandeur **VelocityNorm** : la norme de la vitesse, cette dernière donne une idée sur la distribution de la vitesse moyenne du fluide dans la structure.

La fonction a comme paramètre la Lattice (réseau), les paramètres de l'écoulement incompressible et l'itération.

A noter que les résultats affichés en fichier **VTK** sont automatiquement transformés en unités physiques.

#### 14. **Corps principale du programme**

int main (int argc, char\* argv[]) {

plbInit (&argc, &argv) ; //

La fonction plbInit doit être appelée au début du programme pour garantir une consistance entre les programmes exécutés en parallèle et en série.

global :directories ().setOutputDir("./tmp/") ; tmp est le fichier de sortie il permet de stocker les images GIF et les fichiers VTK. const T  $log T = (T) 0.4$ ; // pas d'enregistrement des résultats. const T imSave =  $(T)$  0.06; // pas d'enregistrement des images gif. const T vtkSave =  $(T)$  10; // pas de génération des fichiers VTK de sortie. const T max $T = (T) 50$ ; // temps maximum de simulation.

Pcout  $<<$  "nx="  $<<$  nx  $<<$  "ny="  $<<$  ny  $<<$  endl;

Fonction classique d'affichage de nx et ny respectivement.

#### 15. **Appel des fonctions principales constituant le programme**

WriteLogFile (parameters, "Poiseuille flow") ; MultiBlockLattice2D<T, DESCRIPTOR> lattice ( parameters.getNx (), parameters.getNy (), new BGKdynamics<T,DESCRIPTOR>(parameters.getOmega()) ) ;

Durant la création du multiblock lattice (réseau a plusieurs blocs) la nature de la collision que subissent les cellules est définie ici dans new BGKdynamics, de sorte que nous appliquerons le modèle BGK à un seul temps de relaxation omega.

```
OnLatticeBoundaryCondition2D<T, DESCRIPTOR>*
BoundaryCondition = createLocalBoundaryCondition2D < T, DESCRIPTOR > ();
CylinderSetup (lattice, parameters, *boundaryCondition) ;
```
Le type LocalBoundaryCondition2D implémente les conditions aux limites qui sont locales La fonction CylinderSetup servira de son coté à introduire ces conditions aux limites à la géométrie définie précédemment.

#### 16. **Boucle d'iteration**

La fonction principale qui suit est la fonction qui permet le calcul des différents paramètres de l'écoulement Il s'agit de l'évolution au fil du temps des ces paramètres. Cette boucle complexe permet de calculer la vitesse, la densité, l'énergie, la pression et plein d'autres variables en tout point du domaine. L'écriture des modules des vitesses est faite a partir d'une sous structure intégrée à cette boucle, et ce pour n'importe quel pas de temps. Une autre structure génère des captures d'images du domaine d'écoulement durant le déroulement de la simulation, en affichant les vitesses et la pression pour chaque pas de temps.

```
For (plint iT=0; iT*parameters.getDeltaT () \langle \text{maxT}; +i \text{+iT} \rangle {
T u0 [2] ;
for (plint iY=1; iY <= 100-1; ++iY) {
```
#### 17. **Génération de la pulsation**

C'est au niveau de cette boucle principale que nous avons intégré un module spécifique chargé de générer l'écoulement pulsé. En effet, en modifiant la condition sur la vitesse d'entrée cette structure permet de produire une vitesse d'entrée variable. Nous avons choisi pour cela un profil sinusoïdal.

```
Box2D inlet(0,0,1,parameters.getNy()-2);
Array\langle T, 2 \rangleu;
u[0] = 0.00033\sin(100*\text{iT});u[1]=0.0;
SetBoundaryVelocity (lattice, inlet, u);
```
#### 18. **Génération des images GIF**

if  $(iT\%$ parameters.nStep $(imSave) == 0$ } { Pcout << "Saving Gif ..." << endl;

WriteGif (lattice, iT); }

Grâce à la fonction **WriteGif**, les données de simulation sont sauvegardées sous forme d'images **Gif**. Il est à noter que le choix du pas de temps nous revient et qu'il est possible de le changer si besoin est.

#### 19. **Generation des fichiers VTK**

```
if (iT%parameters.nStep(vtkSave)==0 && iT>0) {
Pcout << "Saving VTK file ..." << endl;
WriteVTK (lattice, parameters, iT);
}
```
La fonction **WriteVTK**, nous permet elle aussi de sauvegarder les données de simulation sous forme de fichiers **VTK**, cela nous permettra de visualiser l'écoulement.

#### 20. **Déroulement de la phase de propagation et de collision**

```
if (iT\% parameters.nStep(logT)==0) {
Pcout << "step» << iT << "; t=" << iT*parameters.getDeltaT ();
}
```

```
lattice.collideAndStream () ;
```
Cette partie du programme permettra le déroulement de deux phases importantes de l'algorithme LB, la collision et la propagation :

**Collision :** cette étape est locale et implique uniquement les liens qui arrivent au même nœud. Parmi les configurations possibles se trouve la collision frontale de deux particules qui peuvent subir une variation  $\pi/2$  de la direction de leurs vitesses.

**Propagation :** les particules présentes en chaque lien sont transportées vers les neufs plus proches voisines selon leurs vitesses respectives. On note que les mouvements sont synchronisés de sorte qu'après advection toutes les particules suivent l'équation d'évolution de la forme :  $n_j(x_i + c_j, t + 1) = n_j(x_i, t) + \Omega(nk)$ 

#### 21. **Affichage de la valeur numérique de l'énergie**

Pcout << " ; av energy =" << Setprecision (10) << getStoredAverageEnergy<T> (lattice)

La fonction **getStoredAverageEnergy** nous permettra d'afficher une valeur moyennée de l'énergie d'où le préfixe av pour averaged.

#### 22. **Affichage de la valeur numérique de la densité**

```
<< "; av rho ="
<< GetStoredAverageDensity<T>(lattice) << endl ;
```
Tout comme le cas précédent, la fonction **GetStoredAverageDensity** nous affichera une valeur moyennée de la densité.

#### 23. **Affichage de la valeur numérique de la vitesse**

Array $\langle T, 2 \rangle$  velocity; lattice.get (nx/2, ny/2).computeVelocity (velocity) ; Pcout  $<<$  "Velocity in the middle of the lattice : ("  $<<$  velocity  $[0] <<$  ","  $<<$  velocity  $[1] <<$ ")"  $<<$  endl;

Le vecteur vitesse sera affiché grâce a la déclaration d'un vecteur de deux composantes, cela se traduit dans le programme par la déclaration **Array<T, 2>**.

Le point de contrôle ou checkpoint est indiqué par la fonction **lattice.get** $(nx/2, ny/2)$ , ce qui voudra dire que les composantes de la vitesse seront calculées dans un point précis qui est **(nx/2,ny/2)**.

```
pcout << "Velocity norm in the middle of the lattice : "<< endl;
Box2D line (nx/2, nx/2, ny/2, ny/2);
pcout << setprecision(3) << *computeVelocityNorm(*extractSubDomain(lattice, line)) << endl ;
```
Avec la méthode **extractSubDomain** un sous domaine est extrait du domaine Lattice, c'est la où la vitesse va être calculée et affichée.

```
Plb of stream of ile ("profile.dat");
Ofile << setprecision (3) << *computeVelocityNorm (*extractSubDomain (lattice, line)) <<
endl ;
```
Dans ce cas, les résultats de la compilation seront affichées dans un fichier indépendant du dossier contenant le programme.

### **5.2.2 Ecoulement turbulent**

Afin d'introduire la turbulence dans notre programme nous avons introduit le modèle Smagorinsky qui est un modèle a viscosité turbulente algébrique.

Ce modèle est à l'origine programmé en 3D dans le code Palabos, ce qui nous a ramené à introduire des modifications nécessaires pour le rendre compatible avec une simulation 2D.

Avant de parler de la partie programmation faisons un peu de théorie :

Smagorinsky pionnier de la simulation à grande échelle propose le premier modèle de sous maille en 1963.

Dans le modèle de Smagorinsky la viscosité des sous mailles est définie par  $\nu_t = \rho l_s^2 * S$  ou *l<sup>s</sup>* est l'échelle de longueur dite de Smagorinsky et S est la norme du tenseur de gradient de vitesse :

$$
S = (2*Sij*Sji)1/2
$$

Afin que la longueur *l<sup>s</sup>* soit proportionnelle à la taille du filtre, nous avons définit la constante *C<sup>s</sup>* du modèle de Smagorinsky telle que :

$$
L_s=C_s*\Delta
$$

On trouve dans la littérature différentes valeurs pour *Cs*. Une valeur théorique fondée sur la turbulence homogène isotrope étant 0.18.

La formulation de *ν<sup>t</sup>* en fonction des grandeurs résolues implique que seul le transfert d'énergie depuis les échelles résolues vers les échelles des sous mailles est pris en compte. Aucune information liée au transfert d'énergie des petites structures elle mêmes n'est incluse dans la modélisation.

Outre le fait que la constante *C<sup>s</sup>* n'est pas universelle car elle est basée sur une valeur théorique en turbulence homogène isotrope (alors que la plupart des écoulements industriels sont anisotropes), le modèle Smagorinsky présente l'inconvénient majeur de ne pas avoir le comportement adéquat prés de la paroi. Concrètement, les zones de cisaillement même bien résolues présenteront une viscosité des sous mailles largement surestimées et le modèle deviendra alors trop dissipatif.

Pour palier à ce problème, des fonctions d'amortissement peuvent être mise en œuvre dans la définition de la viscosité des sous mailles, afin d'obtenir le bon comportement de *ν<sup>t</sup>* prés des parois.

#### 1. **Reformulation de la densite du fluide**

void randomIniCondition (plint iX, plint iY, T& rho, Array<T,2>& velocity) { T randomValue =  $(T)$  rand  $() / (T)$ RAND\_MAX; velocity.resetToZero () ;

 $rho = (T) 1 + 1.e-2*randomValue;$ 

Dans cette phase, la densité du fluide devra être adaptée aux forces d'interaction qui subsistent au cours de l'écoulement. Sur ce, les cellules du milieu du domaine devront être initialisées à une valeur légèrement supérieure à celle du domaine adjacent.

# 2. **Introduction des paramètres de Smagorinsky pour la viscosité turbulente**

Void cavitySetup (MultiBlockLattice2D<T, DESCRIPTOR>& lattice, IncomprFlowParam<T> const& parameters, OnLatticeBoundaryCondition2D<T, DESCRIPTOR>& boundaryCondition) { Box2D topLid =  $Box2D (0, nx-1, ny-1, ny-1)$ ; Box2D everythingButTopLid = Box2D  $(0, nx-1, 0, ny-2)$ ;  $T cSmago = 0.14$ 

Introduction de la constante Csmago dont l'ordre de grandeur varie de 0,1 à 0,2 et qui sera introduite dans l'expression de la viscosité turbulente. Dans notre programme, la valeur 0,14 sera attribuée à la constante Csmago.

```
boundaryCondition.setVelocityConditionOnBlockBoundaries (lattice) ;
T u = \sqrt{(T/2)/(T)}2 * parameters.getLatticeU();
```
Introduction des modifications dans le calcul de la vitesse Lattice et prise en compte de l'effet de la viscosité turbulente.

```
InitializeAtEquilibrium (lattice, everythingButTopLid, randomIniCondition) ;
SetBoundaryVelocity (lattice, topLid, Array < T, 2>(u,0.));
lattice.initialize () ;
```
# **5.3 Execution du programme**

L'exécution du programme se fait avec la commande make sur le terminal C++, une fois le programme compilé sans erreurs l'affichage se fait par la commande suivante.

. /  $<<$  Nom du fichier code source $>>$   $<<$  nom du fichier des enregistrements $>>$ 

Exemple :

. / BouffenechDjamai2D

# **5.4 Conclusion**

Comme nous venons de le constater c'est un programme long et complexe vu sa structure élaboré en c++ orienté objet. Mais âpres un certain temps d'adaptation nous avons acquis une certaine maitrise du code et réalisé l'ampleur des taches qu'il peut réaliser non seulement dans la simulation mais aussi dans la modélisation des écoulements. Afin de simplifier le code, nous proposons l'algorithme ci-dessous qui donne une idée globale sur le déroulement du programme à l'intérieur du code.

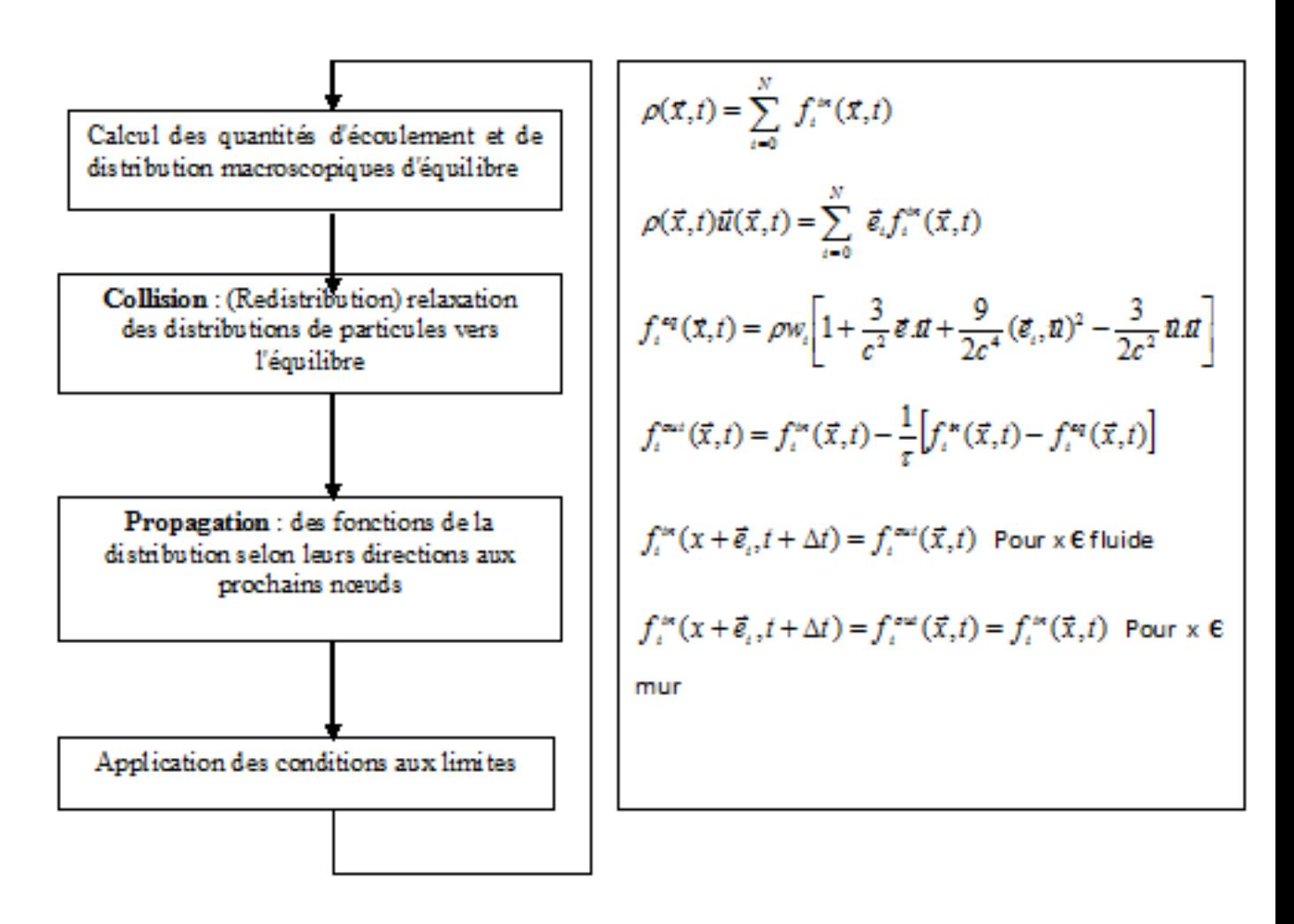

Figure 5.4.1: Diagramme de Lattice Boltzamann

# **Chapitre 6**

# **Analyse des résultats**

# **6.1 Introduction**

Dans le but de tester notre modèle et de confirmer les prévisions faites auparavant, nous avons essayé de couvrir un maximum de cas possibles, en jouant sur le nombre de Reynolds et sur la finesse de notre maillage. Les résultats obtenus vont être analysés spatialement et temporellement afin d'en tirer des conclusions sur la validité du modèle Lattice Boltzmann que nous avons utilisé.

# **6.2 Passage des unités Lattice aux unités physiques**

# **6.2.1 Conversion des unités**

Les simulations Lattice Boltzmann sont supposées représenter la réalité physique. Durant les implémentations la question qui se pose est comment choisir les unités des quantités simulées (les variables Lattice) ?

Deux contraintes déterminent le choix des unités, en premier lieux, la simulation doit refléter le comportement réel du système physique, en second lieu les paramètres physique doivent être bien choisi pour arriver à l'exactitude voulu.

L'approche présentée ici se déroule en deux étapes ; le système physique est tous d'abord

transformé en un système adimensionnel qui est indépendant des échelles physiques et indépendant des paramètres de simulation. En second lieu le système adimensionnel est transformé en une simulation discrète. La correspondance entre les trois systèmes (le système physique, le système adimensionnel, et le système discret (lattice Boltzmann)) est faite à l'aide de nombres adimensionnels. La solution des équations de Navier Stokes dépendra seulement du paramètre adimensionnel qui est le nombre de Reynolds. Donc les trois systèmes (physique, adimensionnel et discret) sont définis de façon à avoir le même nombre de Reynolds. La transition du système physique au système adimensionnel se fait en choisissant des échelles de longueur et de temps adéquats. La transition du système adimensionnel au système lattice Boltzmann se fait en choisissant un pas de temps *δt* et un pas de longueur *δx*.

Les paramètres *δx* et *δt* sont très importants et jouent un rôle important dans la stabilité et l'exactitude de la simulation. Ils ne dépendent ni des échelles physiques ni de leur unités.

#### **6.2.2 Discrétisation du système adimensionnel**

L'intervalle de discrétisation de l'espace *δx* est défini comme étant la longueur de référence divisée par le nombre de cellules utilisées pour discrétiser cette longueur.

L'intervalle de discrétisation du temps *δt* est défini comme étant le temps de référence divisé par le nombre d'itérations nécessaires pour arriver à ce temps de référence.

$$
\delta x = \frac{1}{N}
$$

$$
\delta t = \frac{1}{N_{iter}}
$$

Les autres variables telles que la vitesse et la viscosité peuvent être facilement converties du système adimensionnel vers le système Lattice Boltzmann

$$
U_{lb} = \frac{\delta t}{\delta x} U_{ad}
$$

$$
\nu_{lb} = \frac{\delta x^2}{\delta t} \nu_{ad}
$$

Finalement en définissant la vitesse de référence  $\frac{l_0}{t_0}$  on trouve :

$$
U_{0d} = 1
$$

$$
U_{0,lb} = \frac{\delta t}{\delta x}
$$

#### **6.2.3 Comment choisir** *δt*

IL n'y a pas de façon intuitive pour choisir le pas de temps *δt*. Dans d'autres schémas numériques *δt* est lié à *δx* par des relations de stabilité numérique. Il est commun de considérer la relation  $\delta t = \delta x^2$  pour des schémas numériquement stables.

Dans le schéma Lattice Boltzmann *δt* et *δx* sont liées par d'autres contraintes. D'après ce qui précède nous avons déduit que la vitesse  $U_{lb}$  était proportionnelle à  $\frac{\delta t}{\delta x}$  . La valeur de *Ulb* ne pourra jamais dépasser la vitesse du son ce qui nous amène à la relation suivante :

$$
\delta t < \frac{\delta x}{\sqrt{3}}
$$

#### **6.2.4 Stabilité du modèle numérique**

Pour résoudre les équations régissant le mouvement du fluide le modelé Lattice Boltzmann fait appel a un régime légèrement compressible. Cependant la compressibilité aura un effet sur l'exactitude du modèle numérique. L'erreur sur les résultats sera proportionnelle au carré du nombre de mach *M a*. Ces erreurs sont maitrisées en maintenant le nombre de mach le moins élevé possible.

Le nombre de Mach n'est rien d'autre que la vitesse Lattice divisée par la vitesse du son  $Ma = \frac{U_{lb}}{C}$  $\frac{U_{lb}}{C_s}$  ce qui veut dire qu'il est proportionnel à  $U_{lb}$  donc à  $\left(\frac{\delta x}{\delta t}\right)^2$ .

Maintenant, supposons que nous augmentons la résolution de la Lattice pour diminuer les erreurs lattices *ε*(*δx*) au péril de l'augmentation du nombre de mach et qui sera donc d'aucun bénéfice. un compromis entre l'erreur Lattice commise et l'erreur sur le nombre de mach nous mènera à la relation suivante :

$$
\delta t = \delta x^2
$$

Dans la pratique, pour une résolution  $deN = 100$  il serait bien de commencer avec une vitesse  $U_{lb}$  de0, 02.

Une augmentation de la résolution de la Lattice devra être faite automatiquement par un changement du pas de temps *δt* de façon à respecter la relation  $\delta t = \delta x^2$ .

### **6.2.5 Schéma de la conduite**

la conduite en étude est une conduite a 4 motifs périodiques convergent-divergent, représentée dans la figure (6.2.1)

*θ* représentant l'angle d'inclinaison de la conduite.

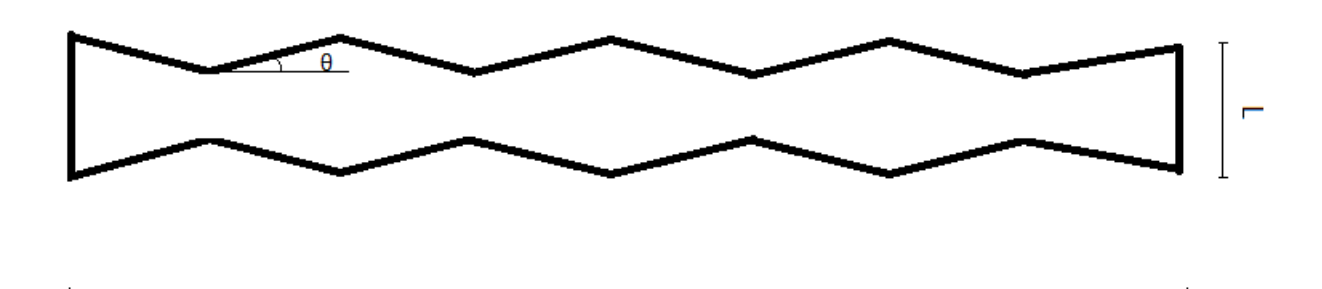

Figure 6.2.1: Schéma de la conduite

T

# **6.3 Analyse temporelle de la vitesse**

# **6.3.1 Régime laminaire**

Les figures suivantes représentent l'évolution de la vitesse dans la conduite périodique à convergent divergent dans trois points différents ; à l'entrée au point de coordonnées  $\left(\frac{l}{4}\right)$  $\frac{l}{4}$ ,  $\frac{L}{2}$  $\frac{L}{2}$ ), prés de la parois au point de coordonnées ( $\frac{l}{2}$  $(\frac{l}{2}, L)$ , et à la sortie de la conduite au point ( 3*l*  $\frac{3l}{4}$ ,  $\frac{L}{2}$  $\frac{L}{2}$ ) pour les deux nombres de Reynolds suivants $Re = 100$  et  $Re = 1000$ .

#### $0,18$ vitesse v (m/s) 0,16  $0,14$  $0,12$  $0,1$  $0,08$ Série1 0,06 0,04  $0,02$ 0 11 13 15 17 19  $\mathbf 1$ 3 5 7 9 Temps t(s)

#### **6.3.1.1 Re=100**

FIGURE 6.3.1: Évolution de la vitesse en fonction du temps au point  $x(l/4, L/2)$  pour  $Re = 100$ 

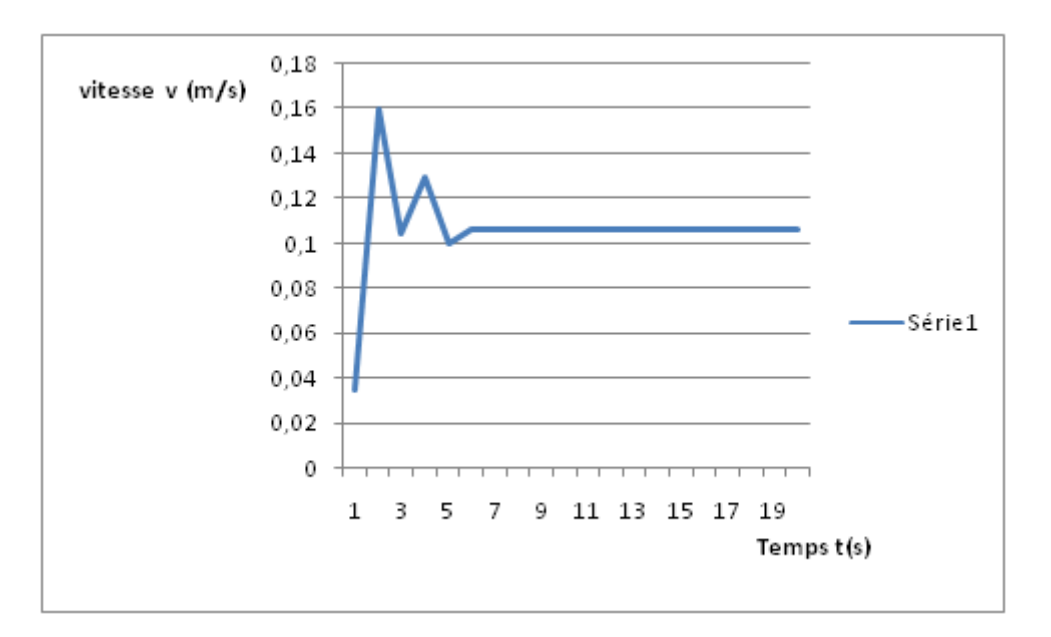

Figure 6.3.2: Évolution de la vitesse en fonction du temps au point x (*l/*2*, L*) pour  $Re = 100$ 

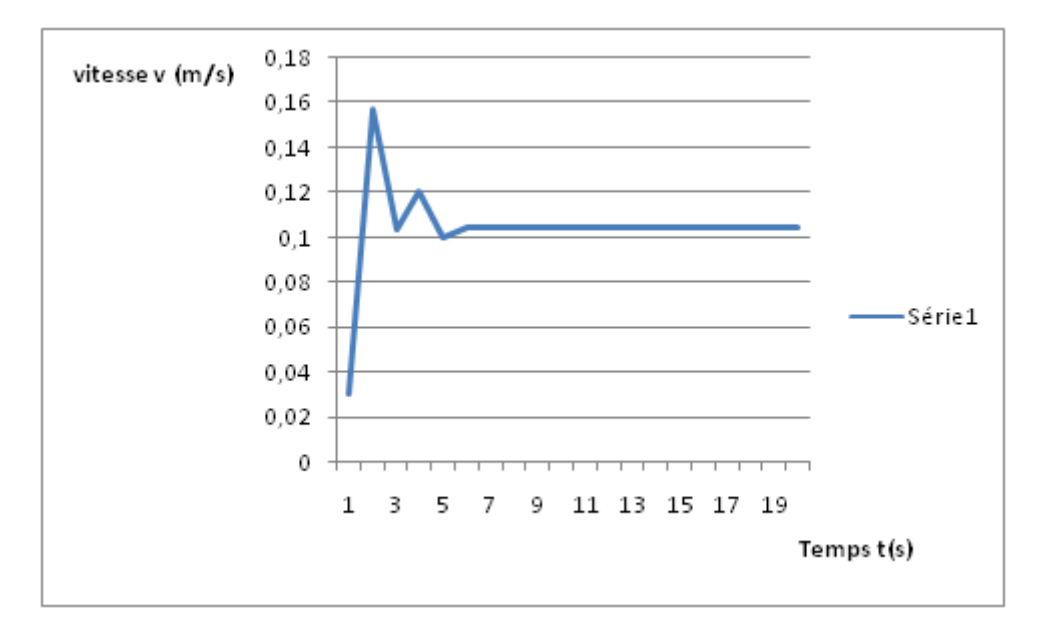

Figure 6.3.3: Évolution de la vitesse en fonction du temps au point x (3*l/*4*, L/*2) pour  $Re = 100$ 

### **6.3.1.2 Re=1000**

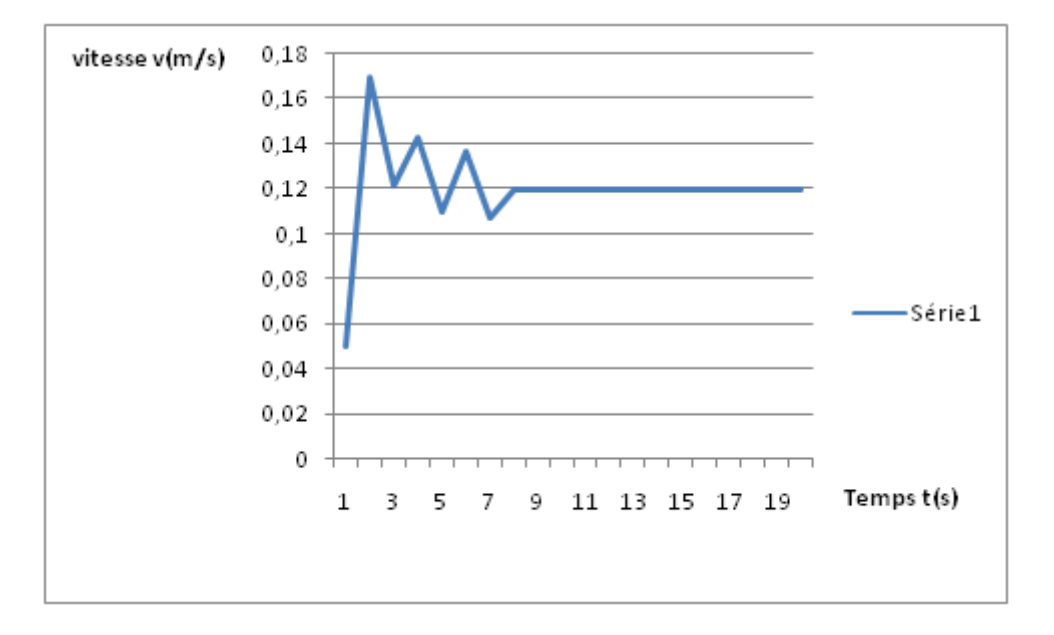

Figure 6.3.4: Évolution de la vitesse en fonction du temps au point x(*l/*4*, L/*2) pour  $Re = 1000$ 

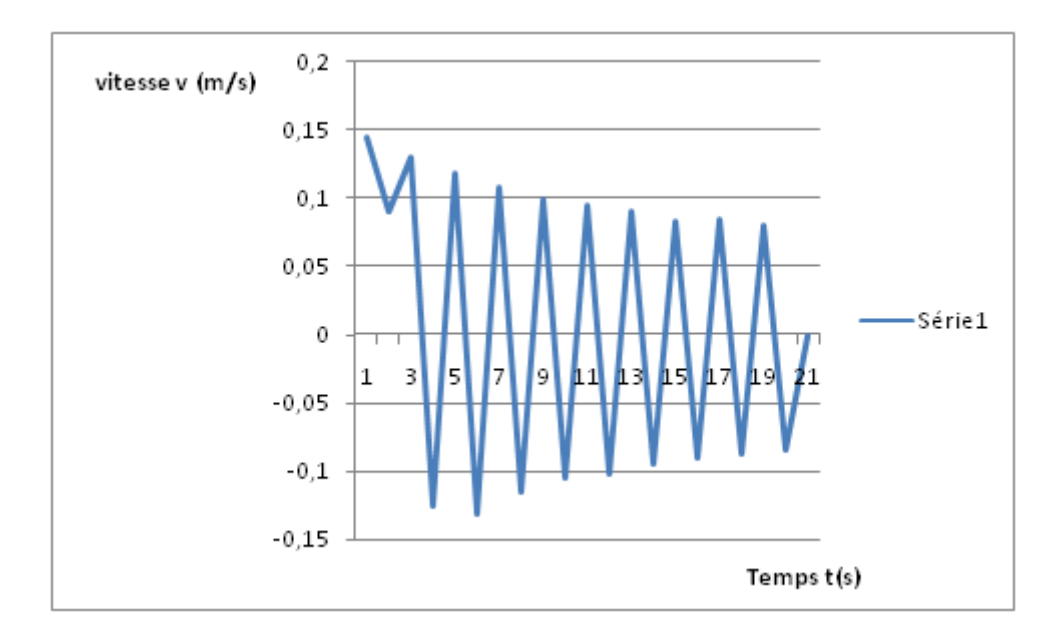

FIGURE 6.3.5: Évolution de la vitesse en fonction du temps au point  $x(l/2, L)$  pour  $Re = 1000$ 

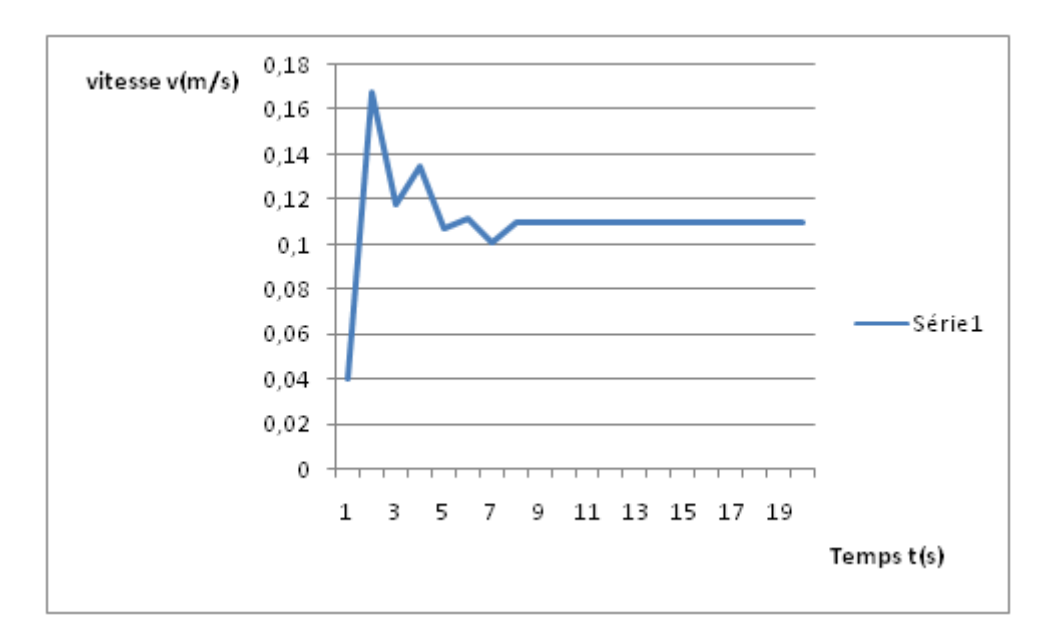

Figure 6.3.6: Évolution de la vitesse en fonction du temps au point x(3*l/*4*, L/*2) pour  $Re = 1000$ 

#### **Interprétation des figures**

Pour des valeurs de *Re* assez petites le comportement de la vitesse en fonction du temps est toujours le même, à l'entrée, à la sortie et au milieu de la conduite et est caractérisé par une légère perturbation au début avant de se stabiliser sur une valeur constante. Cette perturbation représente le temps nécessaire a l'écoulement pour s'établir.

Ce n'est qu'à partir de *Re* = 1000 que ce comportement change prés de la paroi, pour donner naissance à des vecteurs vitesses de sens opposé. Cela peut se voir dans la figure (6.3.5) représentant l'évolution de la vitesse en fonction du temps au point x (*l/*2*, L*) *Re* = 1000. Ce qui peut s'expliquer par l'apparition de rouleaux de recirculations prés de la paroi au régime laminaire.

A noter que le temps d'établissement de l'écoulement augmente avec l'augmentation du nombre de Reynolds.

A noter aussi qu'il n y a pas de changements de comportement à l'entrée au milieu et à la sortie même pour des *Re* dépassant la valeur 1000.

Les figures (6.3.7 , 6.3.8 , 6.3.9 ) représentent l'apparition des rouleaux de recirculations prés de la paroi pour des valeurs de *Re* égalent à 1000, 1500 et 2000 resp.

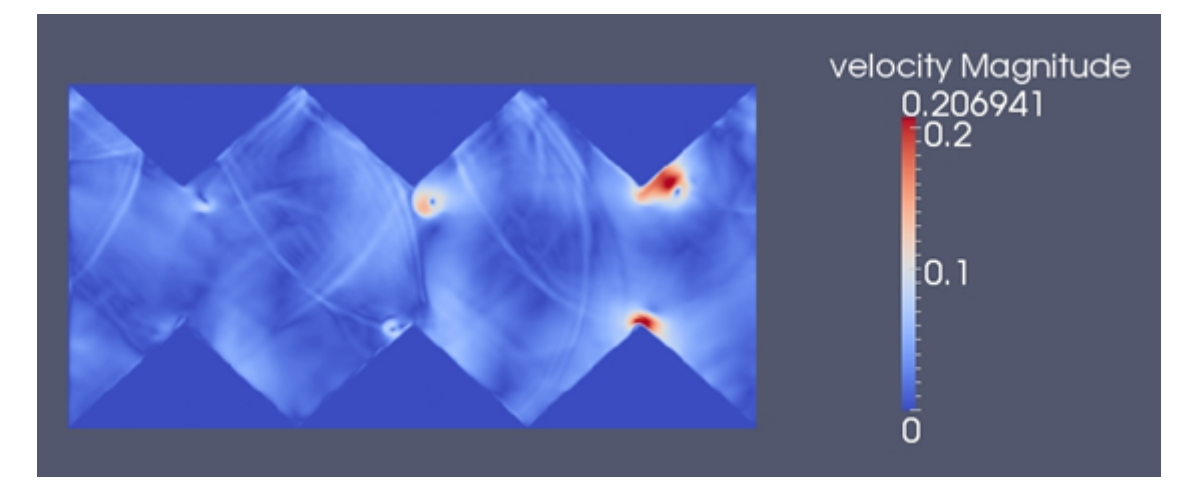

Figure 6.3.7: Rouleaux de recirculations prés de la parois *Re* = 1000

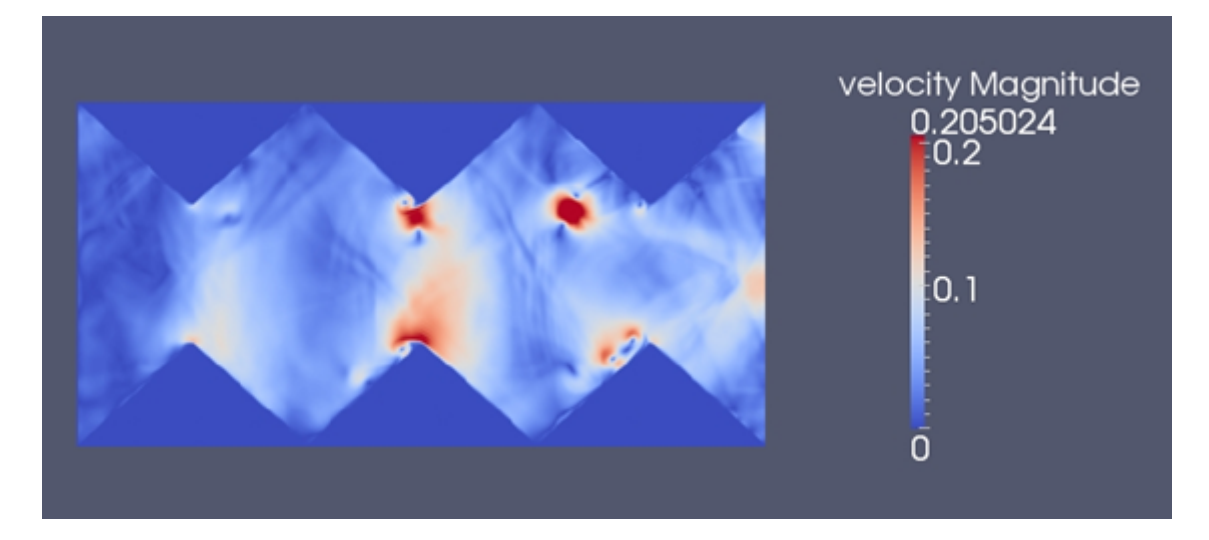

Figure 6.3.8: Rouleaux de recirculations prés de la parois *Re* = 1500

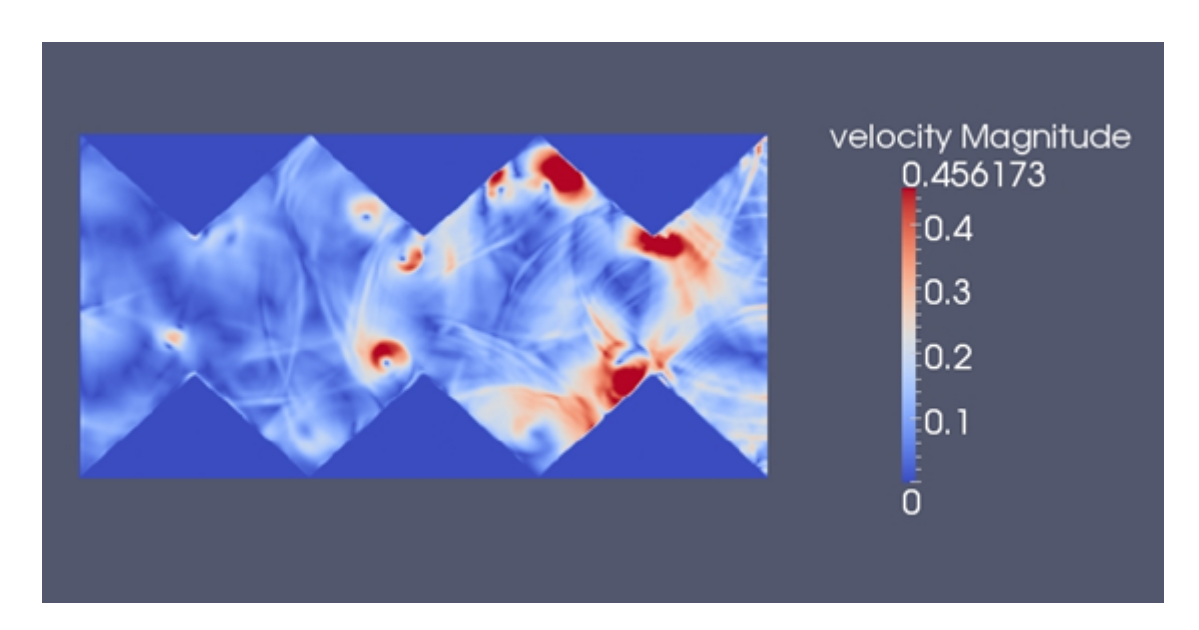

Figure 6.3.9: Rouleaux de recirculations prés de la parois *Re* = 2000

La limite du régime laminaire est donnée par  $Re = 2100$ . Ce qui se manifeste sur notre programme par la divergence des résultats.

### **6.3.2 Régime turbulent**

Les figures suivantes représentent l'évolution de la vitesse dans la conduite périodique à convergent divergent dans trois points différents, à l'entrée, au point de coordonnées (*l/*4*, L/*2) , prés de la parois au point de coordonnées (*l/*2*, L*), et à la sortie de la conduite au point  $\left(\frac{3l}{4}, L/2\right)$  pour les deux nombres de Reynolds suivants  $Re = 10000$ et  $Re = 30000$ .

#### **6.3.2.1 Re=10 000**

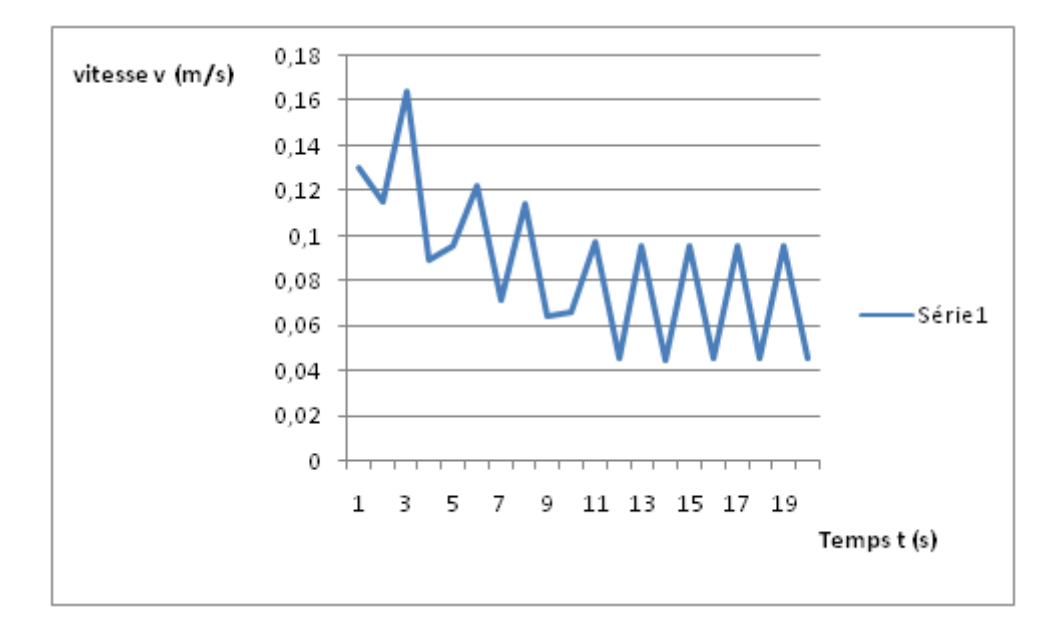

Figure 6.3.10: Évolution de la vitesse en fonction du temps au point x (*l/*4*, L/*2) pour  $Re = 10000$ 

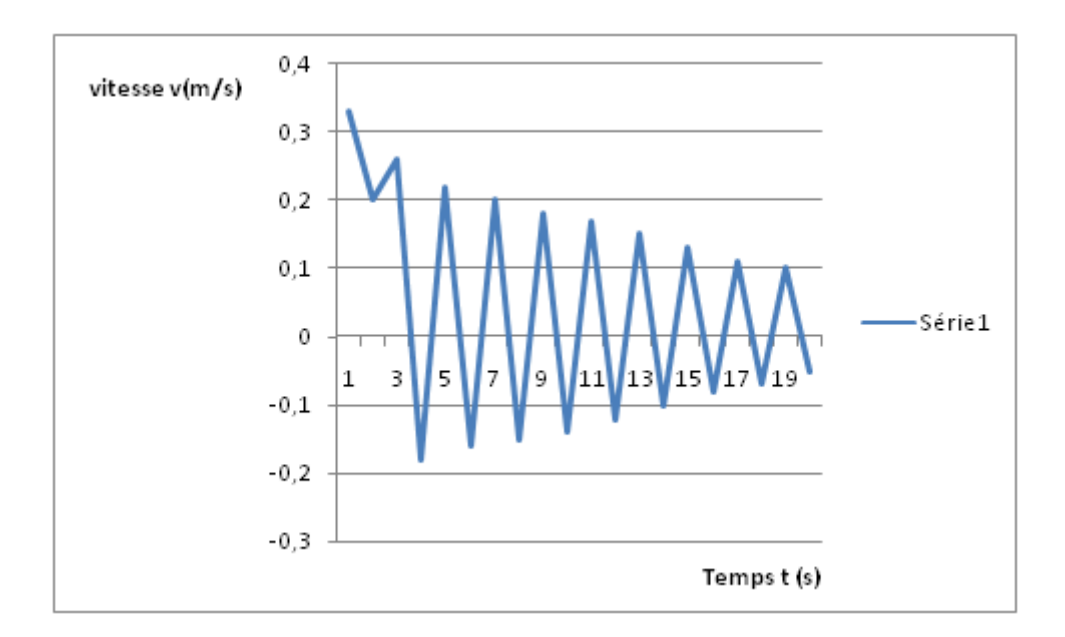

FIGURE 6.3.11: Évolution de la vitesse en fonction du temps au temps au point x  $(l/2, L)$ pour *Re* = 10000

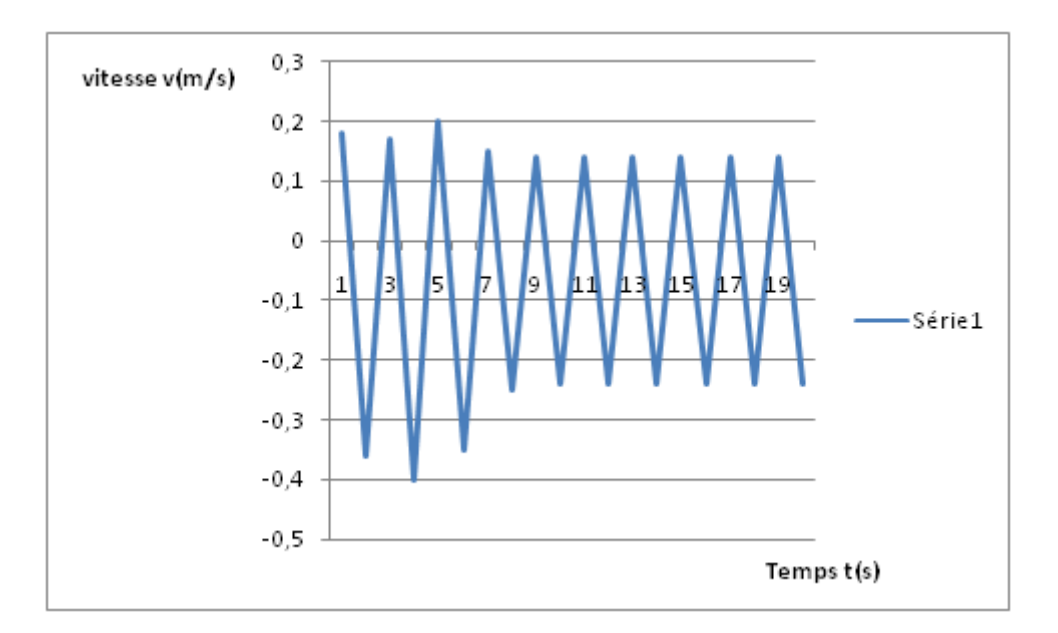

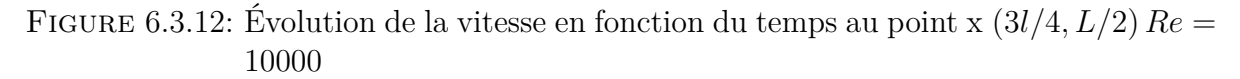

### **6.3.2.2 Re=30 000**

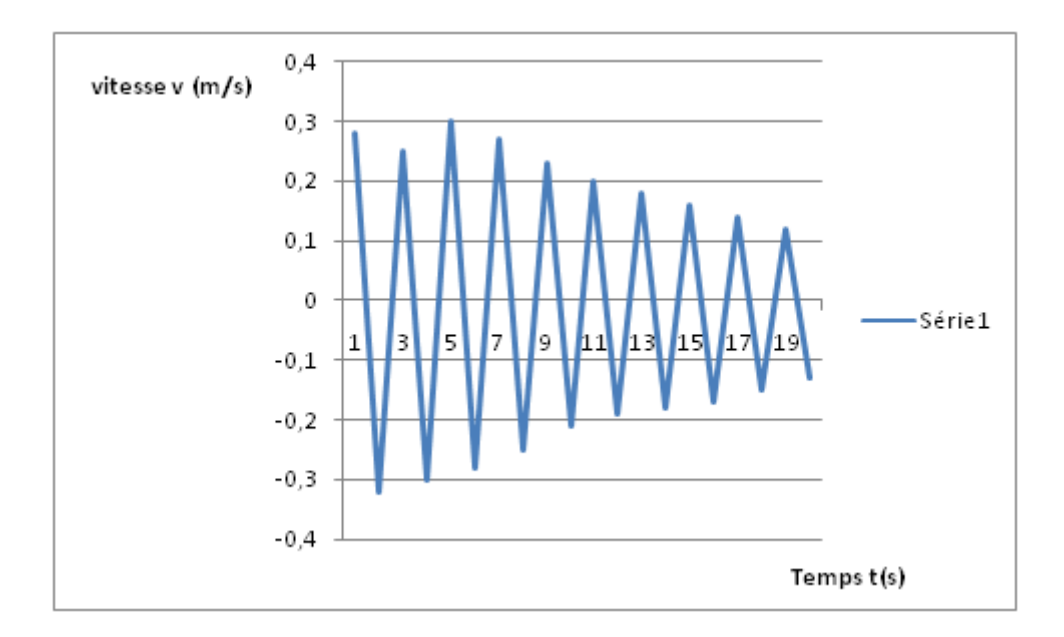

Figure 6.3.13: Évolution de la vitesse en fonction du temps au point x(*l/*4*, L/*2) pour *Re* = 30000

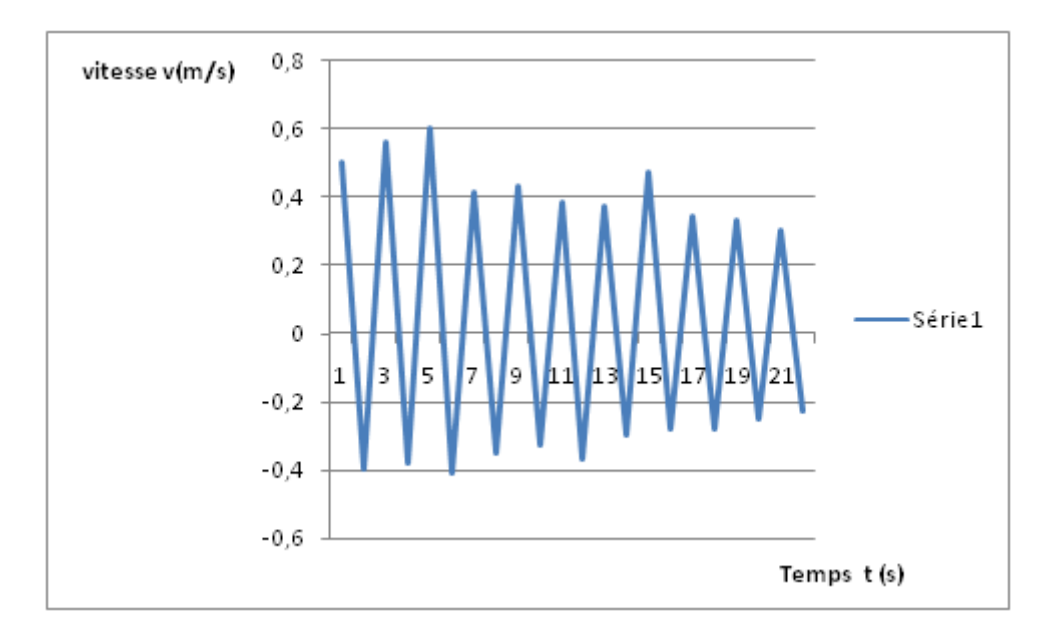

Figure 6.3.14: Évolution de la vitesse en fonction du temps au temps au point x (*l/*2*, L*) pour *Re* = 30000

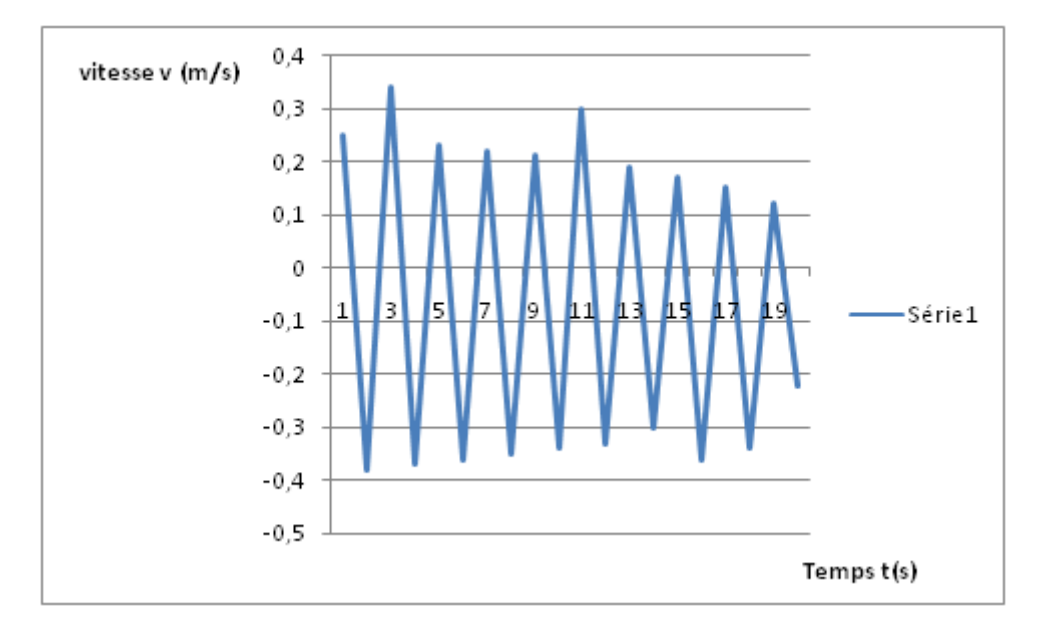

Figure 6.3.15: Évolution de la vitesse en fonction du temps au point x (3*l/*4*, L/*2) pour *Re* = 30000

### **Interprétation des figures**

Pour un *Re* égale a 10000 le comportement de la vitesse à l'entrée est caractérisé par une perturbation suivie d'une oscillation autour d'une valeur constante. Ce n'est pas le cas sur la paroi ni à la sortie, qui sont caractérisées par l'apparition de vecteurs vitesses de sens opposé (ayant une composante négative) et qui représentent les rouleaux de recirculations.

Contrairement au régime laminaire les rouleaux de recirculations commencent a apparaitre le long de l'axe de la conduite, en plus de la paroi.

Pour un *Re* égale à 30000 le comportement de la vitesse est le même à l'entrée, à la sortie et sur la paroi, il est caractérisé par deux facteurs importants, une oscillation autour d'une certaine valeur et l'apparition des vecteurs vitesses de sens opposé. Cet écoulement est assez chaotique, ce qui se manifeste par l'apparition des rouleaux de recirculations tout au long de la conduite.

Les figures (6.3.16 , 6.3.17 , 6.3.18 ) représentent l'apparition des rouleaux de recirculations au long de la conduite pour des Re égales a 10000, 20000, et 30000 resp.

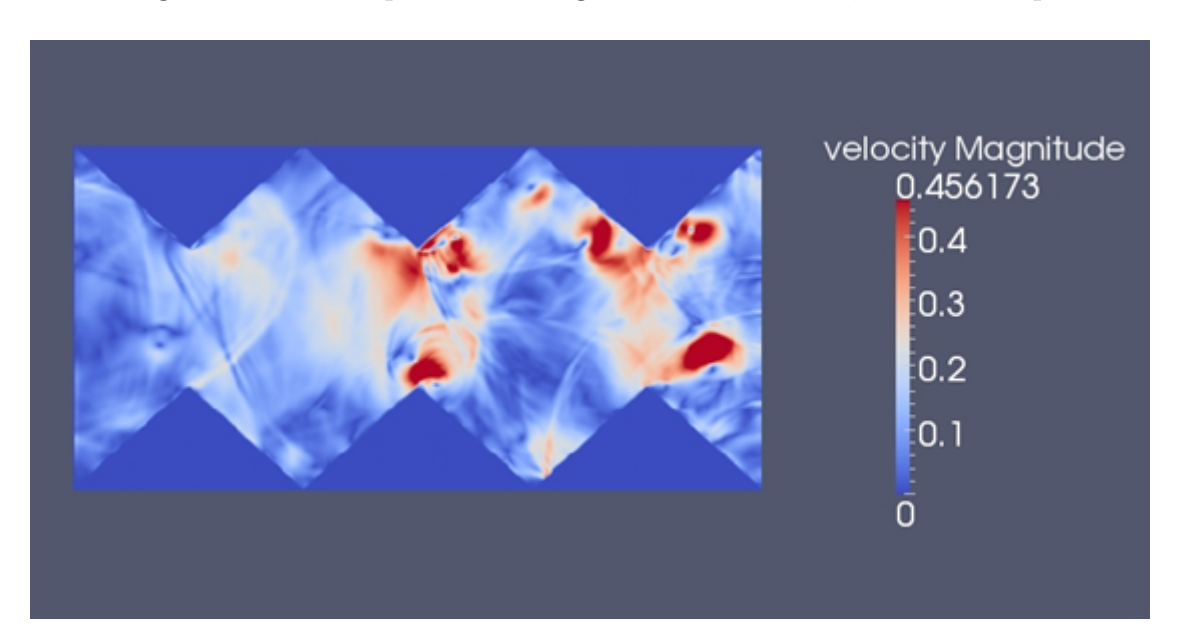

Figure 6.3.16: Rouleaux de recirculations *Re* = 10000

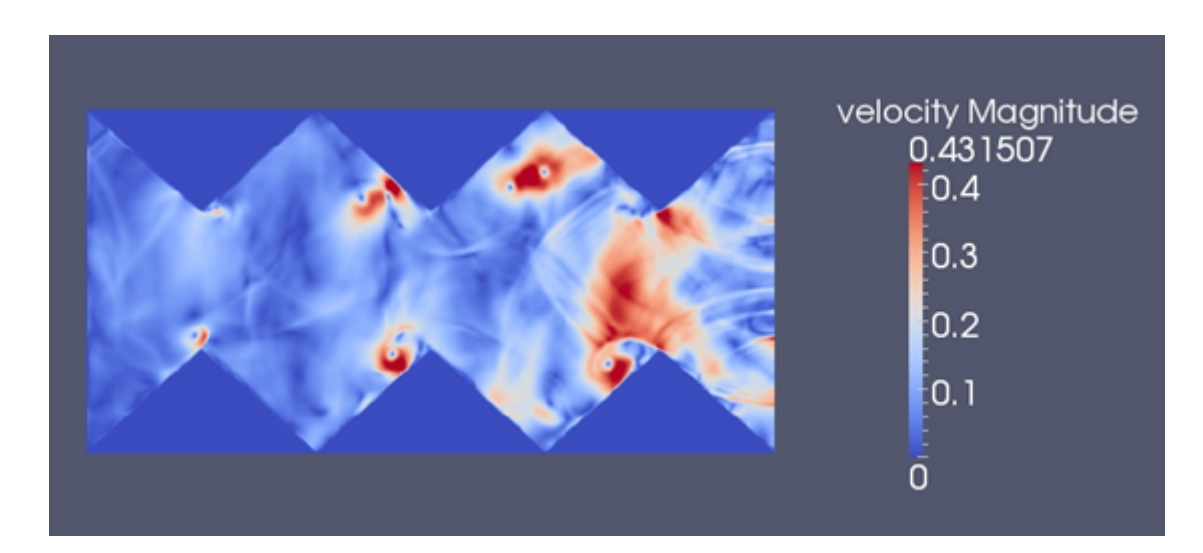

Figure 6.3.17: Rouleaux de recirculations *Re* = 20000

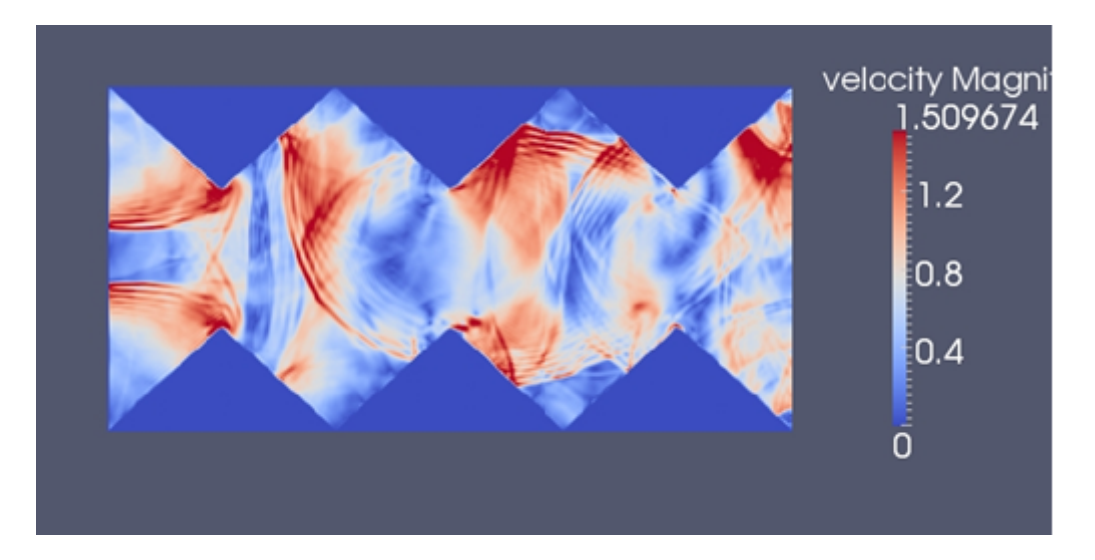

Figure 6.3.18: Rouleaux de recirculations *Re* = 30000

# **6.4 Analyse spatiale de la vitesse et de la pression**

# **6.4.1 Régime laminaire**

les figures suivantes représentent l'évolution de la vitesse le long de l'axe d'une conduite à convergent divergent possédant quatre motifs pour différents nombres de Reynolds en

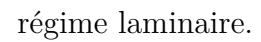

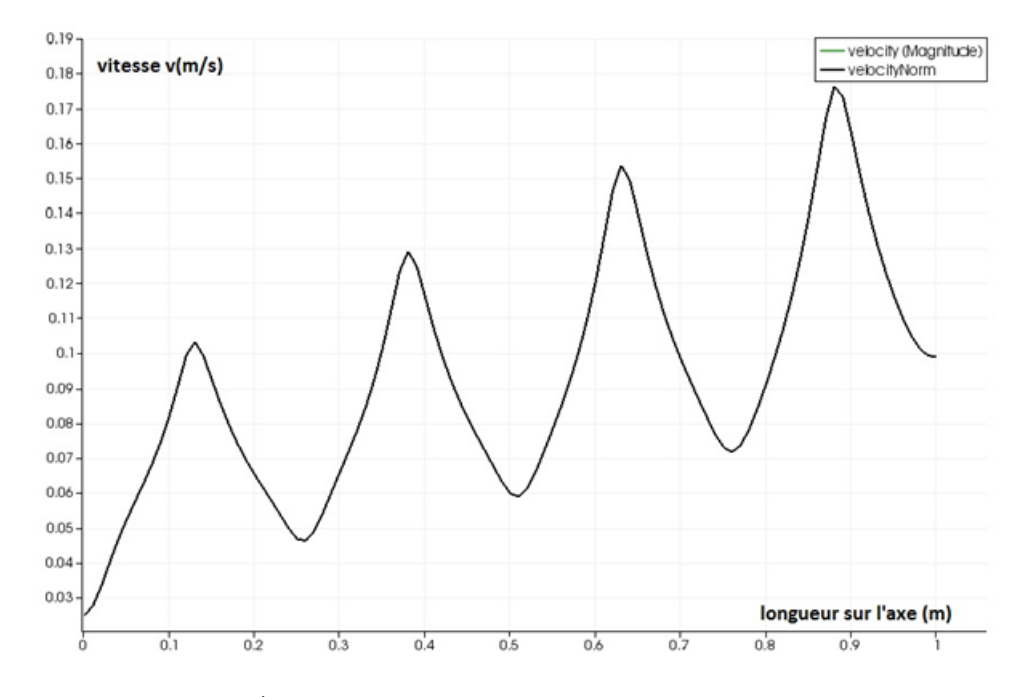

Figure 6.4.1: Évolution de la vitesse le long de l'axe pour *Re* = 1000

Chapitre 6 Analyse des résultats

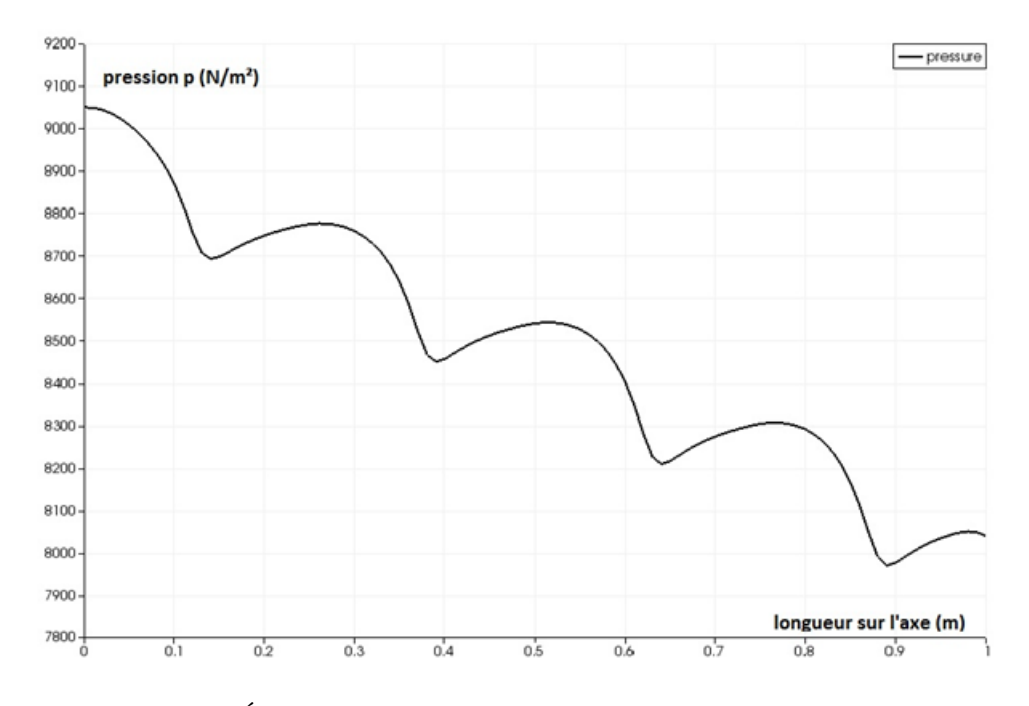

Figure 6.4.2: Évolution de la pression le long de l'axe pour *Re* = 1000

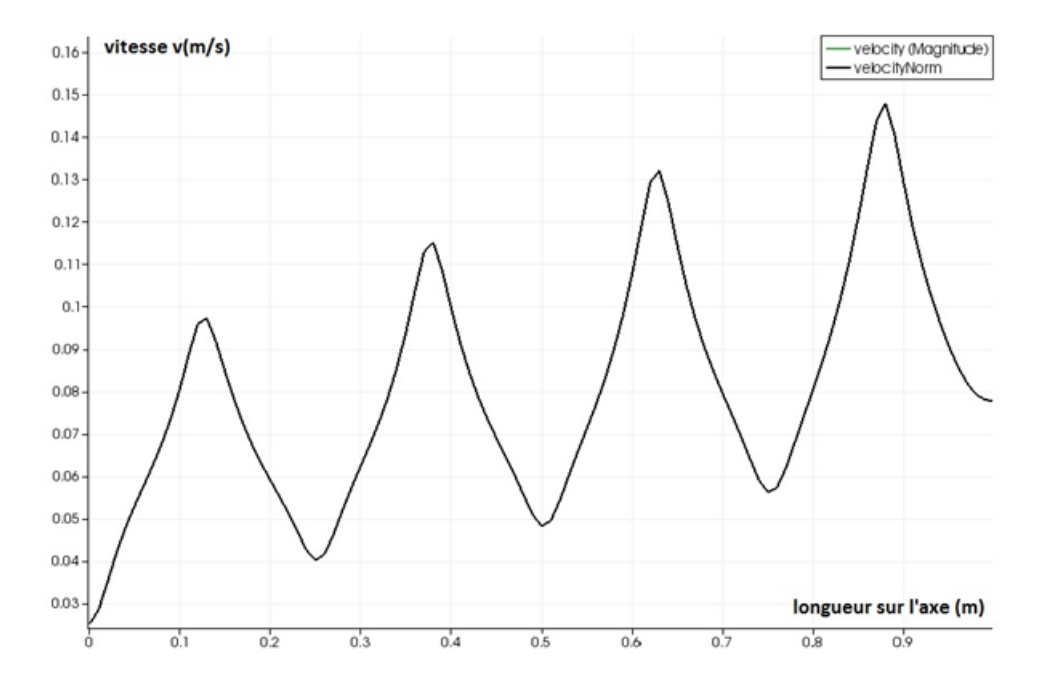

Figure 6.4.3: Évolution de la vitesse le long de l'axe pour *Re* = 500

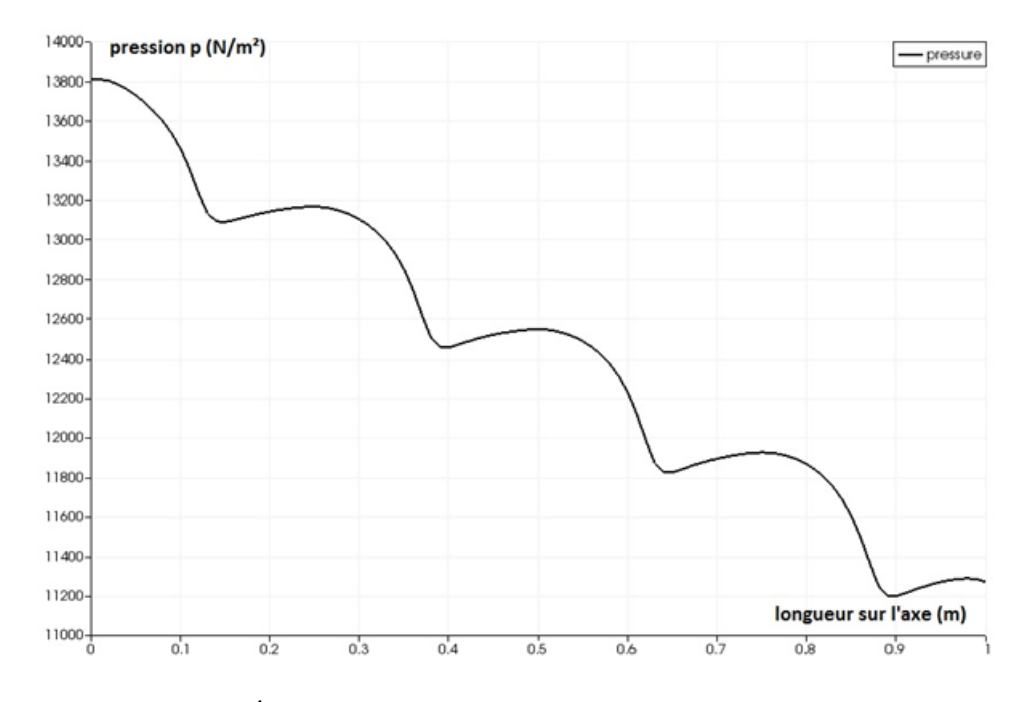

Figure 6.4.4: Évolution de la pression le long de l'axe pour *Re* = 500

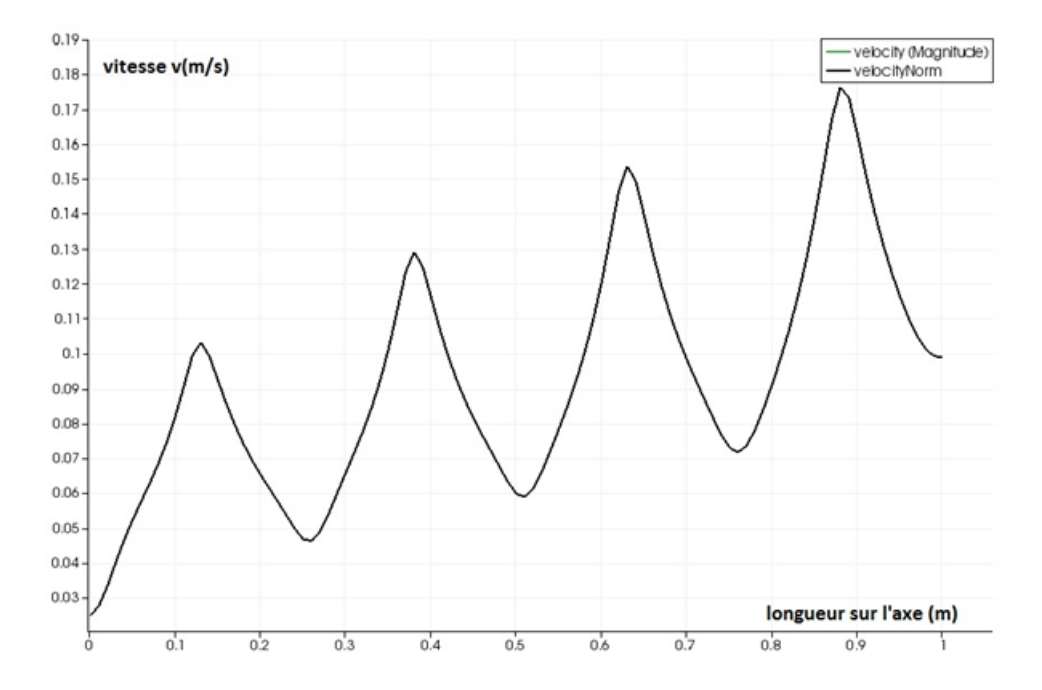

Figure 6.4.5: Évolution de la vitesse le long de l'axe pour *Re* = 300

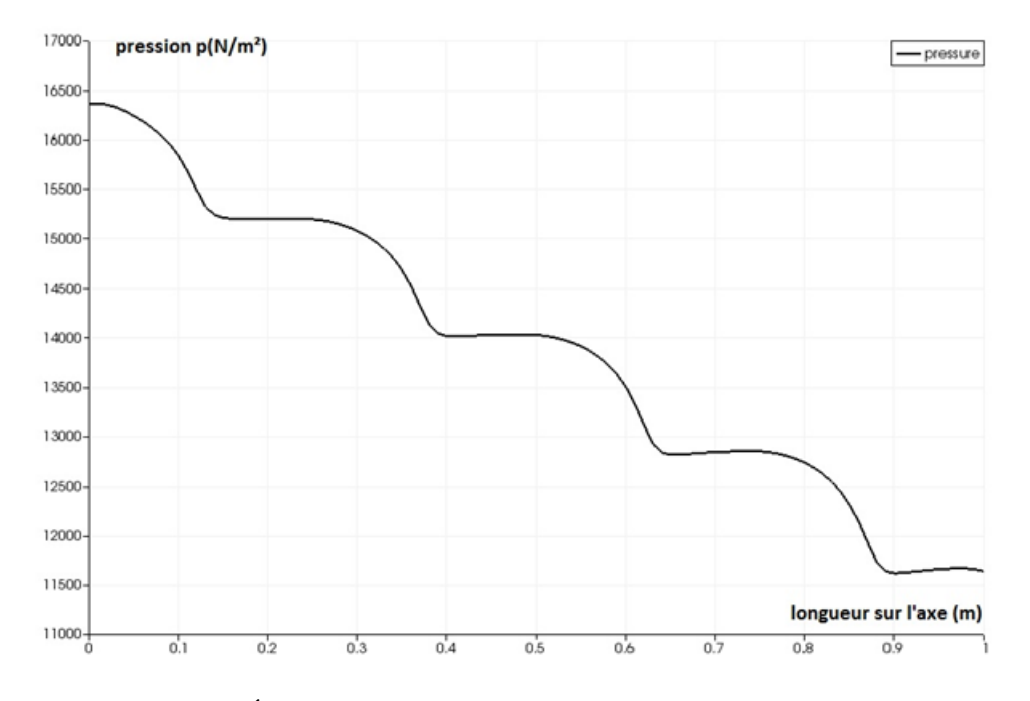

Figure 6.4.6: Évolution de la pression le long de l'axe pour *Re* = 300

### **Interprétation des résultats**

Nous remarquons que l'allure générale de la vitesse le long de l'axe de la conduite dans le régime laminaire est à la fois périodique et pulsée. Une périodicité qui correspond au nombre de motifs dans la conduite, et qui s'est manifestée dans notre cas d'étude par les quartes pics de la vitesse chacun correspondant a un motif différent.

La succession des rétrécissements et élargissements a donné naissance à une pulsation de la vitesse, ce qui se manifeste par l'augmentation de la valeur du maximum entre chaque pic.

L'étude de la pression le long de la conduite a montré que cette dernière suit une tendance décroissante et qu'elle est inversement proportionnelle à la vitesse. Ainsi chaque maximum de la vitesse (dans chaque rétrécissement) correspond à un minimum de la pression.

# **6.4.2 Régime turbulent**

Les figures suivantes représentent l'évolution des digrammes de vitesse à un pas de temps de 3*s* pour un écoulement turbulent de  $Re = 20000$ , et pour un temps  $T = 100s$ 

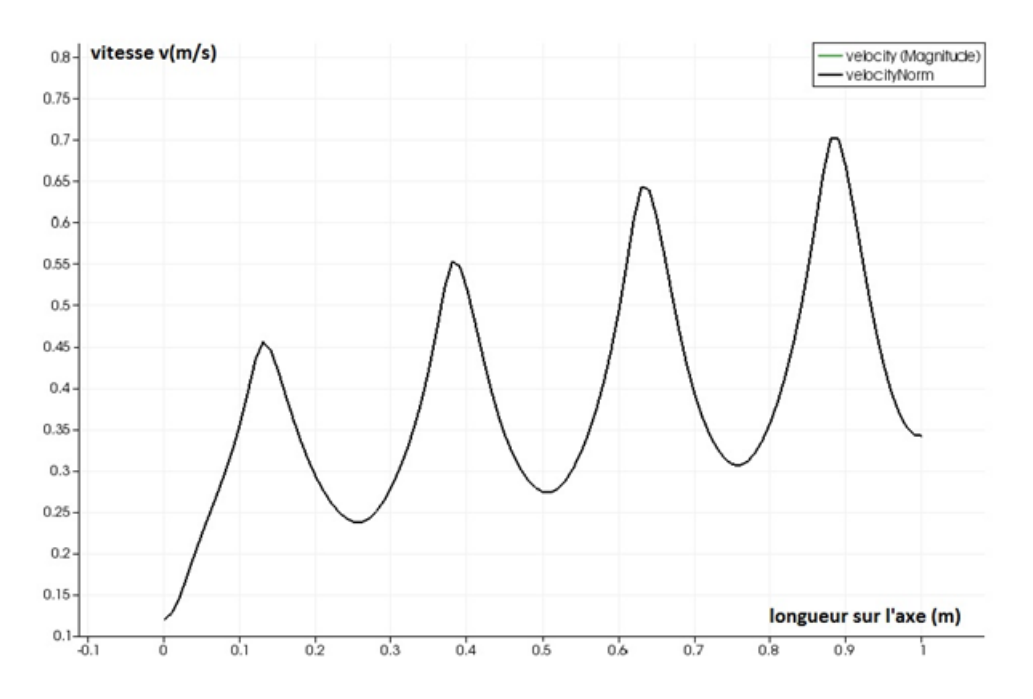

FIGURE 6.4.7: Évolution de la vitesse le long de l'axe de la conduite.  $Re = 20000, t = \frac{7}{4}$ 4

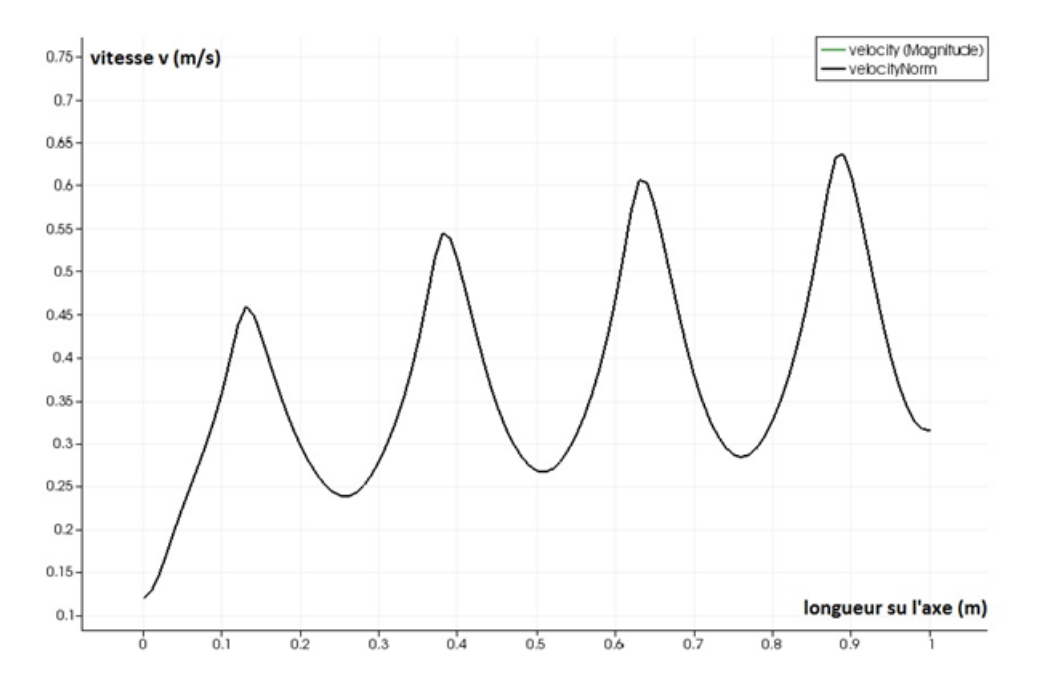

FIGURE 6.4.8: Évolution de la vitesse le long de l'axe de la conduite.  $Re = 20000, t = \frac{7}{2}$ 2

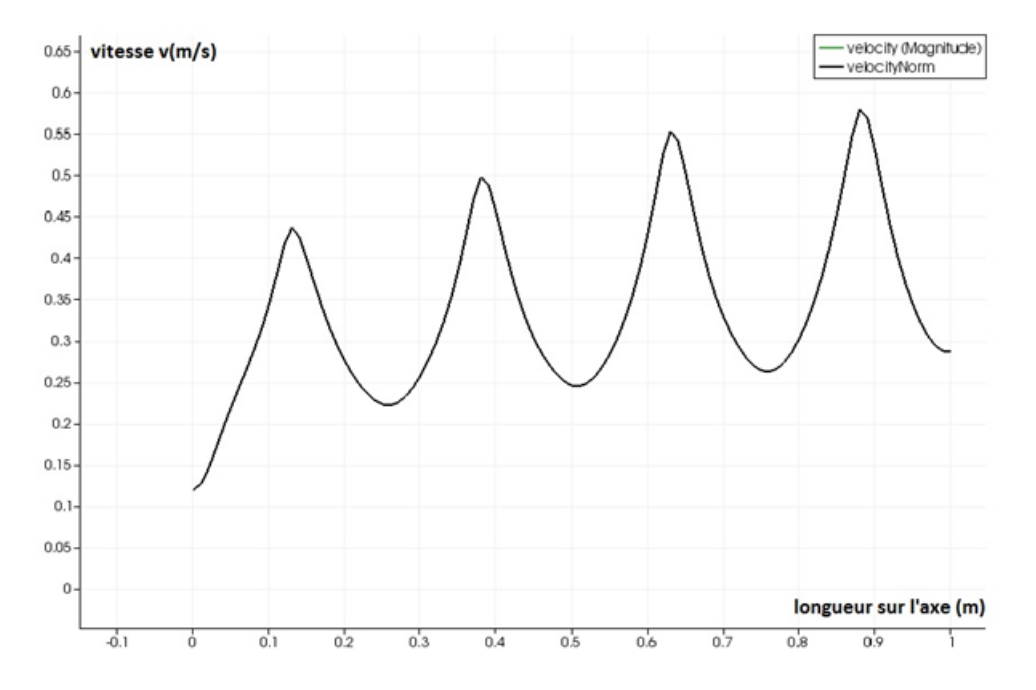

FIGURE 6.4.9: Évolution de la vitesse le long de l'axe de la conduite.  $Re = 20000, t = \frac{37}{4}$ 4

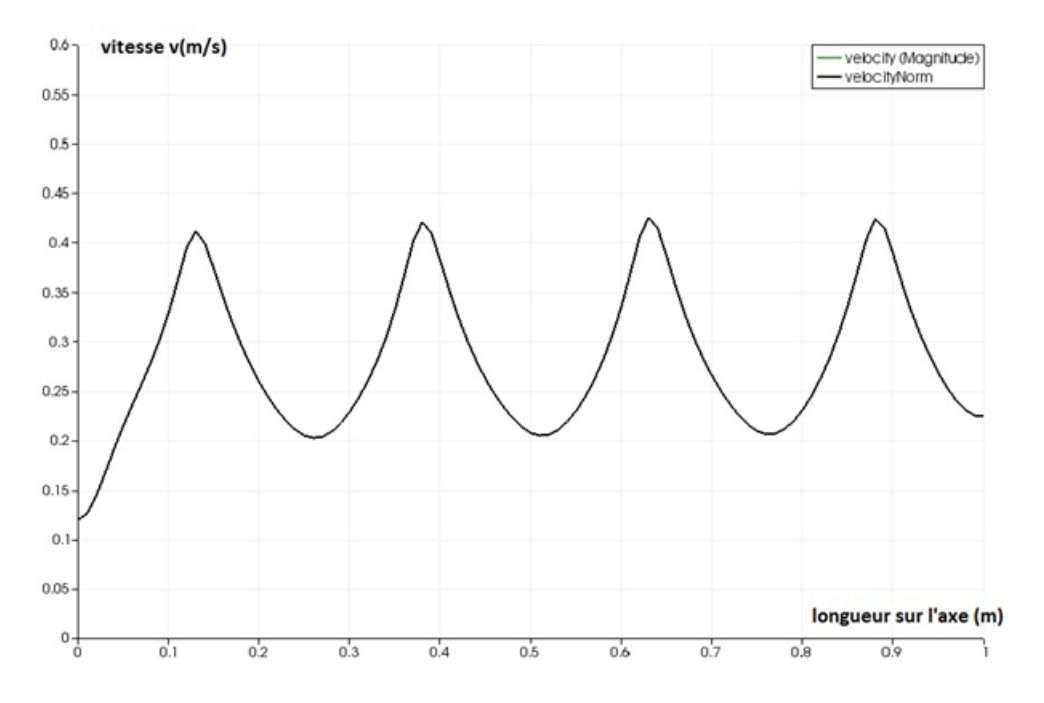

FIGURE 6.4.10: Évolution de la vitesse le long de l'axe de la conduite.  $Re = 20000, t = T$ 

### **Interprétation des résultats**

Il apparait après étude des courbes de la vitesse en fonction de x que la pulsation rencontrée plus haut en régime laminaire s'estompe au cours du temps en régime turbulent. Ce phénomène est parfaitement illustré par les quatre courbes précédentes.

Mais ce n'est pas le cas de la périodicité, qui continue à se manifester par l'apparition de quatre pics de la vitesse chacun représentant un motif distinct de la conduite.

# **6.5 Validation des résultats**

### **6.5.1 Régime laminaire**

Afin de valider l'écoulement laminaire nous allons vérifier la relation reliant le coefficient de perte de charge *λ* et le nombre de Reynolds, et ce en écoulement laminaire. Et pour ce faire, Nous avons procédé de la manière suivante :

Choisir une conduite cylindrique de 0.1m de diamètre et de 1m de longueur. Lancer des simulations en modifiant à chaque fois le nombre de Reynolds.

En notant la différence de pression entre l'entrée et la sortie de la conduite et en calculant la vitesse moyenne régnant dans la conduite on pourra calculer le coefficient de perte de charge  $\lambda$  par la relation :

$$
\frac{\Delta p}{\rho g} = \Delta H = \lambda \frac{L}{D} \frac{V^2}{2g}
$$

Les résultats sont résumés dans le tableau suivant :
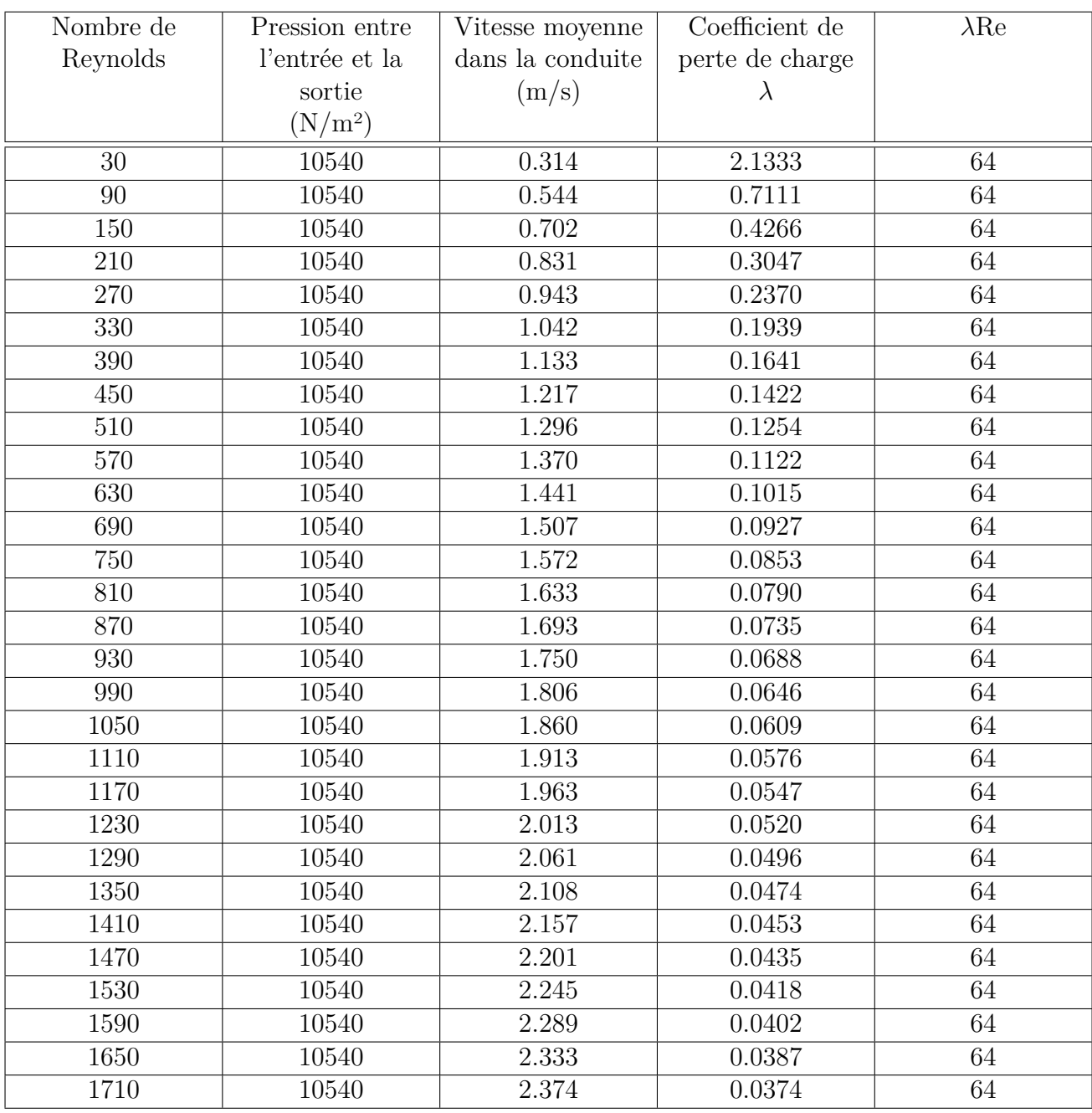

Table 6.1: Vérification du facteur de frottement visqueux pour une conduite cylindrique.

Il vient après étude du tableau ci-dessus que le code de calcul que nous avons utilisé vérifie parfaitement la relation reliant le coefficient de perte de charge *λ* et le nombre de Reynolds Re qui est  $\lambda Re = 64$ .

## **6.5.2 Écoulement turbulent**

### **6.5.2.1 Par les résultats de S.Benmamar et al 1995**

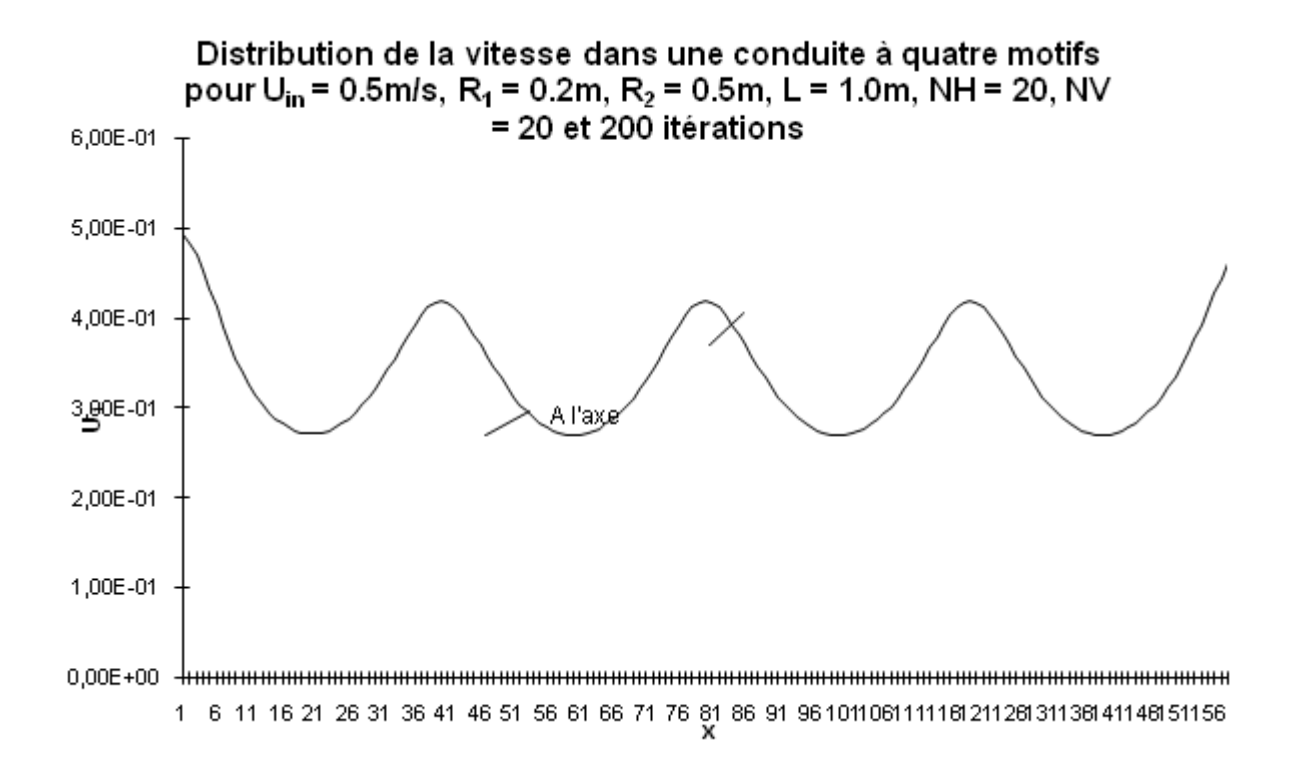

Figure 6.5.1: Distribution de la vitesse dans une conduite à quatre motifs **[\[5\]](#page-160-0)[Benmamar et al, 1995]**

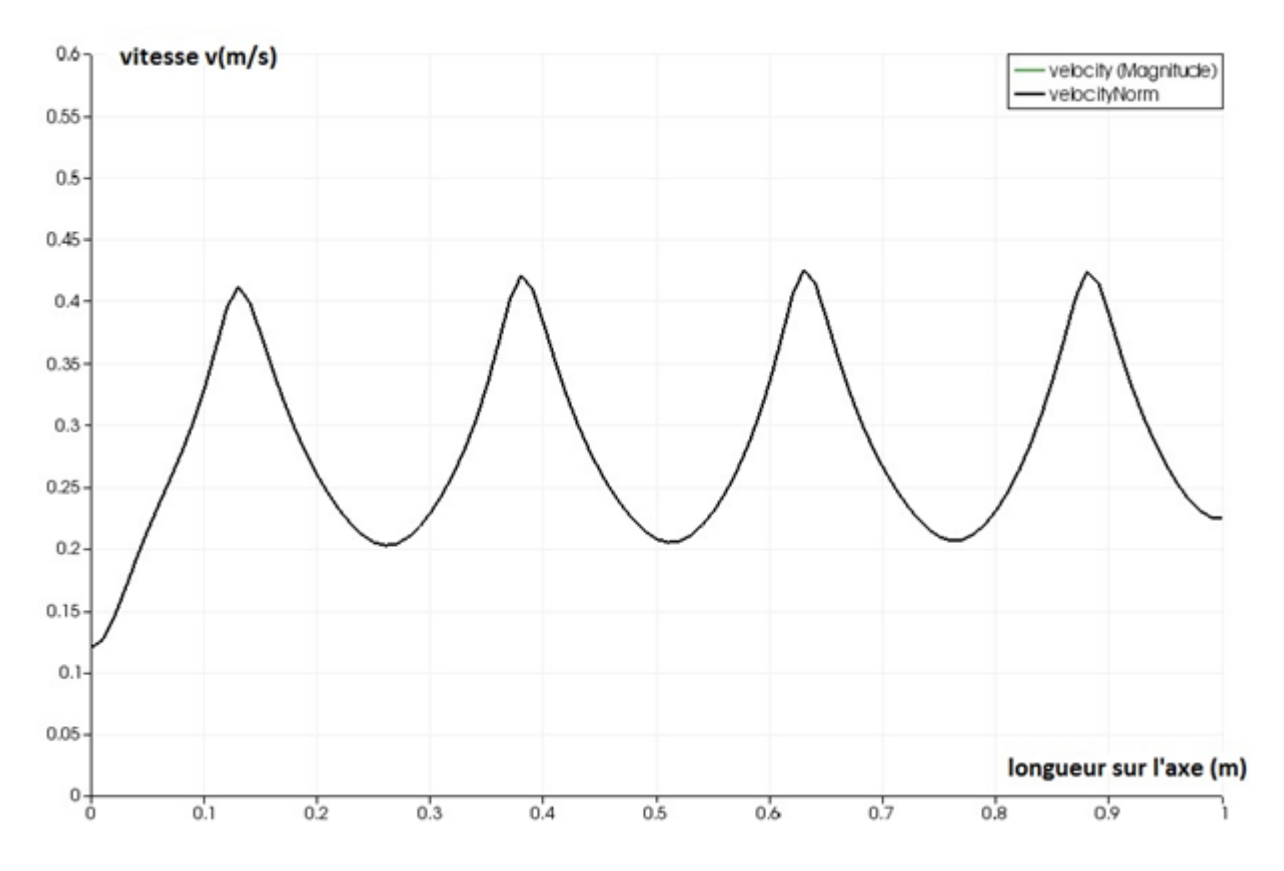

Figure 6.5.2: Distribution de la vitesse dans une conduite à quatre motifs, **Bouffenech Djamai**

## **Interprétation des résultats**

Afin de valider le modèle Lattice Boltzmann pour les écoulements pulsés à motifs périodiques dans un régime turbulent, par le programme que nous avons élaboré. Nous avons procédé à une comparaison entre les résultats obtenus par **Benmamar et al (1995)** et ceux que nous avons obtenu.

Nous avons remarqué une totale concordance entre les deux résultats pour une conduite périodique à quatre motifs convergent-divergent.

Il est à noter que nous avons essayé de nous mettre dans les mêmes conditions que ceux de **Benmamar et al (1995)** en choisissant :

- Une vitesse d'entrée de0*.*5*m/s*.
- Un rapport de0*.*4 entre le rétrécissement et l'élargissement.

**6.5.2.2 Par les résultats du logiciel de simulation Multiphysics COMSOL**

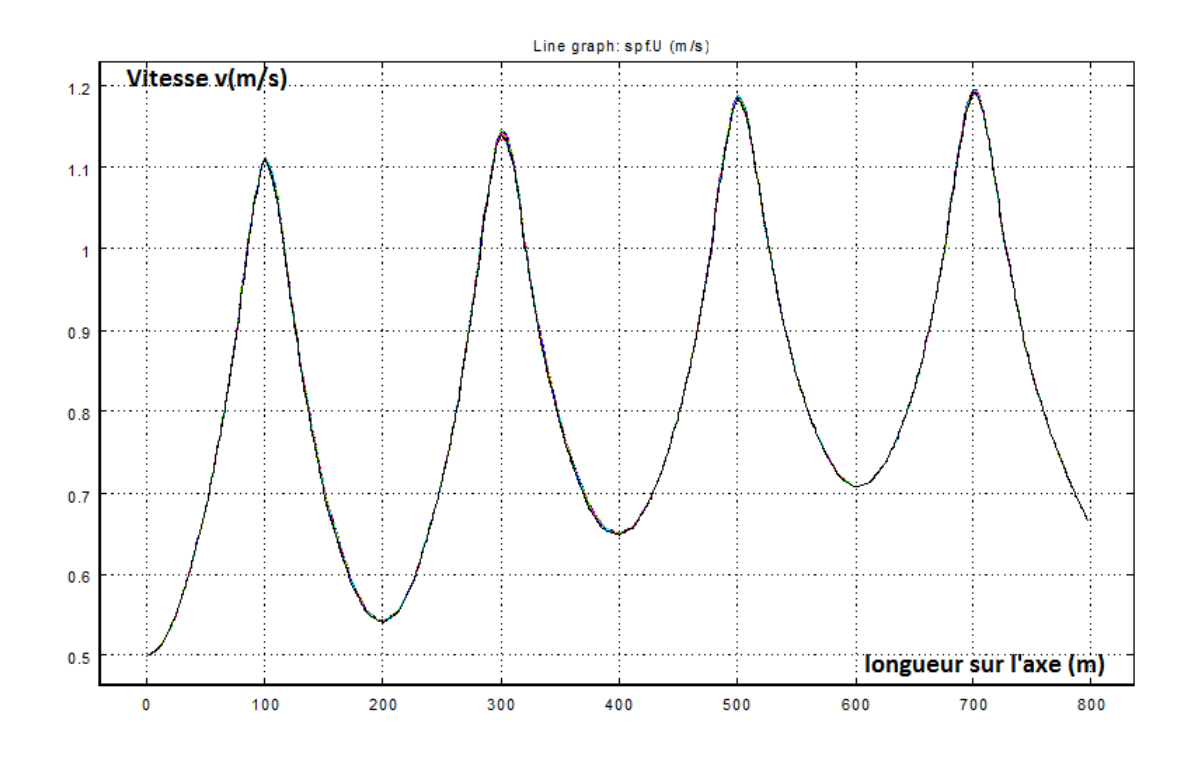

Figure 6.5.3: Distribution de la vitesse dans une conduite à quatre motifs, **COMSOL**

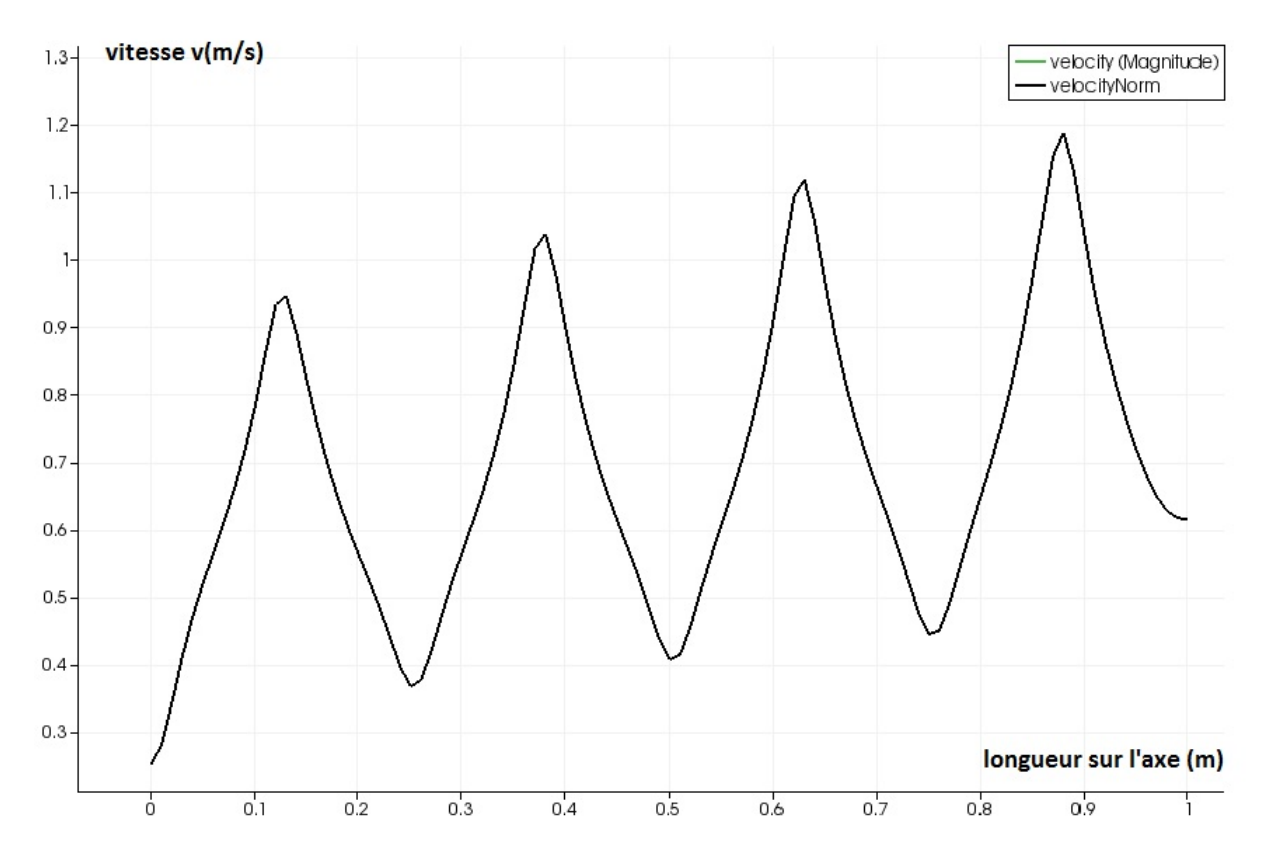

Figure 6.5.4: Distribution de la vitesse dans une conduite à quatre motifs, **Bouffenech et Djamai**

## **Interprétation des résultats**

On remarque que le code de calcul Palabos qui est le cadre privilégié de la méthode Lattice Boltzmann donne des résultats semblables à ceux du logiciel Comsol qui fait appel au modèle *K* − *ε* pour modéliser la viscosité turbulente. Ce qui confirme d'autant plus la fiabilité du code à modéliser les écoulements turbulents.

A noter que les petits écarts entre les résultats des deux codes naissent du fait que les équations gouvernant l'écoulement sont non linéaires, et sont donc originaires de la différence entre les deux modèles Smagorinsky et  $K - \varepsilon$ .

## **6.6 Application dans les milieux poreux**

Afin de réitérer l'expérience de **chauveteau** concernant les écoulements dans les milieux poreux, nous nous sommes mis dans les mêmes conditions en choisissant une conduite a convergent divergent périodique de R1=0,5cm et de R2=0,25cm. Nous avons lancé des simulations en modifiant à chaque fois le nombre de Reynolds.

En notant la différence de pression entre l'entrée et la sortie de la conduite et en calculant la vitesse à la sortie (en l'occurrence au rétrécissement) on pourra calculer le coefficient de perte de charge *λ* par la relation.

$$
\frac{\Delta P}{\rho g} = \Delta H = \lambda \frac{L}{D} \frac{V^2}{2g}
$$

Nous avons réitéré cette expérience pour trois différents angles *θ* (10, 20,40) Nous avons tracé à chaque fois les courbes de variation de log (*λRe*) = f(log*Re*)

Chapitre 6 Analyse des résultats

| Nombre de       | Pression entre | Vitesse moyenne   | Coefficient de  | $\lambda$ Re      |
|-----------------|----------------|-------------------|-----------------|-------------------|
| Reynolds        | l'entrée et la | dans la conduite  | perte de charge |                   |
|                 | sortie         | (m/s)             | $\lambda$       |                   |
|                 | $(N/m^2)$      |                   |                 |                   |
| $\mathbf{1}$    | 10540          | 0.17              | 17.2            | 17.2              |
| $\overline{2}$  | 10540          | 0.24              | 8.65            | 17.3              |
| $\overline{3}$  | 10540          | 0.30              | 5.76            | 17.3              |
| $\overline{4}$  | 10540          | 0.34              | 4.35            | 17.4              |
| $\overline{5}$  | 10540          | 0.38              | 3.48            | 17.4              |
| $\overline{6}$  | 10540          | 0.42              | 2.90            | 17.4              |
| $\overline{7}$  | 10540          | 0.45              | 2.51            | 17.6              |
| $8\,$           | 10540          | 0.48              | 2.20            | 17.6              |
| $\overline{9}$  | 10540          | 0.51              | 1.95            | 17.6              |
| 10              | 10540          | 0.54              | 1.76            | 17.6              |
| $\overline{11}$ | 10540          | 0.56              | 1.64            | 18.1              |
| 12              | 10540          | 0.58              | 1.52            | 18.3              |
| 13              | 10540          | 0.60              | 1.46            | 19.1              |
| 80              | 10540          | 1.39              | 0.27            | $\overline{21.8}$ |
| 100             | 10540          | 1.51              | 0.23            | 23.0              |
| 200             | 10540          | $\overline{2.00}$ | 0.131           | 26.2              |
| 300             | 10540          | 2.36              | 0.094           | 28.3              |
| 400             | 10540          | 2.66              | 0.074           | 29.9              |
| 500             | 10540          | 2.91              | 0.062           | $\overline{31.2}$ |
| 600             | 10540          | 3.15              | 0.053           | 32.3              |
| 700             | 10540          | 3.34              | 0.047           | 33.3              |
| 800             | 10540          | 3.54              | 0.042           | 34.1              |
| 900             | 10540          | 3.72              | 0.038           | 34.9              |
| 1050            | 10540          | 3.93              | 0.034           | 37.1              |

Table 6.2: Calcul du facteur de frottement visqueux pour une conduite périodique convdiv,  $\theta = 10$ 

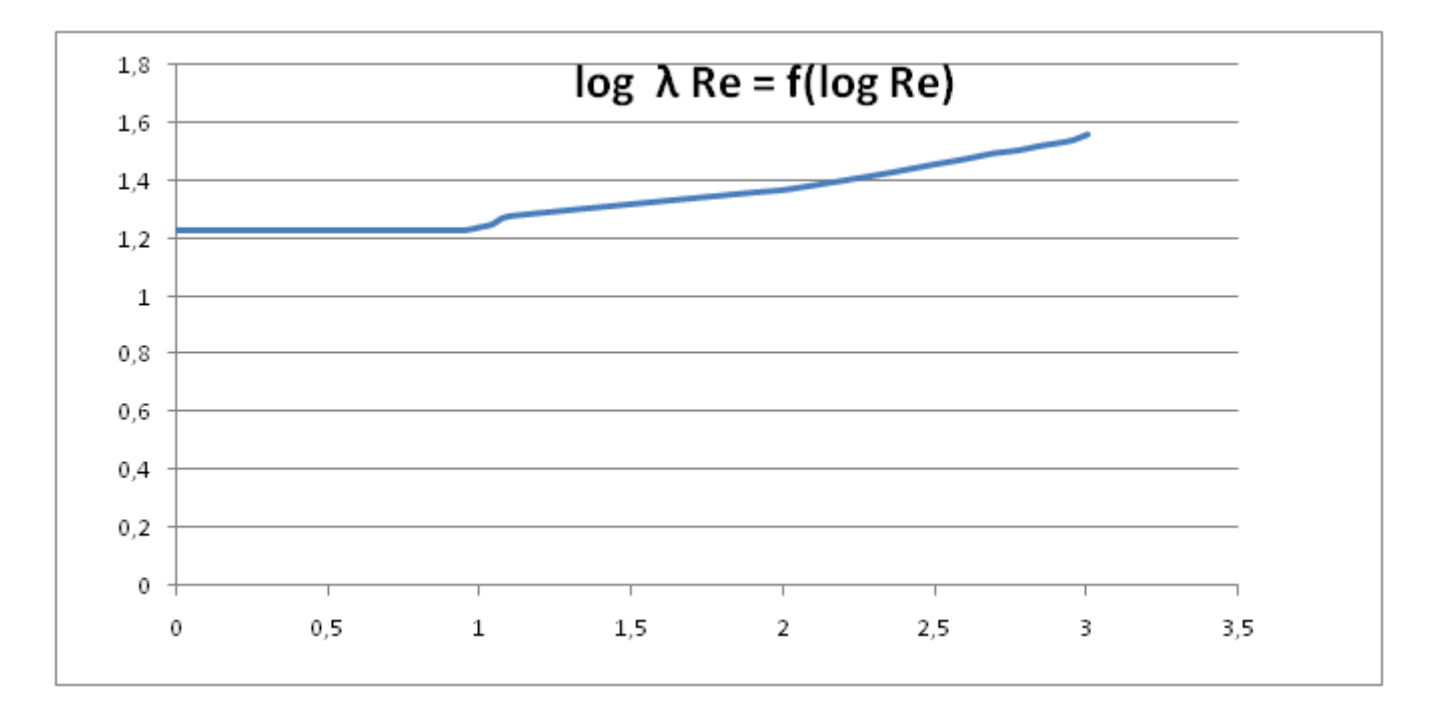

FIGURE 6.6.1: log ( $\lambda Re$ ) = f(log*Re*) pour  $\theta = 10$ 

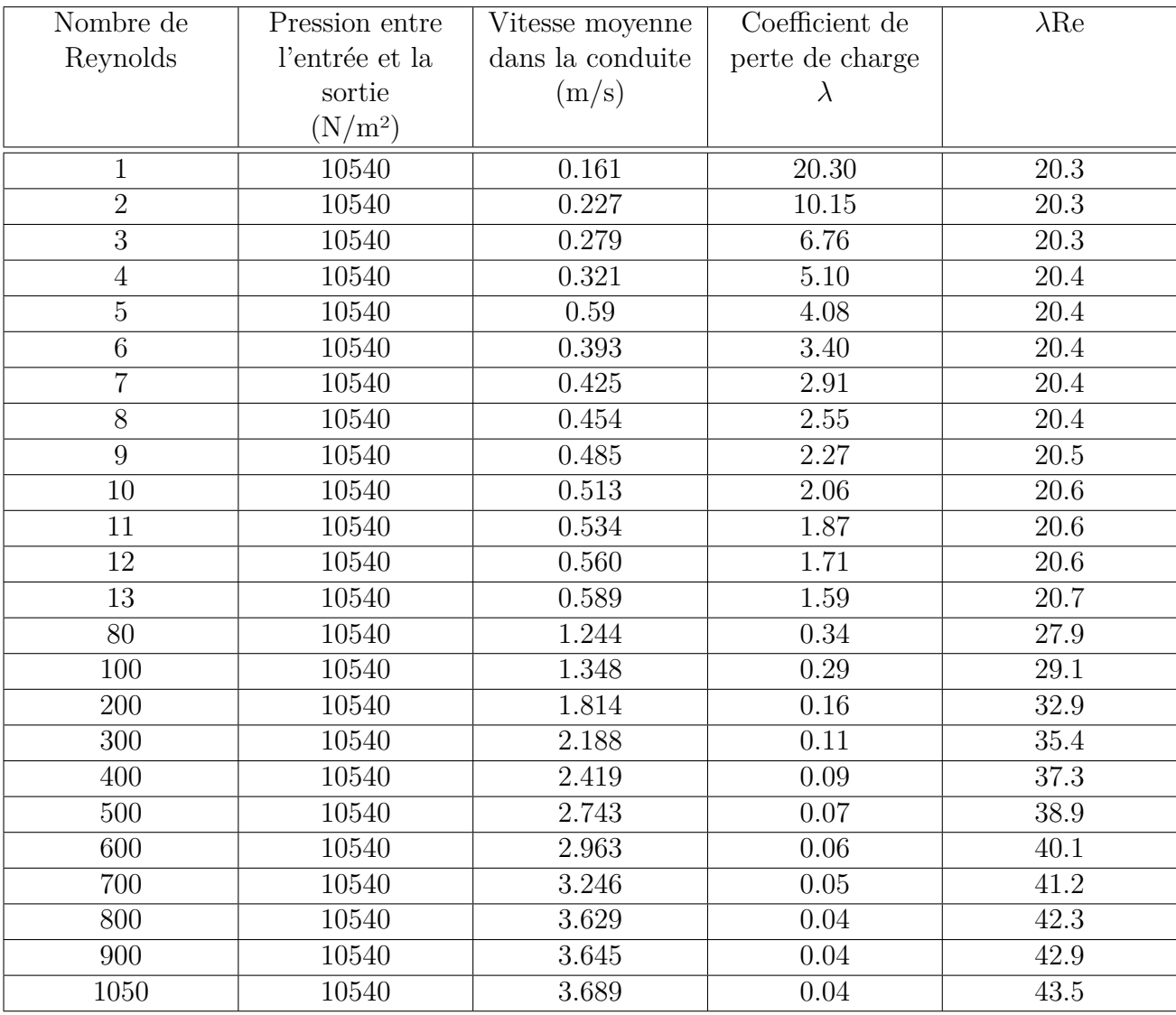

Table 6.3: Calcul du facteur de frottement visqueux pour une conduite périodique convdiv,  $\theta = 20$ 

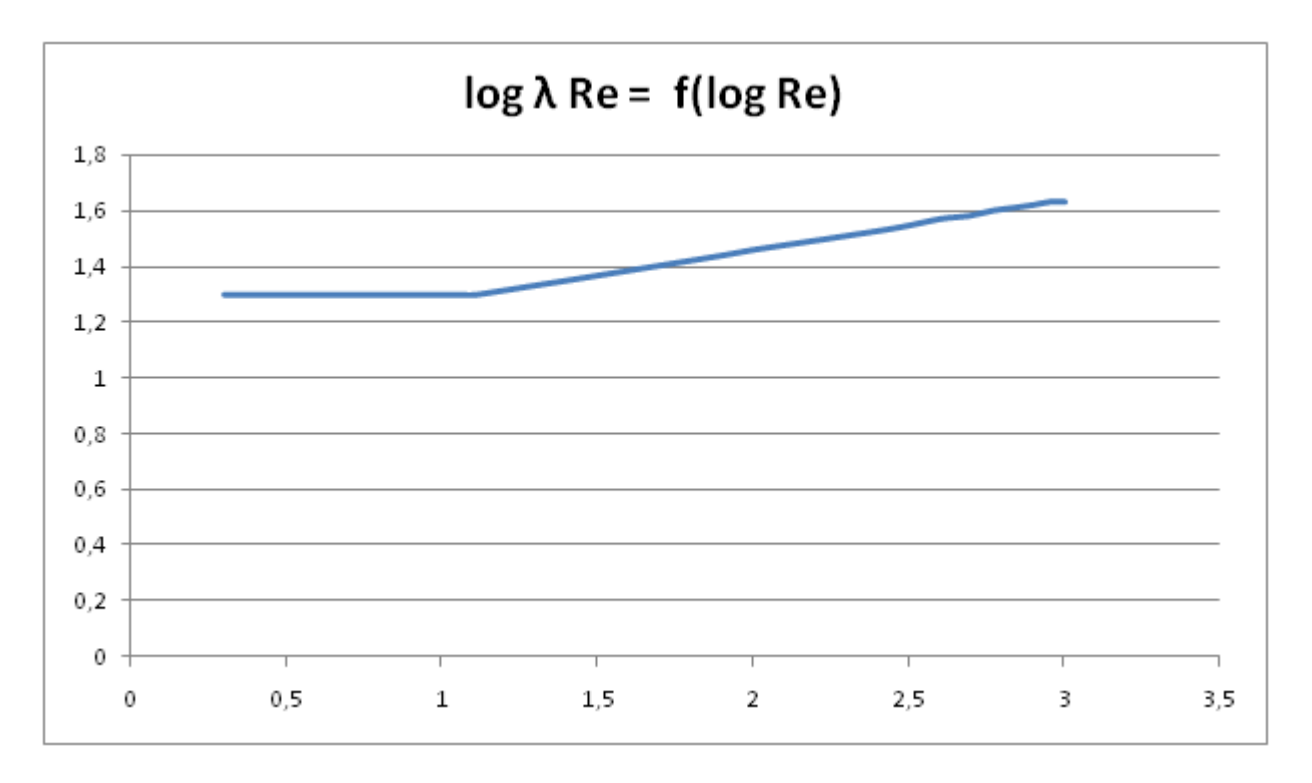

FIGURE 6.6.2: log ( $\lambda Re$ ) = f(log*Re*) pour  $\theta = 20$ 

Chapitre 6 Analyse des résultats

| Nombre de       | Pression entre | Vitesse moyenne  | Coefficient de    | $\bar{\lambda}$ Re |
|-----------------|----------------|------------------|-------------------|--------------------|
| Reynolds        | l'entrée et la | dans la conduite | perte de charge   |                    |
|                 | sortie         | (m/s)            | $\lambda$         |                    |
|                 | $(N/m^2)$      |                  |                   |                    |
| $\mathbf{1}$    | 10540          | 0.13             | $\overline{3}0.9$ | 30.9               |
| $\overline{2}$  | 10540          | 0.18             | 15.5              | 31.0               |
| $\overline{3}$  | 10540          | $0.22\,$         | 10.4              | 31.3               |
| $\overline{4}$  | 10540          | 0.25             | 7.82              | 31.3               |
| $\overline{5}$  | 10540          | 0.28             | 6.28              | $31.4\,$           |
| $\overline{6}$  | 10540          | 0.31             | 5.23              | 31.4               |
| $\overline{7}$  | 10540          | 0.33             | 4.58              | 32.1               |
| $8\,$           | 10540          | 0.35             | 4.17              | 33.4               |
| $\overline{9}$  | 10540          | 0.36             | 3.97              | 35.8               |
| 10              | 10540          | 0.38             | 3.64              | 36.4               |
| $\overline{11}$ | 10540          | 0.39             | $\overline{3.40}$ | 37.5               |
| 12              | 10540          | 0.40             | 3.30              | 39.7               |
| 13              | 10540          | 0.41             | 3.19              | 41.5               |
| 80              | 10540          | 0.98             | 0.54              | 43.3               |
| 100             | 10540          | 1.09             | 0.44              | 44.9               |
| 200             | 10540          | 1.45             | 0.25              | 50.1               |
| 300             | 10540          | 1.76             | 0.17              | $53.5$             |
| 400             | 10540          | 1.94             | 0.14              | 56.0               |
| 500             | 10540          | 2.18             | 0.11              | 58.1               |
| 600             | 10540          | 2.41             | 0.09              | $59.8\,$           |
| 700             | 10540          | 2.56             | 0.08              | 61.2               |
| 800             | 10540          | 2.74             | 0.07              | 62.3               |
| 900             | 10540          | 2.96             | 0.06              | 61.5               |
| 1050            | 10540          | 3.24             | 0.05              | 61.5               |

Table 6.4: Calcul du facteur de frottement visqueux pour une conduite périodique convdiv,  $\theta = 40$ 

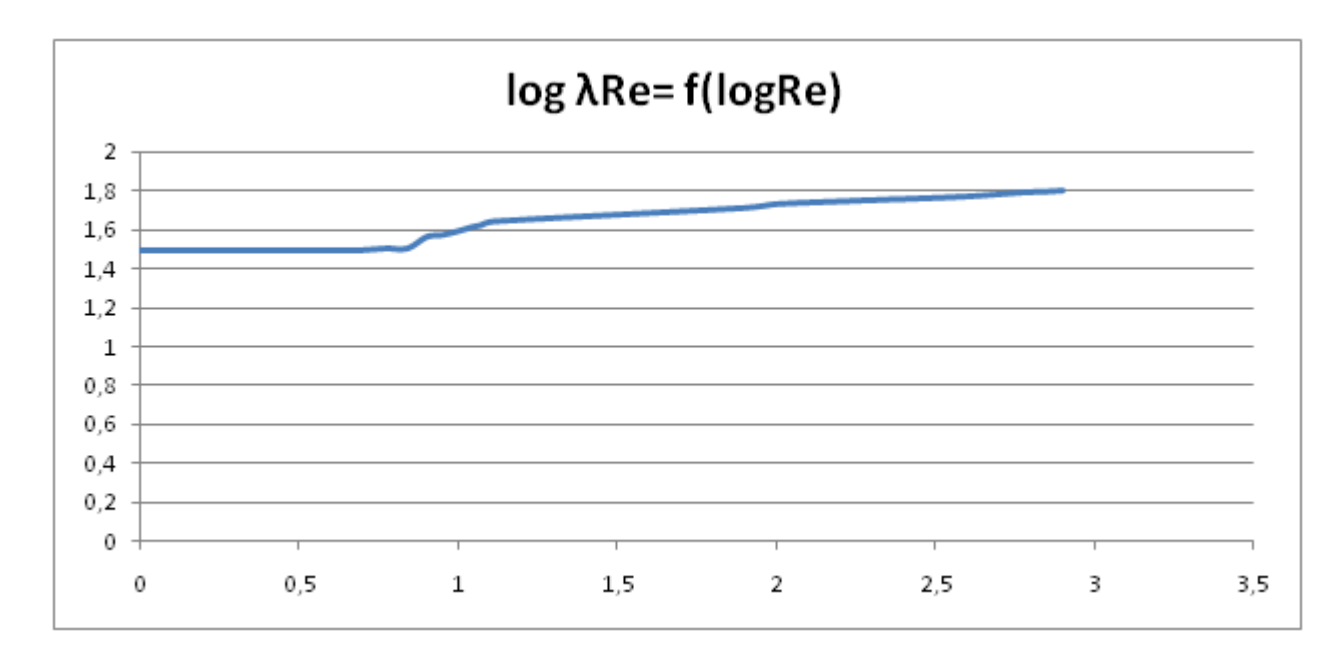

FIGURE 6.6.3:  $log (\lambda Re) = f(log Re)$  pour  $\theta = 40$ 

## **Analyse et interprétation**

Nous avons constaté que la valeur du facteur de frottement visqueux *λRe* était presque constante pour les très faibles nombres de Reynolds (Écoulements rampants) et qu'elle était égale à :

> *λRe*=17, 3 pour  $θ = 10$ *λRe* = 20, 4 pour $θ$  = 20 *λRe* = 31, 3 pour  $θ = 40$

Ce qui est en adéquation avec les résultats obtenu par **Chauvetau** en **1965** dans son étude sur les milieux poreux.

De plus en augmentant le nombre de Reynolds et après avoir tracé le courbe log (*λ*Re) = f(log Re) on constate que le facteur de frottement visqueux suit une loi logarithmique du type

log *λRe* = *a* ∗ log(*Re*) + *b* jusqu'à la fin du régime laminaire. Avec

a=9,6 et b=0,19 pour *θ*=10 a= 12,7 et b=0,18 pour  $\theta$ =20 a=16,4 et b=0,17 pour *θ*=40

A la fin du régime laminaire les valeurs du frottement visqueux sont les suivantes pour les différents angles *θ*

> *λ*Re=37,1 pour *θ*=10 *λ*Re=43,5 pour *θ*=20 *λ*Re=61,5 pour *θ*=40

Ce qui veut dire que plus on augmente l'angle d'inclinaison *θ* plus on se rapprochera du facteur de frottement visqueux *λ*Re=64 rencontré dans le cas d'une conduite cylindrique et ceci s'explique par le fait d'augmenter l'angle *θ* obligera le fluide à utiliser la région centrale de la conduite lors de son écoulement principale et de ce fait se rapprocher de plus en plus d'un écoulement dans une conduite cylindrique et don d'un facteur de frottement visqueux *λ*Re=64.

## **6.7 Conclusion**

Au vu des résultats obtenus, nous pouvons donc dire que les prévisions faites dans les chapitres précédents tels que l'apparition des rouleaux de recirculations sur la paroi dans le régime laminaire ont été vérifiées.

Qu'à partir d'un certain nombre de Reynolds l'écoulement devient chaotique et cela se manifeste par l'apparition des rouleaux de recirculations tout au long de la conduite.

Que la géométrie de la conduite génère une certaine pulsation qu'on a vu s'estomper en augmentant le nombre de Reynolds et que l'allure générale de la vitesse respectait une certaine périodicité liée à cette géométrie que ce soit en régime laminaire ou en turbulent.

# **Conclusion et perspectives**

#### **Rappel des objectifs**

Cette étude cherche a montrer qu'une simulation des écoulements pulsés a géométrie périodique par la méthode Lattice Boltzmann est possible, et qu'elle pouvait devenir un outil d'aide a la compréhension de ces écoulements assez complexes.

#### **Apports, limites et perspectives**

Les résultats que nous avons obtenus en analysant les digrammes de pression et de vitesse retrouvés par la méthode Lattice Boltzmann sont en parfaite adéquation avec les résultats antérieurs. Cela a pu etre verrifié par la validation des deux regimes d'ecoulements laminaires et turbulents, ce qui nous incite à la continuation et à l'amélioration des travaux déjà entamés. Néanmoins, il reste beaucoup à faire, et nos travaux nécessitent des améliorations multiples, bien qu'ils ouvrent des perspectives diverses.

Les différentes opportunités d'amélioration qui s'offrent à nous concernent aussi bien la modélisation du fluide que celle du domaine d'écoulement. Loin d'être achevé, le travail que nous avons fourni représente le premier pas vers l'établissement d'un outil de calcul numérique fiable pouvant modéliser des écoulements dans des géométries les plus complexes soient elles.

A travers ce travail et cette étude, nous avons aussi voulu aborder une nouvelle approche de la modélisation, et une méthode inédite qui permettra, dans le futur, d'approcher l'extraordinaire complexité du réel de plus prés.

C'est donc avec un grand enthousiasme que nous avons abordé ce défit de l'inédit, et espérons avoir ne serait ce qu'un tant soit peut, excité la curiosité et fait découvrir la très large fenêtre ouverte par les automates cellulaires et la méthode Lattice Boltzmann sur la complexité des écoulements dans les géométries complexes. Ces géométries que rencontre généralement le fluide lors de son écoulement dans son milieu naturel.

Stephen Wolfram, scientifique surdoué, illustre bien cette notion : ' Ainsi, les systèmes physiques et biologiques complexes peuvent-ils reposer sur les mêmes classes universelles que les modèles mathématiques idéaux fournis par les automates cellulaires. La connaissance du comportement des automates cellulaires peut amener à des résultats plus généraux concernant le comportement des systèmes naturels complexes ' [\[21\]](#page-161-0) **[Wolfram, Cellular Automata : A new kind of science, 2002]**

# **Bibliographie**

- [1] Abdulmajeed. 2007.
- [2] A.Djerboua and F.Lenouar. simulation numérique d'un écoulement laminaire dans des conduites non cylindriques a motif périodique. *Projet de fin d'études enp*, 1996.
- [3] A.Hassaine. Etude du champ des vitesses et du transfert thermique dans un canal a paroi sinusoidale soumise a un flux de chaleur de densité constante. *Int .Journal Heat Mass Transfert*, 37 n5 717-725, 1994.
- [4] R.Hadj Ali, A.Ghezal, Z.Ouchiha, and J.C.Loraud. Etude analytique et numérique d'un écoulement pulsé autour d'un cylindre horizontal. 2007.
- <span id="page-160-0"></span>[5] Benmamar.S, Dartus.D, Kettab.A, and Thirriot.C. étude de l'écoulement turbulent dans les conduites a motifs periodiques. *Colloque maghrébin sur les modéles numériques de l'ingénieur*, 2, 1995.
- [6] Palabos community. Palabos user's guide. 2010.
- [7] Paraview community. Paraview user's guide. 2008.
- [8] Dupuis. 2002.
- [9] A. Favre and L. Kovasznay. Turbulence en mécanique des fluides. *Gautier Villars Paris*, 1988.
- [10] G.Chauveteau. Essai sur la loi de darcy et les écoulements laminaires a perte de charge non linéaire. *Faculté des sciences de l'université de Toulouse*, 1965.
- [11] G.Romain, B.Alain, and P.Frank. Etude d'un écoulement pulsé confiné entre parois ondulées. 2008.
- [12] Jonas. 2007.
- [13] M. Lesieur. la turbulence. *Presse universitaire de Grenoble*, 1994.
- [14] M.H.Boudghene and Stambouli. Analyse physique d'un ecoulement pulse en canal. *Institut des mecaniques des fluides de Toulouse*, 1993.
- [15] P.Chassaing. Turbulence en mécanique des fluides. *Cours ENSEEIHT*, 1991.
- [16] P.Flaud, D.Geiger, C.Oddu, and D.Quemada. Ecoulements pulsés dans les tuyaux viscoélastiques, application a la circulation sanguine. 1974.
- [17] R.Sciestel and M.P.Chauve. Influece des ondulations de faible amplitude sur la convection turbulente dans un ecoulement en conduite axisymetrique : experience et prevision numerique. *Institut de la mecanique statistique de la turbulence, Marseille*, 1982.
- [18] A. Saadi and L. Berrabah. Projet de fin détudes. *enp*, 1997.
- [19] S.Benmamar. Etude de la distribution de la vitesse d'ecoulement d'un fluide dans un ressaut hydraulique noye. *Thése de magister ENP*, 1990.
- [20] M. Taibi, M. Kerroum, K. Guerraoui, A. Hammoumi, and G. Zeggwagh. Modélisation numérique et thórique des problémes d'ecoulements des fluides non newtoniens dans les conduites déformables. 2002.
- <span id="page-161-0"></span>[21] Wolfram. Cellular automata : A new kind of science. 2002.
- [22] Y.Asakho and M.Faghri. finite volume solutions for laminar flow and heat transfer in corrugated duct. *journal of heat transfer*, 09/627, 1987.
- [23] Y.Asakho, M.Faghri, and H.Nakamura. heat transfer and pressure drop chracteristics in a corrugted duct with rounded corners. *Journal of heat mass transfer*, 31, 1988.